## **CONSTRUCCIÓN DE UNA MICROCENTRAL HIDROELÉCTRICA CON CONTROL POR CARGA FANTASMA**

# **ALBERTO JULIO LÁZARO BACCA JOSÉ SAMUEL SALINAS SALINAS**

**UNIVERSIDAD PONTIFICIA BOLIVARIANA ESCUELA DE INGENIERÍA ELECTRÓNICA BUCARAMANGA 2010**

## **CONSTRUCCIÓN DE UNA MICROCENTRAL HIDROELÉCTRICA CON CONTROL POR CARGA FANTASMA**

## **ALBERTO JULIO LÁZARO BACCA JOSÉ SAMUEL SALINAS SALINAS**

**Trabajo de Grado para optar al título de: Ingeniero Electrónico**

**Director: JUAN CARLOS VILLAMIZAR RINCÓN Ing. Electricista, Msc. En potencia eléctrica.**

**UNIVERSIDAD PONTIFICIA BOLIVARIANA ESCUELA DE INGENIERÍA ELECTRÓNICA BUCARAMANGA 2010**

 **Nota de Aceptación**

Firma del presidente del jurado

Firma del jurado

Firma del jurado

Bucaramanga, Febrero de 2010

*Dedicado A Dios por ser mi protector y mi salvador*

# **AGRADECIMIENTOS**

Ing. JUAN CARLOS VILLAMIZAR por su comprensión, colaboración y apoyo.

# **CONTENIDO**

**pág.**

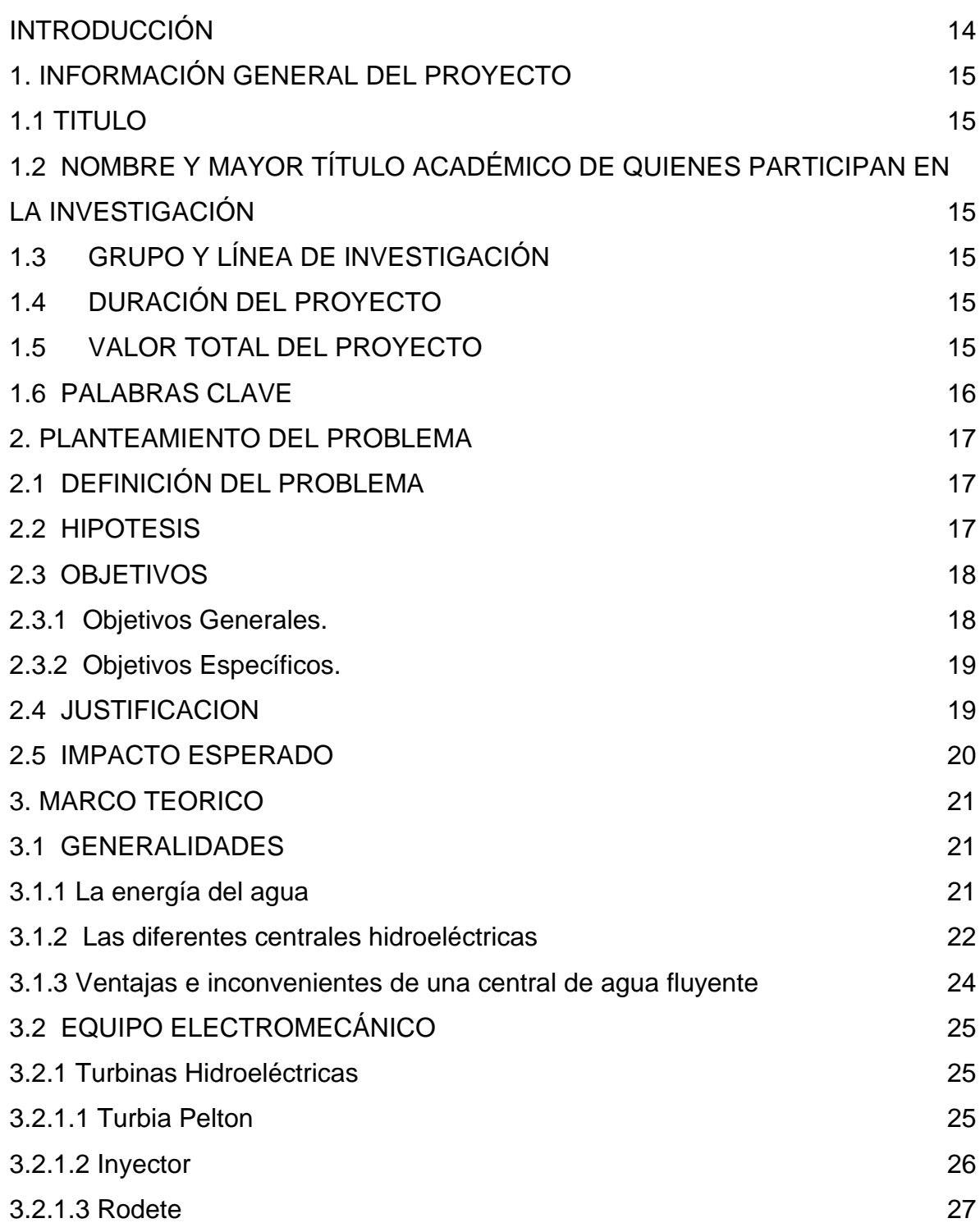

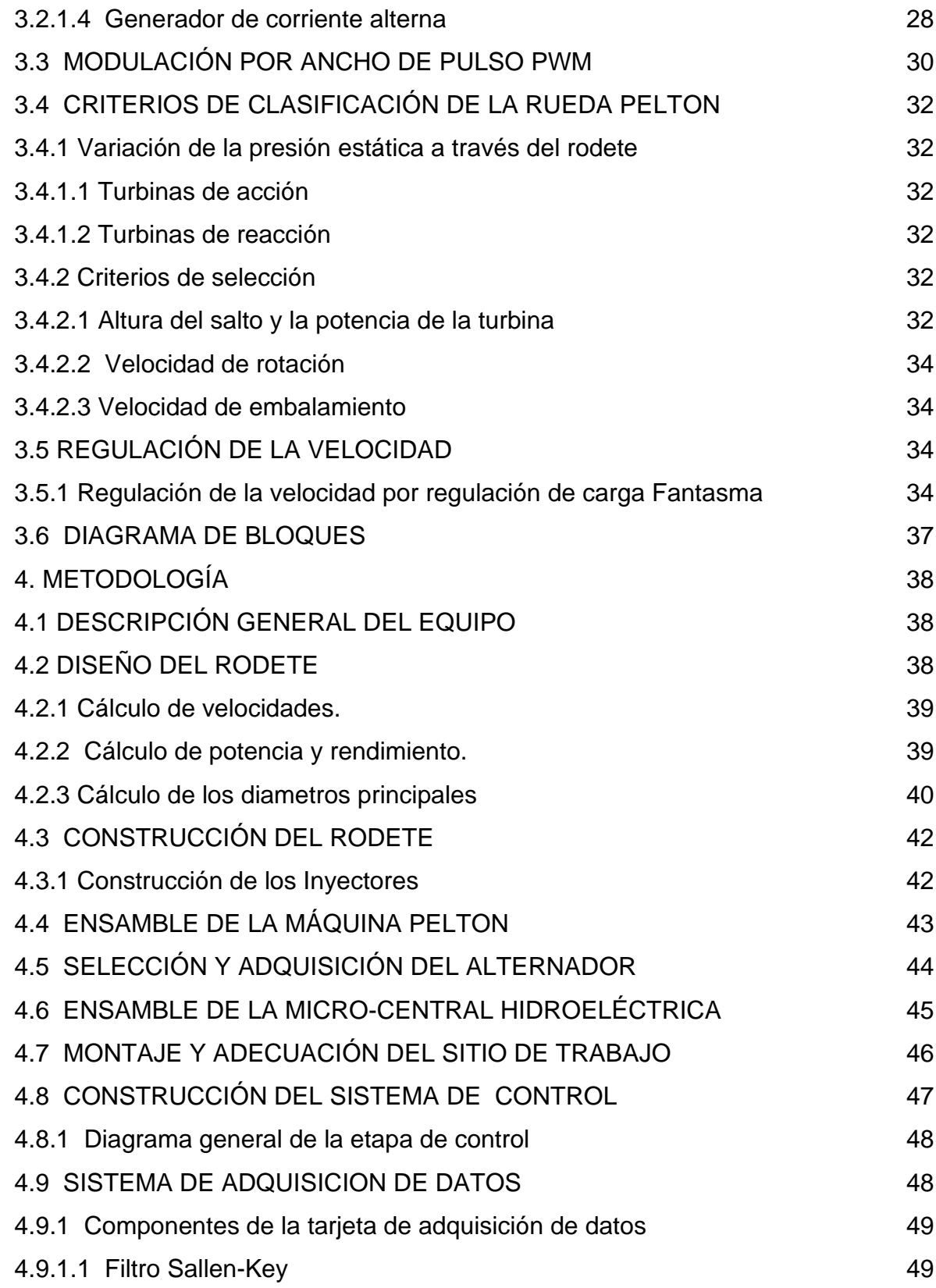

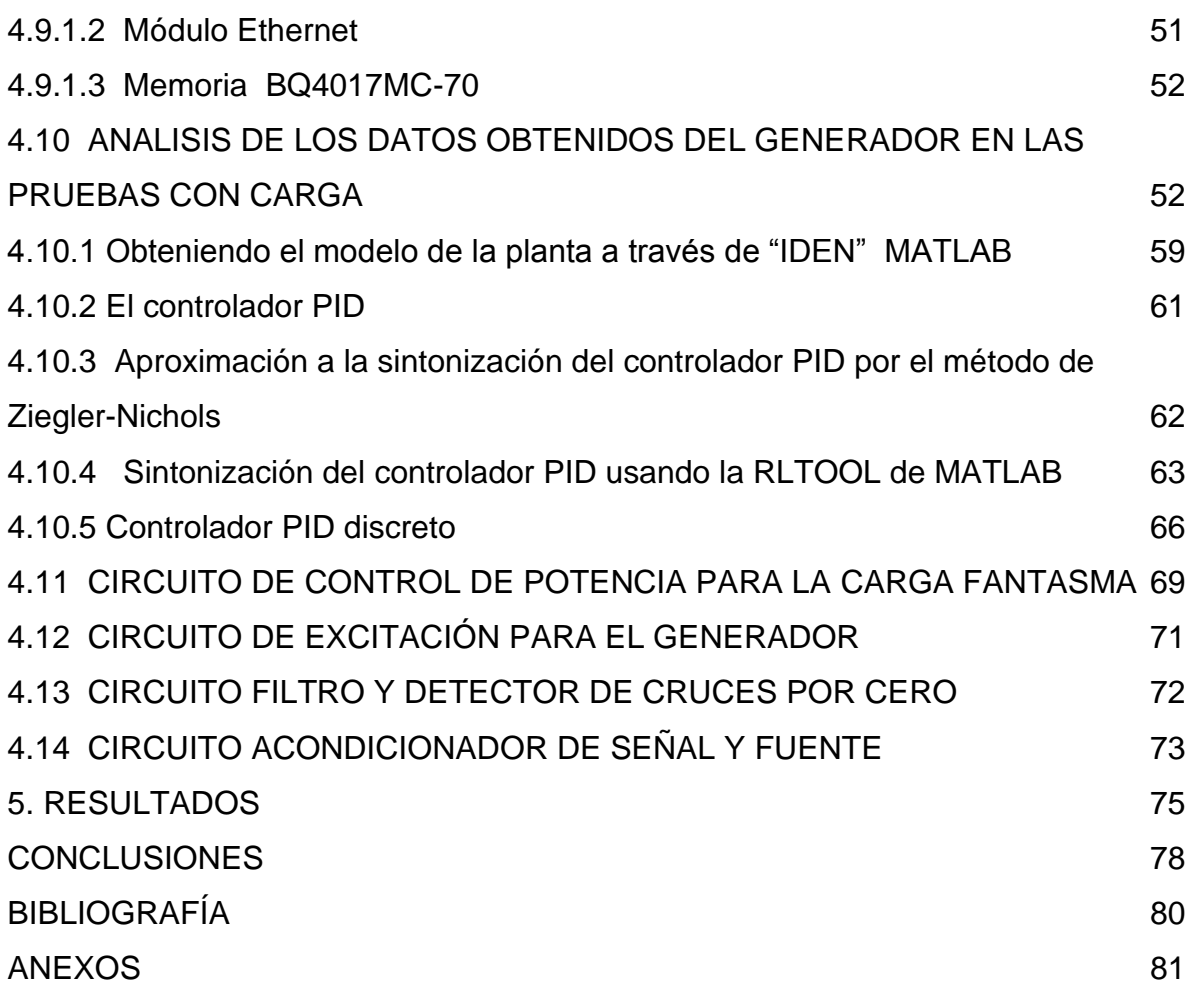

# **LISTA DE TABLAS**

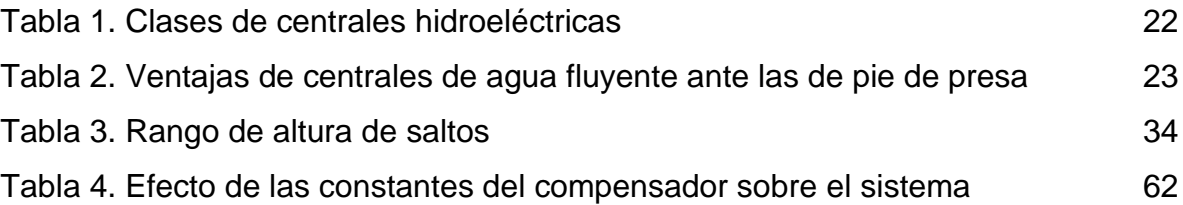

# **LISTA DE FIGURAS**

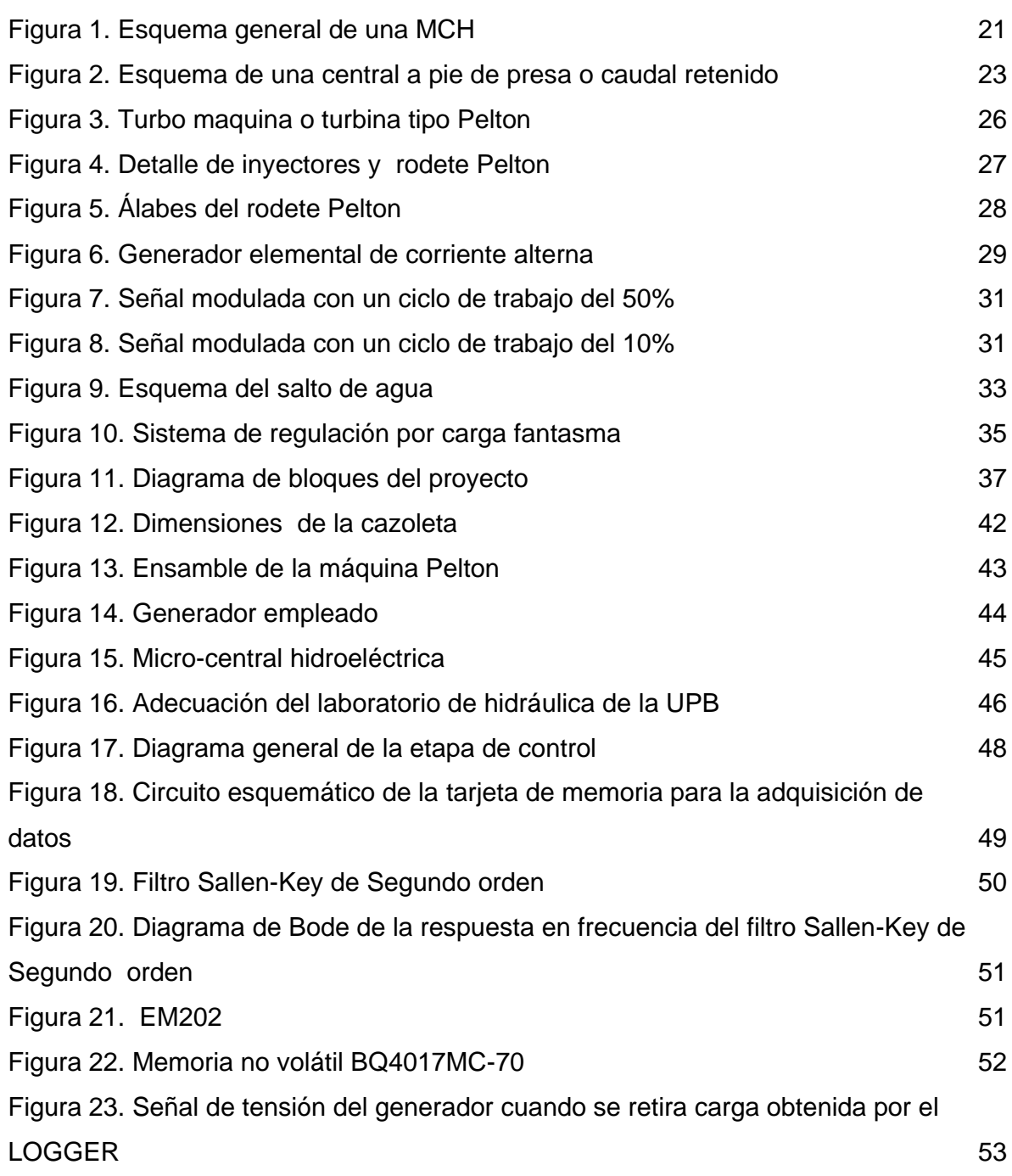

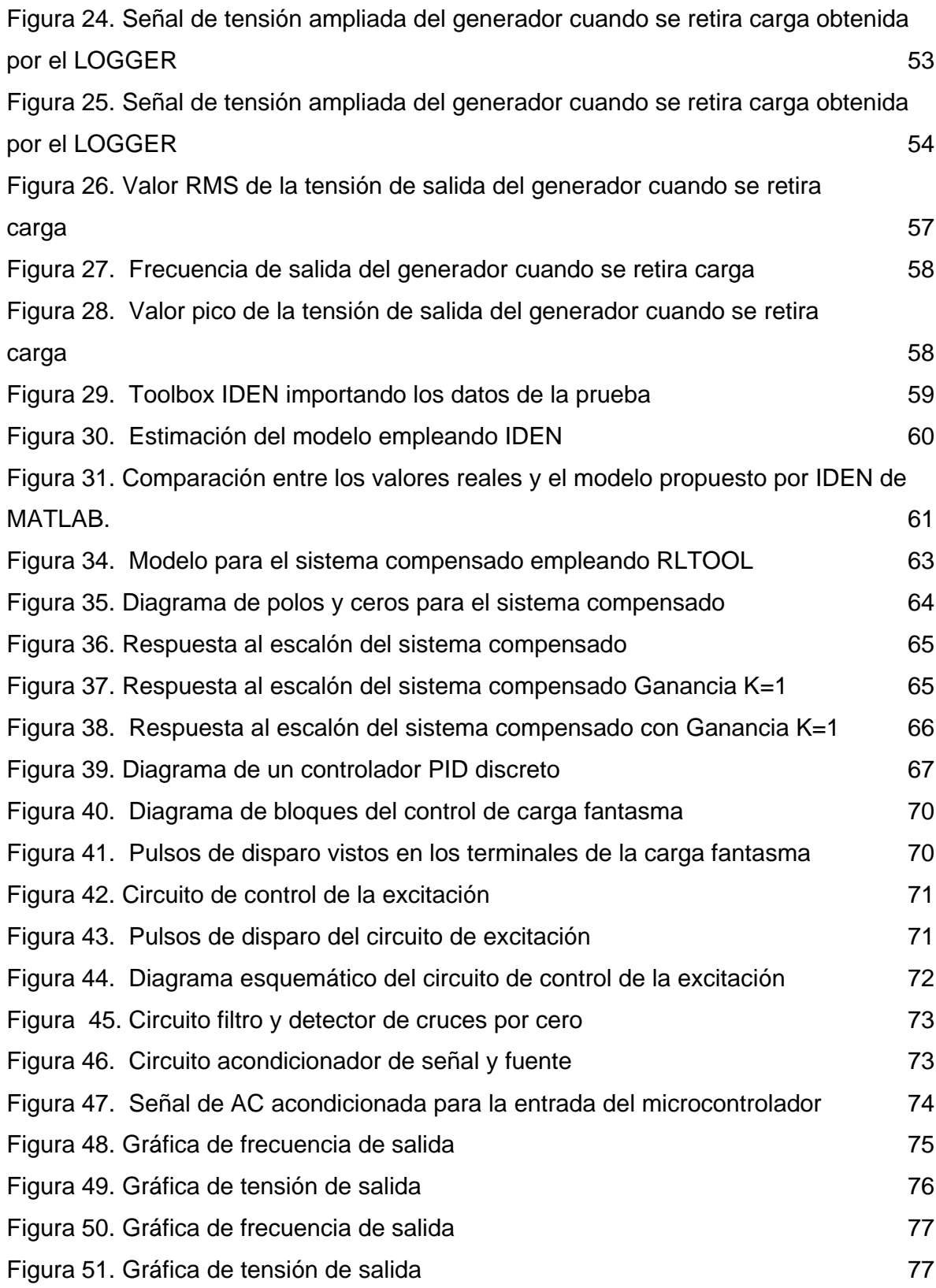

#### **RESUMEN GENERAL DEL TRABAJO DE GRADO**

**TITULO:** CONSTRUCCIÓN DE UNA MICROCENTRAL HIDROELÉCTRICA CON CONTROL POR CARGA FANTASMA

#### **AUTORES:** ALBERTO JULIO LÁZARO BACCA JOSÉ SAMUEL SALINAS SALINAS

**FACULTAD:** Facultad de Ingeniería Electrónica

**DIRECTOR:** Msc. JUAN CARLOS VILLAMIZAR RINCÓN

En el desarrollo de este proyecto se construye una micro-central hidroeléctrica, la cual será impulsada a partir de un caudal aportado por dos motobombas y un sistema de tuberías. Emplea una turbina tipo "Pelton" acoplada por medio de poleas a un generador monofásico.

El sistema de control que se implementó emplea un microcontrolador, el cual le ofrece a este tipo de solución una enorme flexibilidad al tiempo que reduce enormemente el tamaño del circuito electrónico. El sistema de control consta de dos partes fundamentales: control de frecuencia y control de amplitud de la señal de tensión de salida del generador.

El control de la frecuencia de salida será por el método de modulación por ancho de pulso (PWM). Su funcionamiento se basa en la conmutación de una carga (fantasma o lastre) que mantiene constante el consumo de potencia generada por la micro-central de forma que el par motor de la turbina se cancele con el producido por la carga conectada a los bornes del generador. De esta forma la velocidad del generador se mantiene constante e igualmente la frecuencia de salida.

Por otra parte el control de la amplitud de la tensión de salida del generador es controlado a través de un circuito rectificador controlado de potencia de media onda, el cual suministrará la tensión necesaria en los bornes de excitación del generador para que se mantenga constante la magnitud de la amplitud de la tensión de salida del generador.

## **GENERAL SUMMARY OF WORK OF DEGREE**

**TITLE:** CONSTRUCTION OF A MICRO-HYDRO POWER BY CONTROLLED DUMMY LOAD

### **AUTHORS:** ALBERTO JULIO LÁZARO BACCA JOSÉ SAMUEL SALINAS SALINAS

**FACULTY:** Electrical engineering faculty

#### **DIRECTOR:** Msc. JUAN CARLOS VILLAMIZAR RINCÓN

In the development of this project is building a micro-hydroelectric plant, which will be driven from a stream provided by two pumps and a piping system. It uses a turbine type "Pelton" through pulleys attached to a single-phase generator.

The control system was implemented using a microcontroller, which offers solution to such a great flexibility while greatly reducing the size of electronic circuit. The control system consists of two main parts: control of frequency and amplitude control signal generator output voltage.

The control of the output frequency will be by the method of pulse width modulation (PWM). Its operation is based on the commutation of a load (ghost or ballast) that maintains constant power consumption generated by the micro-center so that the turbine torque is canceled with that produced by the load connected to the terminals of generator. Thus the generator speed is constant and also the output frequency.

Furthermore, the control of the amplitude of the output voltage of the generator is controlled through a controlled rectifier circuit half-wave power, which will supply the necessary voltage at the terminals of the generator excitation to maintain constant the size amplitude of the output voltage of the generator.

# **INTRODUCCIÓN**

La energía constituye uno de los elementos fundamentales para el desarrollo económico, productivo y social, debido a que su disponibilidad determina en gran medida los niveles de productividad, las posibilidades de desarrollo tecnológico, agroindustrial y las condiciones en calidad de vida de los pobladores.

Las zonas aisladas no están interconectadas al sistema nacional pues este posee un desarrollo limitado y son deficientes sus servicios públicos, los cuales son mitigados con el uso de plantas eléctricas de combustible fósil, caracterizadas por un elevado costo del kWh generado, por estas razones cuanto la dificultad de acceso aumenta, el costo del combustible, su mantenimiento y operación se realiza con operarios no calificados. Las condiciones topográficas e hidrológicas de estas regiones facilitan la creación de Micro centrales Hidroeléctricas (MCH) para el suministro de energía a estas comunidades.

Por estos motivos el objetivo del proyecto es construir y controlar una microcentral de generación eléctrica para ser operada en el campo, aprovechando las caídas de agua de alta presión y poco caudal. La implementación en el sector rural busca el beneficio económico porque no requiere una inversión de una central de generación comercial en cuanto a regulación de tensión, regulación de frecuencia, calidad de la onda; siendo esto una solución eficiente.

El primotor consiste de una rueda Pelton de 22cm de diámetro aproximadamente que aprovecha la conversión de la energía hidráulica de alta presión y bajo caudal en una potencia mecánica. El generador es del tipo síncrono con autoexcitación y un controlador electrónico de carga, que por medio de una carga fantasma mantendrá la tensión y frecuencia en bornes del generador constante.

## **1. INFORMACIÓN GENERAL DEL PROYECTO**

## **1.1 TITULO**

CONSTRUCCIÓN DE UNA MICROCENTRAL HIDROELÉCTRICA CON CONTROL POR CARGA FANTASMA.

## **1.2 NOMBRE Y MAYOR TÍTULO ACADÉMICO DE QUIENES PARTICIPAN EN LA INVESTIGACIÓN**

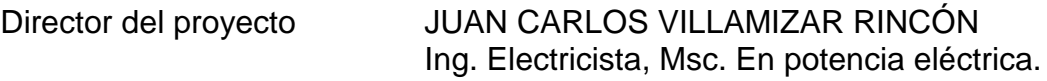

Investigadores principales ALBERTO JULIO LÁZARO BACCA Estudiante de Ingeniería Electrónica Universidad Pontificia Bolivariana Seccional Bucaramanga

> JÓSE SAMUEL SALINAS SALINAS Estudiante de Ingeniería Electrónica Universidad Pontificia Bolivariana Seccional Bucaramanga

## **1.3 GRUPO Y LÍNEA DE INVESTIGACIÓN**

Automatización y control

## **1.4 DURACIÓN DEL PROYECTO**

Seis Meses

## **1.5 VALOR TOTAL DEL PROYECTO**

Seis Millones de pesos M/cte. (\$6.000.000)

# **1.6 PALABRAS CLAVE**

- Microcentraleléctrica
- Carga Fantasma
- Generador Síncrono.

## **2. PLANTEAMIENTO DEL PROBLEMA**

## **2.1 DEFINICIÓN DEL PROBLEMA**

Generalmente en muchos lugares apartados de nuestra geografía colombiana e incluso en regiones cercanas a centros de generación, no se tiene el suministro eléctrico. El índice de la capacidad de generación de un país influye bastante en la clasificación del subdesarrollo. De ahí que exista la necesidad de llevar a esos lugares soluciones prácticas y de bajo costo para la obtención de energía eléctrica, contribuyendo con esto a mejorar la calidad de vida de las familias de dichos lugares, teniendo en cuenta que la energía eléctrica enmarca una gran cantidad de aspectos para el desarrollo de las regiones y de los pueblos como lo son: el cognoscitivo, el tecnológico, el productivo, el social, entre otros.

A pesar de que son regiones apartadas y que por las mismas condiciones topográficas dificultan la realización de proyectos de electrificación del gobierno local, estas zonas gozan de riquezas ecológicas y grandes fuentes hídricas que ponen al alcance la realización de un proyecto que satisfaga las necesidades de energía en forma temporal o permanente. Por lo cual, a continuación se presentará la descripción de una aplicación para poder superar estos problemas.

Por otra parte, aquellas regiones que poseen el servicio de energía eléctrica se quejan de tener que pagar un alto precio por dicho servicio. En la actualidad existen diversas formas para la adquisición de energía eléctrica utilizando otras fuentes (*energía solar* y *eólica*) y mecanismos de transformación (*celdas fotovoltaicas, molinos de viento* respectivamente) pero esto resulta altamente costoso, desde la adquisición de los equipos hasta el mismo mantenimiento que estos requieren, siendo así este proyecto una alternativa de bajo costo para la generación de energía.

## **2.2 HIPÓTESIS**

La pregunta a responder es ¿se puede generar energía eléctrica a bajo precio en lugares remotos?

Unas de las dificultades que se tiene al electrificar una zona rural son:

- La baja densidad demográfica de algunas zonas del territorio colombiano que no ha hecho posible la realización de proyectos de electrificación debido a los elevados costos que implica satisfacer la necesidad a unas pocas familias.
- Las políticas de inversión en electrificación del gobierno local enfocan su atención a cubrir las demandas de la zona urbana y limitan la inversión al sector rural.
- El mantenimiento de una red eléctrica en una zona rural o urbana de baja población resulta ser un tema de poca atención por parte de las administraciones, ya que esto implica altos costos con baja rentabilidad.

Por medio de una microcentral de generación se puede dar respuesta a cada uno de los planteamientos anteriores, además se puede decir que la solución es de bajo costo. La solución que se plantea en este anteproyecto es usar una rueda Pelton que tiene la característica de trabajar con altas presiones y bajos caudales, estas dos ventajas la hacen la candidata preferida para usar en nuestra geografía que es escarpada en una gran parte del territorio nacional.

Debido a la poca accesibilidad que se tiene a las zonas de instalación se hace necesario que el generador a usar sea de bajo mantenimiento y por tal razón se ha seleccionado un generador síncrono auto excitado.

El control de la frecuencia se hará por medio de una carga fantasma; esta carga, es una resistencia que toma parte de la energía eléctrica y la convierte en calor que puede ser una situación favorable en el caso de climas fríos, ya que la casa no sólo contará con energía eléctrica sino que contará con agua caliente en muchas horas del día.

### **2.3 OBJETIVOS**

### **2.3.1 Objetivos Generales.**

- Construir una micro-central hidroeléctrica capaz de generar corriente alterna.
- Diseñar un control electrónico de carga que permita la regulación automática de frecuencia y tensión.

## **2.3.2 Objetivos Específicos.**

- Construcción de una turbina Pelton que permita el acople mecánico a un generador síncrono de corriente alterna.
- Diseño de un sistema de control de carga con PWM para realizar el control de la carga fantasma con el fin de mantener y visualizar los parámetros de tensión y frecuencia dentro del margen de regulación estándar en una pantalla LCD.
- Montaje y adecuación del laboratorio de hidráulica de la UPB para pruebas experimentales de la micro-central empleando diversas condiciones de carga.
- Realizar pruebas experimentales al generador síncrono y a la rueda Pelton con el fin de obtener los resultados técnicos esperados.

# **2.4 JUSTIFICACIÓN**

La ausencia de energía eléctrica en muchas zonas rurales del territorio colombiano, ha retrasado el desarrollo en dichos lugares y ha puesto en desventaja a las familias y comunidades, ya que tener energía eléctrica significa mejoras en las condiciones de vida. Cuando se cuenta con una microcentral en un lugar remoto donde no se cuenta con el servicio eléctrico se puede tener acceso a medios de comunicación como: televisor, radio, computadores, etc. Además, se puede tener iluminación en las noches o en sitios oscuros lo que permite espacios de socialización o educación de quienes deben utilizar la luz del día para poderlo hacer.

Se ha pensado en un sistema generador de energía eléctrica que a partir de la energía hidráulica, produzca electricidad y ponerla al alcance de las familias menos protegidas y más aun de aquellas familias que viven en sitios en donde no se cuenta con electrificación rural. Además se trata de una fuente hídrica que no tiene costo alguno, la cual se puede explotar sin contaminar, lo cual contribuye al medio ambiente y sin alterar el equilibrio del ecosistema donde se encuentre la microcentral.

Algo importante de anotar es que este sistema de generación de energía a pequeña escala dará soluciones temporales o permanentes dependiendo de las

condiciones físicas y ambientales donde sea ubicado este proyecto. Lo anterior hace referencia a la cantidad de agua que ofrece la zona, como también la altura de la que se toma el agua.

Aunque el desarrollo de una Micro central Hidroeléctrica (MCH) requiere costos de inversión inicial algo elevados, comparadas con las plantas térmicas de igual capacidad, se ha demostrado que a largo plazo las micro centrales hidroeléctricas son económicas respecto al consumo, con una mayor vida útil, sin estar sujetas a los incrementos en los precios de combustibles y mantenimiento durante su operación. Los aprovechamientos hidroeléctricos convencionales, en los que la importancia de la construcción y la necesaria inundación de grandes áreas para embalsar el agua y crear la altura necesaria para el salto, dan lugar a importantes impactos en el entorno, los pequeños aprovechamientos, considerando como tales los de potencia instalada no superior a 100 Kw, se integran fácilmente en el ecosistema más sensible si están bien diseñados.

### **2.5 IMPACTO ESPERADO**

Es de resaltar la gran importancia que tiene un sistema que trabaja con electricidad en cuanto a mejoras en la calidad de vida de quienes se beneficien con los resultados que este proyecto puede dar.

Se espera con este proyecto que las personas tomen conciencia de conservar las fuentes de agua que son el motor de este sistema de generación de energía a un bajo costo y sin contaminación del medio ambiente.

Se podrá observar que las instalaciones hidroeléctricas de pequeño tamaño representan por lo tanto una importante fuente energética renovable y pueden contribuir activamente al desarrollo sostenible del territorio en el que se implementen.

Por otro lado, este proyecto llevará al campo avances tecnológicos que estarán al alcance de quienes lo deseen y con ello la familiarización de comunidades poco favorecidas con herramientas de última generación.

# **3. MARCO TEÓRICO**

## **3.1 GENERALIDADES**

Una MCH (Micro Central Hidroeléctrica) es una instalación donde se utiliza la energía hidráulica para generar cantidades reducidas de electricidad por medio de uno o más grupos turbina - generador. Las MCH están constituidas por elementos (obras civiles y equipos electromecánicos), que permiten aprovechar el agua para la generación de energía eléctrica. En la figura 1 se muestra el esquema general de una MCH.

### **Figura 1. Esquema general de una MCH**

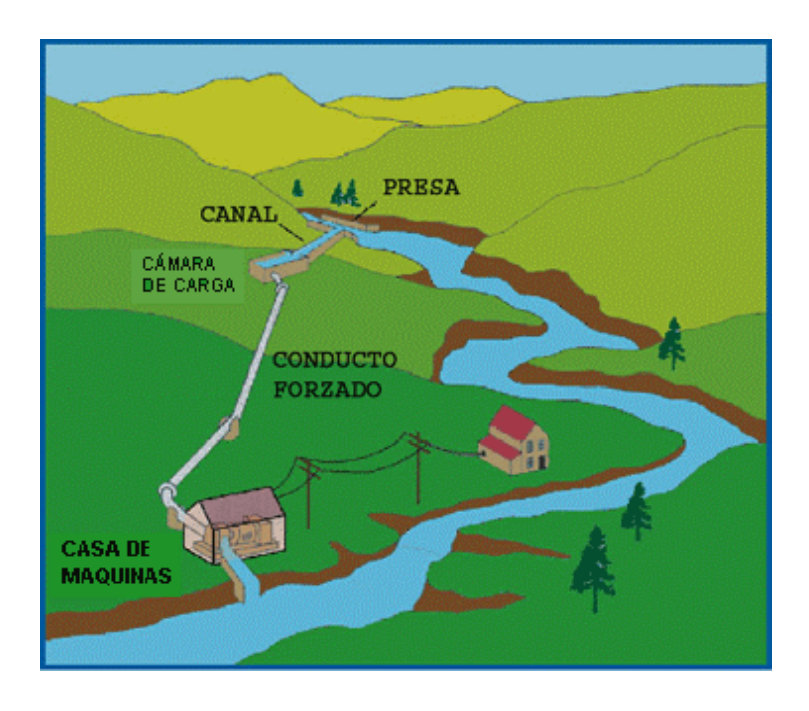

**3.1.1 La energía del agua.** Desde hace mucho tiempo atrás, se han aprovechado las fuerzas de la naturaleza para poder ayudar en los trabajos que se desarrollaban, consiguiendo de este modo una mejora en la vida de las personas, ya que se podían realizar cantidades de trabajo importantes que hubiesen necesitado abundante mano de obra.

Refiriéndonos a las caídas de las masas de agua, producidas por los desniveles existentes en los cauces por donde discurrían, fueron utilizadas para producir energía mecánica por medio de paletas y cajones. Estos sistemas ayudaban a elevar agua en los riegos, para mover molinos, etc.

Una determinada masa de agua, al caer de una determinada altura, produce un trabajo. Esta energía no es toda útil, ya que existen pérdidas que le afectan; en la actualidad algunas de las turbinas existentes en el mercado permiten tener rendimientos superiores al 85%. Los aprovechamientos de los saltos de agua tienen lugar, no por la velocidad de ésta, sino por la presión que puede obtenerse conduciéndola a un punto bajo en relación con la altura de la toma de agua, desde donde desciende para obtener en su caída el trabajo aprovechable.

**3.1.2 Las diferentes centrales hidroeléctricas.** Existen diversos sistemas de producción de energía eléctrica mediante centrales hidroeléctricas. Estos sistemas se pueden clasificar según su rango de potencia instalada:

#### **Tabla 1. Clases de centrales hidroeléctricas**

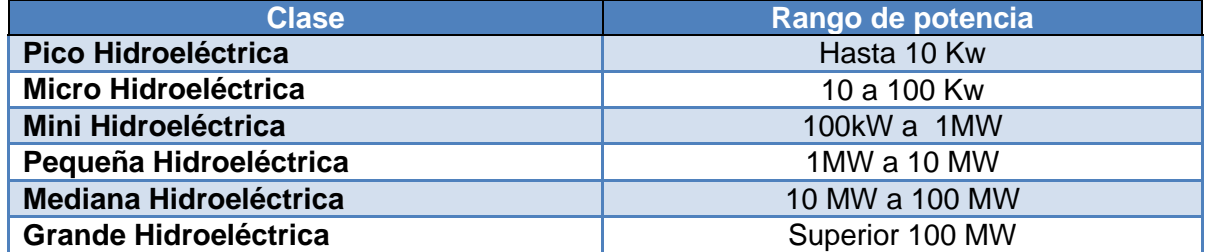

Además, se pueden clasificar en dos grupos, centrales hidroeléctricas con caudal fluyente (de derivación) y centrales hidroeléctricas con caudales en parte retenidos, en uno o en varios embalses.

Las centrales que trabajan con caudal fluyente, son aquellas instalaciones que mediante una bocatoma, captan parte del caudal del río y lo conducen a través de canales hacia la turbina para aprovechar la energía del agua para después devolverla al cauce del río. Esta aplicación es la utilización más frecuente en aquellas centrales de mediana y pequeña potencia. Este tipo de centrales tiene un impacto en el medio ambiente mínimo, ya que al no bloquear el cauce del río, no inunda los terrenos adyacentes.

Por otra parte, las centrales hidroeléctricas a pie de presa tienen la opción de almacenar toda la energía del agua de un río mediante un embalse. En estas centrales, se regulan los caudales de salida para utilizarlos cuando sea necesario. En un sistema eléctrico serían centrales que trabajan en los picos de consumo de energía, así que generarán electricidad en aquellos momentos donde los consumos son más elevados. Estas centrales presentan varios inconvenientes, como son la inundación de terrenos fértiles y en ocasiones poblaciones que es preciso evacuar, la fauna acuática puede ser alterada si no se toman medidas adecuadas. Estas aplicaciones se suelen utilizar en centrales de mediana y gran potencia donde el caudal aprovechado por las turbinas es proporcionalmente muy grande al caudal promedio anual del que el río dispondría.

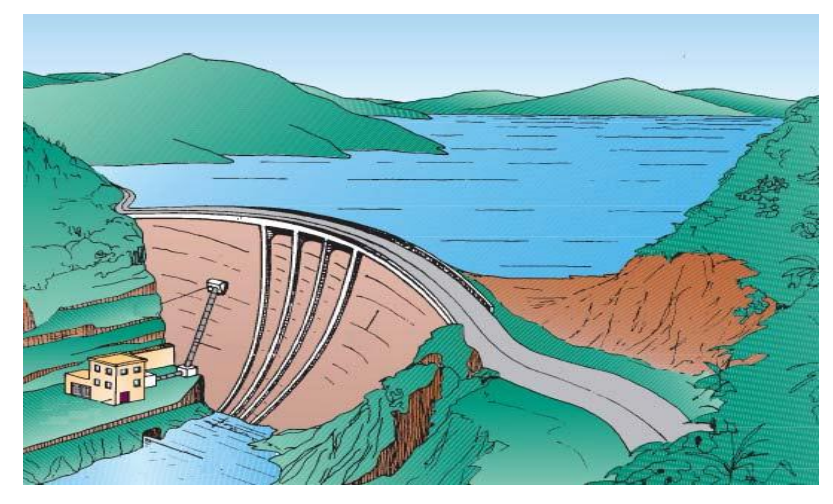

**Figura 2. Esquema de una central a pie de presa o caudal retenido**

Fuente:http://www.scielo.org.ve/img/fbpe/rfiucv/v20n4/art6.h60.jpg

Las centrales de agua fluyente o de derivación tienen ciertas ventajas frente a las centrales a pie de presa o de caudal retenido. Estas ventajas son las siguientes:

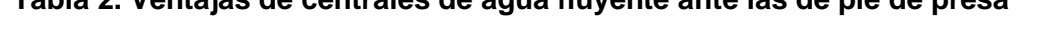

**Tabla 2. Ventajas de centrales de agua fluyente ante las de pie de presa**

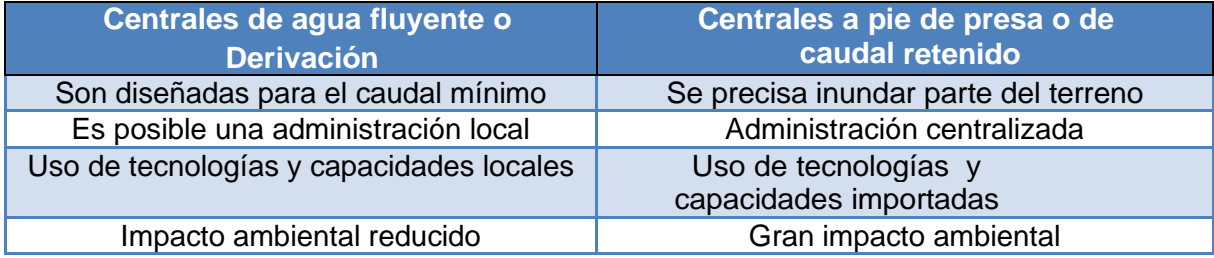

Para una zona rural, el sistema a instalar más utilizado son las micro-centrales hidroeléctricas de agua fluyente. Aunque presentan ventajas ante las otras centrales a pie de presa, individualmente disponen de una serie de ventajas e inconvenientes.

#### **3.1.3 Ventajas e inconvenientes de una central de agua fluyente**

#### **Ventajas**

- Es una fuente limpia y renovable de energía.
- Es un recurso ampliamente disponible en muchos de los sitios de Suramérica.
- Bajos costos de operación.
- Generación de energía generalmente continúa.
- Funcionamiento a temperatura ambiente.
- Son centrales eficientes (75%-90%).
- Larga vida útil.
- Se pueden combinar con sistemas de regadío.
- Permite el desarrollo productivo y económico de la comunidad.

#### **Inconvenientes**

- Presentan un alto costo inicial.
- Están acotadas por las condiciones topográficas e hidrológicas del lugar, dado que las transmisiones a largas distancias se ven limitadas por el coste.
- La potencia del suministro está condicionada por el recurso natural existente. Esto implica que es difícil aumentar la capacidad instalada y el suministro en caso de producirse una demanda mayor.
- Es posible que según la temporada varíe el nivel del caudal, por lo tanto, es recomendable hacer un buen estudio hidrológico para evitar posibles problemas posteriores.

- Necesidad de estudios técnico que implica un costo añadido.

## **3.2 EQUIPO ELECTROMECÁNICO**

**3.2.1 Turbinas Hidroeléctricas.** La misión de las turbinas hidráulicas es transformar aquella energía potencial y cinética del agua en energía mecánica de rotación, de este modo, con la aplicación de un generador, se consigue transformar la energía mecánica producida por la turbina, en energía eléctrica.

Una micro central hidroeléctrica (MCH) o micro central hidroeléctrica es una instalación donde se utiliza la energía hidráulica para generar reducidas cantidades de electricidad hasta (5000 Kw.) por medio de uno o más grupos de conjuntos turbina / generador.

Una MCH o micro central hidroeléctrica puede clasificarse según la potencia generada y el salto en metros de la fuente hídrica a usar, con lo que se define el tipo de turbina a utilizar. Los saltos bajos, medio y elevados corresponden al empleo de turbinas axiales, Francis, Michell-Banki y Pelton respectivamente.

**3.2.1.1 Turbia Pelton.** La turbina Pelton fue inventada por el Sr. Lester Allan Pelton, original de California, en el año 1879, pero no fue hasta el 1880 cuando obtuvo su primera patente.

Son las turbinas de acción más utilizadas en aplicaciones donde se disponen de unos grandes saltos (de 20 metros a 1000 metros aprox.) y caudales relativamente pequeños (de 0.01 m3/s a 20 m3/s). Este tipo de turbinas permiten una gran flexibilidad de funcionamiento, al ser capaz de funcionar, hasta con el 10% de su caudal nominal y sus rendimientos llegan a ser superiores al 90%, además, su instalación puede ser tanto con eje horizontal, incluyendo 1 ó 2 inyectores, como con eje vertical, permitiendo de 3 a 6 inyectores.

Una turbo máquina consta fundamentalmente de una rueda de alabes, rodete (Véase la Figura 3), que gira libremente alrededor de un eje cuando pasa un fluido por su interior. La forma de los álabes es tal que cada dos consecutivos forma un conducto que obliga al flujo a variar su cantidad de movimiento, lo que provoca una fuerza, esta fuerza al desplazar el álabe provoca un trabajo.

En la siguiente figura se pueden observar los principales componentes de una turbina Pelton.

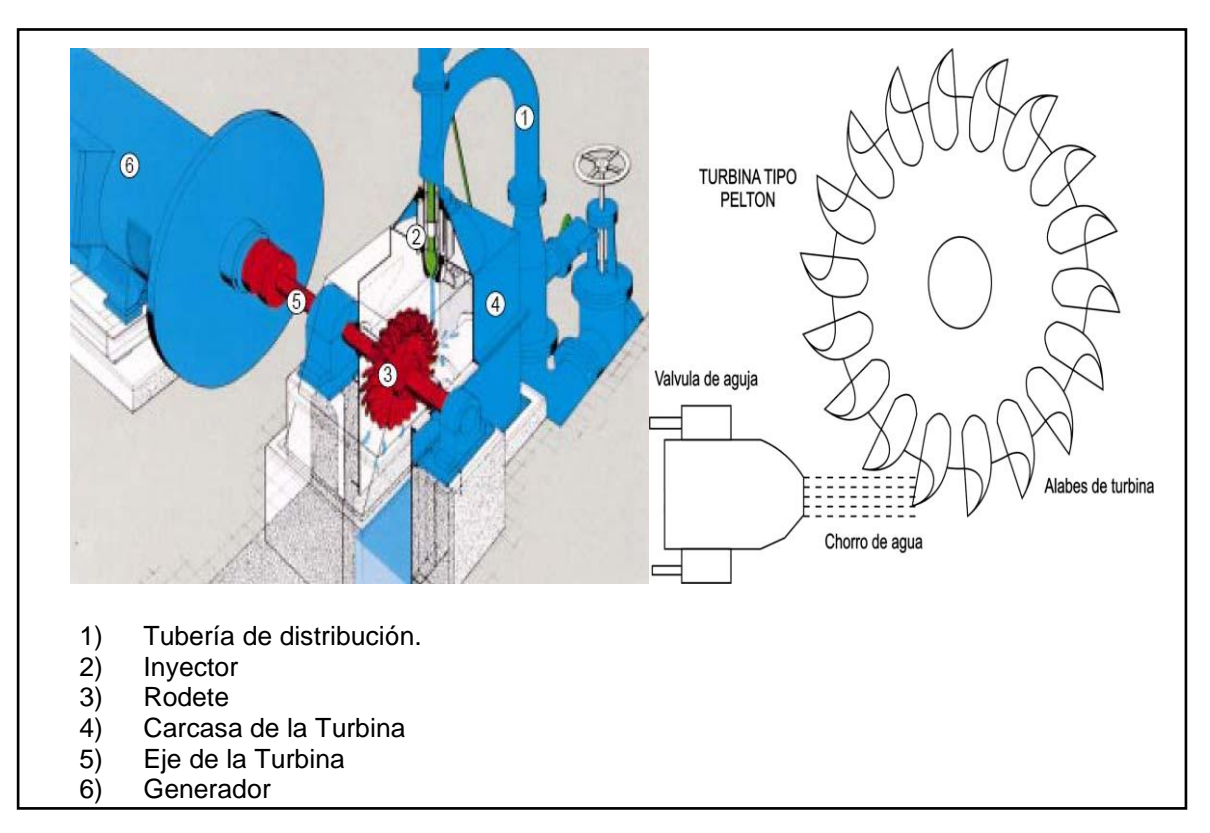

#### **Figura 3. Turbo máquina o turbina tipo Pelton**

Fuente. [http://fluidos.eia.edu.co/hidraulica/articuloses/maquinashidraulicas/T](http://fluidos.eia.edu.co/hidraulica/articuloses/maquinashidraulicas/)urbinashidraulicas

**3.2.1.2 Inyector.** El inyector es una tobera diseñada para reducir el caudal hasta los valores deseados, y con ello las pérdidas de carga en la conducción. (Véase la Figura 3) Las pérdidas de carga se producen por la fricción (rozamiento) del fluido con la superficie de la tubería de conducción forzada. Las pérdidas de carga dependen de la naturaleza de las paredes internas de dicha conducción, del caudal, de la sección y de la longitud de las mismas. A mayor caudal o menor sección (aumento de la velocidad del fluido) aumentan las pérdidas de carga. A mayor longitud de la tubería mayor son dichas perdidas. Si el caudal se hace cero la pérdida de carga desaparece<sup>1</sup>.

 $\overline{a}$ <sup>1</sup> *www.caballano.com/pelton.htm*

El número de inyectores colocados circunferencialmente alrededor de un rodete, depende de la potencia y características del grupo, según las condiciones del salto de agua. Así mismo, se puede disponer de más de un rodete en el mismo eje, cada uno de ellos dotado del distribuidor apropiado.

Situado dentro de la tobera se encuentra la válvula de aguja que se encarga de regular el caudal en el rodete. No son más que unos vástagos situados concéntricamente en el interior de la tobera, guiado mediante cojinetes sobre los cuales tiene un libre movimiento de desplazamiento longitudinal en los dos sentidos realizado por unos servomotores o palancas en uno de los extremos. El extremo situado en el orificio de salida regula el caudal de agua, de acuerdo con el mayor o menor grado de acercamiento hacia el orificio, pudiendo llegar a cortar completamente el paso del agua<sup>2</sup>.

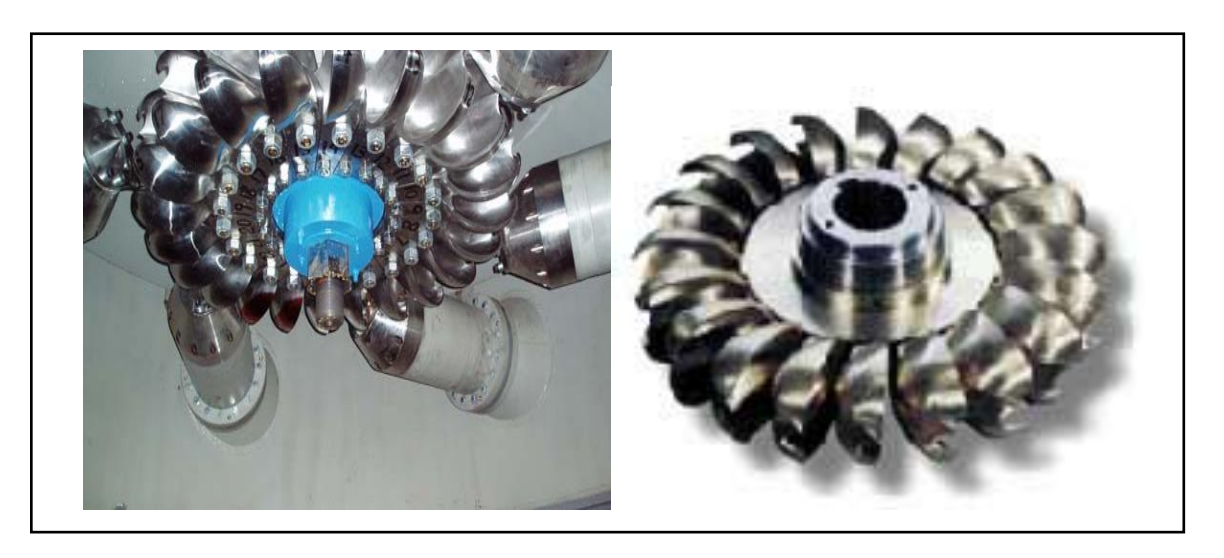

#### **Figura 4. Detalle de inyectores y rodete Pelton**

Fuente.<http://usuarios.lycos.es/jrcuenca/Spanish/Turbinas>

**3.2.1.3 Rodete.** El rodete de la turbina, es una pieza circular maciza, fabricada generalmente con acero fundido, Consta de una rueda con cucharas alrededor, a las que se pueden llamar también cazoletas o álabes montadas en su periferia mediante soldadura o fundidas en una única pieza con el rodete, reciben el chorro del agua del inyector, de ese modo se produce la rotación del eje (Véase la Figura 4).

j 2

http://upcommons.upc.edu/pfc/bitstream/2099.1/4729/1/Proyecto%20Final%20de %20Carrera.pdf

Tienen una forma similar a la de una doble cuchara, donde el chorro de agua incide en una arista interior lo más afilada posible, y situada centralmente en dirección perpendicular hacia el eje, de ese modo el álabe queda dividido en dos partes simétricas. En su extremo se encuentra una escotadura en forma de uve doble, perfectamente centrada, para conseguir que el álabe precedente reciba el chorro de agua cuando su arista se encuentra en posición lo más perpendicular posible, respecto al chorro.

El tamaño y número de cucharas dependen de las características de la instalación y/o de la velocidad específica. Cuanto menor sea el caudal y mayor la altura del salto, menor será el diámetro del chorro. Las dimensiones de la cuchara vienen ligadas directamente por el diámetro del chorro. Cada vez que va a entrar una cuchara en el campo de acción del chorro sufriría un rechazo, por lo que a esta se le practica una mella de aproximadamente un 10% mayor a diámetro del chorro. La cuchara tiene forma elíptica dividida por una cresta afilada en dos partes simétrica. Al estar dividida en dos la componente axial de la fuerza se contrarresta y de esta forma no sufren los cojinetes. La longitud de la cuchara es de 2.1 veces el diámetro del chorro y la anchura de la cuchara es de 2.5 veces el mismo diámetro<sup>3</sup>.

#### **Figura 5. Álabes del rodete Pelton**

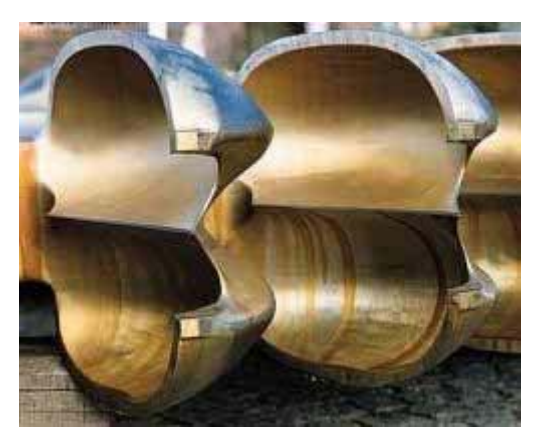

Fuente. http://usuarios.multimania.es/jrcuenca/Spanish/Turbinas/T-3.1.2.htm

**3.2.1.4 Generador de corriente alterna.** El funcionamiento del generador de [corriente alterna,](http://www.sabelotodo.org/glosario/corrientealterna.html) se basa en el principio general de inducción de voltaje en un conductor en movimiento cuando atraviesa un [campo magnético.](http://www.sabelotodo.org/glosario/campomagnetico.html)

j <sup>3</sup> *www.caballano.com/pelton.htm*

Este generador consta de dos partes fundamentales, el inductor, que es el que crea el campo magnético y el inducido que es el conductor el cual es atravesado por las líneas de fuerza de dicho campo.

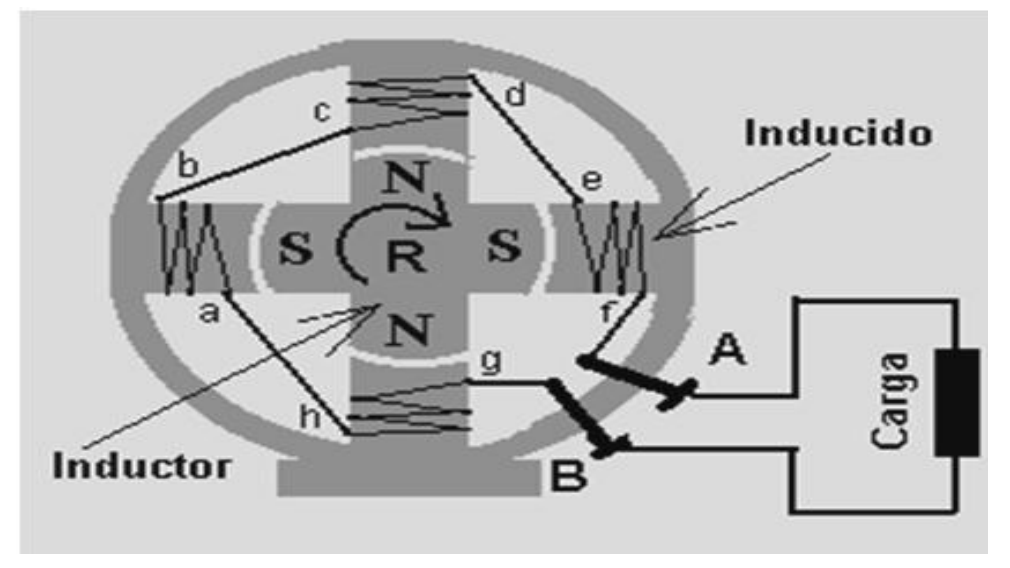

**Figura 6. Generador elemental de corriente alterna**

Fuente. [www.sabelotodo.org/electrotecnia/generadoralterna](http://www.sabelotodo.org/electrotecnia/generadoralterna)

Así, en el generador mostrado en la Figura 6, el inductor está constituido por el rotor R, dotado de cuatro piezas magnéticas, las que para simplificar son imanes permanentes, cuya polaridad se indica, y el inducido o estator con bobinas de alambre arrolladas en las zapatas polares .Las cuatro bobinas a-b, c-d, e-f y g-h, arrolladas sobre piezas de una aleación [ferromagnética](http://www.sabelotodo.org/glosario/ferromagnetismo.html) (zapatas polares) se magnetizan bajo la acción de los imanes del inductor. Dado que el inductor está girando, el campo magnético que actúa sobre las cuatro zapatas cambia de sentido cuando el rotor gira 90º (se cambia de polo N a polo S), y su intensidad pasa de un máximo, cuando están las piezas enfrentadas como en la figura, a un mínimo cuando los polos N y S están equidistantes de las piezas de hierro. Son estas variaciones de sentido y de intensidad del campo magnético las que inducirán en las cuatro bobinas una diferencia de potencial (voltaje) que cambia de valor y de polaridad siguiendo el ritmo del campo. La [frecuencia](http://www.sabelotodo.org/glosario/frecuencia.html) de la corriente alterna que aparece entre los terminales A-B se obtiene multiplicando el número de vueltas por segundo del inductor por el número de pares de polos del inducido (en nuestro caso 2), y el voltaje generado dependerá de la fuerza de los imanes (intensidad del campo), la cantidad de vueltas de alambre de las bobinas y de la  $velocidad$  de rotación<sup>4</sup>.

-

<sup>4</sup> www.scribd.com/doc/7873997/Elin

**Generador Síncrono.** Su constitución se basa en un inductor (generalmente en el rotor), a flujo constante mediante bobinas inductoras de corriente continua o imanes permanentes y un inducido (generalmente en el estator), constituido por devanados de corriente alterna sinusoidal (generalmente trifásicos). Estos alternadores están equipados con un sistema de excitación asociado a un regulador de tensión para mantener un mismo valor de voltaje y frecuencia.

La excitatriz puede ser con o sin escobillas, aunque para sistemas de micro generación, es mejor el no utilizarlas, ya que resulta más fiable y económico, puesto que se ahorra su reposición cada vez que se deteriore. Este sistema sin escobillas no es más que una máquina síncrona con el inductor al estator y el inducido al rotor. Después de varias pruebas se optó por un generador de excitación separada.

El inducido, los diodos rotativos y el inductor del alternador giran solidariamente con el eje, efectuando la conexión eléctrica entre las tres partes por el interior del eje.

Los generadores síncronos, son muy utilizados en aquellas aplicaciones para sistemas aislados y a diferencia de los generadores asíncronos, no precisan de un sistema auxiliar (condensadores) para la arrancada, ya que se pueden arrancar en vacío.<sup>5</sup>

## **3.3 MODULACIÓN POR ANCHO DE PULSO PWM**

La modulación de ancho de pulso es una técnica utilizada para controlar dispositivos, o para proveer un voltaje variable de corriente continua. Algunas aplicaciones en las que se utiliza PWM son controles de motores, de iluminación y de temperatura.

La señal generada tendrá frecuencia fija y tiempos de encendido y apagado variables. En otras palabras, el período de la señal se mantendrá constante, pero la cantidad de tiempo que se mantiene en alto y bajo dentro de un período puede variar.

El ciclo de trabajo del total del período (t = t<sub>On</sub> + t<sub>Off</sub>) es t<sub>On</sub>, es decir el tiempo que se mantiene en alto.

 $\frac{1}{5}$ http://www.cumminsgeneratortechnologies.com/www/en/common/pdfs/manuals/hc/HC4- 7Spanish.pdf

**Figura 7. Señal modulada con un ciclo de trabajo del 50%**

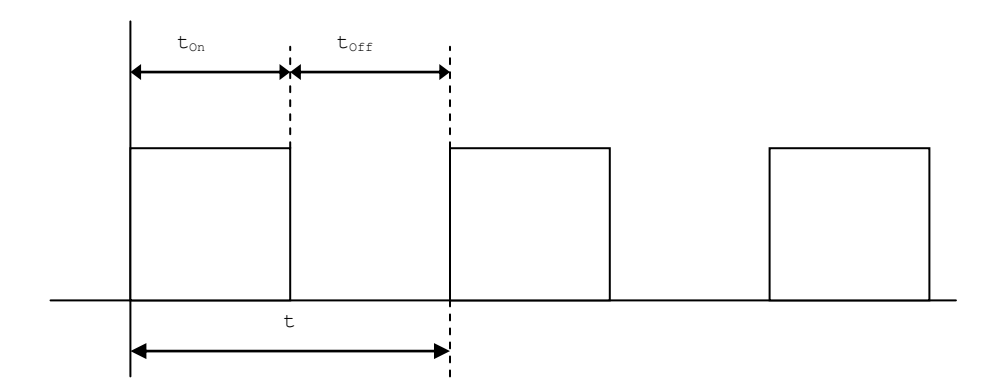

Fuente. Los autores

La figura 7 muestra una onda cuadrada. Que cuando es vista como una señal de PWM, su ciclo de trabajo es del 50%. En otras palabras, está en *On* la mitad del tiempo.

#### **Figura 8. Señal modulada con un ciclo de trabajo del 10%**

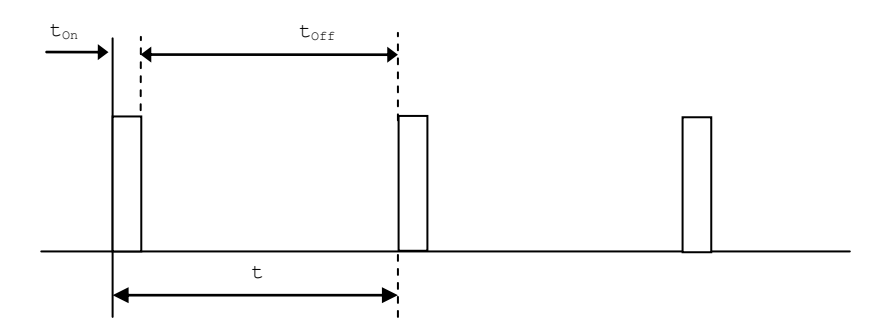

Fuente. Los autores

La figura 8 muestra otra señal PWM, con un ciclo de trabajo del 10%. Variando el ciclo de trabajo el voltaje promedio de la salida puede ser controlado. Por ejemplo, una señal PWM que tiene 10V de amplitud y un 50% de ciclo de trabajo, provee 5V de salida promedio. Cuando se incrementa o decrementa el ciclo de trabajo de una señal PWM, la salida promedio se incrementa o decrementa respectivamente<sup>6</sup>.

 6 http://140.148.10.34/u\_dl\_a/tales/documentos/lep/nunez\_e\_f/capitulo2.pdf

## **3.4 CRITERIOS DE CLASIFICACIÓN DE LA RUEDA PELTON**

**3.4.1 Variación de la presión estática a través del rodete.** La energía motriz que se genera en el rodete gracias a la energía potencial del agua, se puede obtener con la implantación de turbinas con diferentes mecanismos.

**3.4.1.1 Turbinas de acción.** Las turbinas de acción o impulso, son aquellas en las cuales la presión estática permanece constante entre la entrada y la salida del rodete. Esto se consigue, mediante unos chorros de gran velocidad, que son proyectados contra las cazoletas o álabes de la turbina, que a la vez están fijas en el rodete. El agua después de impactar contra los álabes, pierden gran parte de energía y cae al canal de descarga.

**3.4.1.2 Turbinas de reacción.** Las turbinas de reacción, son aquellas en las cuales la presión estática disminuye entre la entrada y la salida del rodete, gracias a que están sumergidas completamente o parcialmente, de ese modo, la presión del agua actúa directamente sobre los álabes del rodete, disminuyendo de valor la presión a medida que avanza en su recorrido.

### **3.4.2 Criterios de selección.**

**3.4.2.1 Altura del salto y la potencia de la turbina.** Uno de los principales criterios de selección de la turbina es la potencia que esta puede suministrar.

La misma, es directamente proporcional a dos magnitudes: a la altura neta y al caudal de agua que ingresa a la turbina.

Para saber el salto neto de una central, antes se deberán de conocer las pérdidas de carga, el salto bruto y el salto útil.

#### **Figura 9. Esquema del salto de agua**

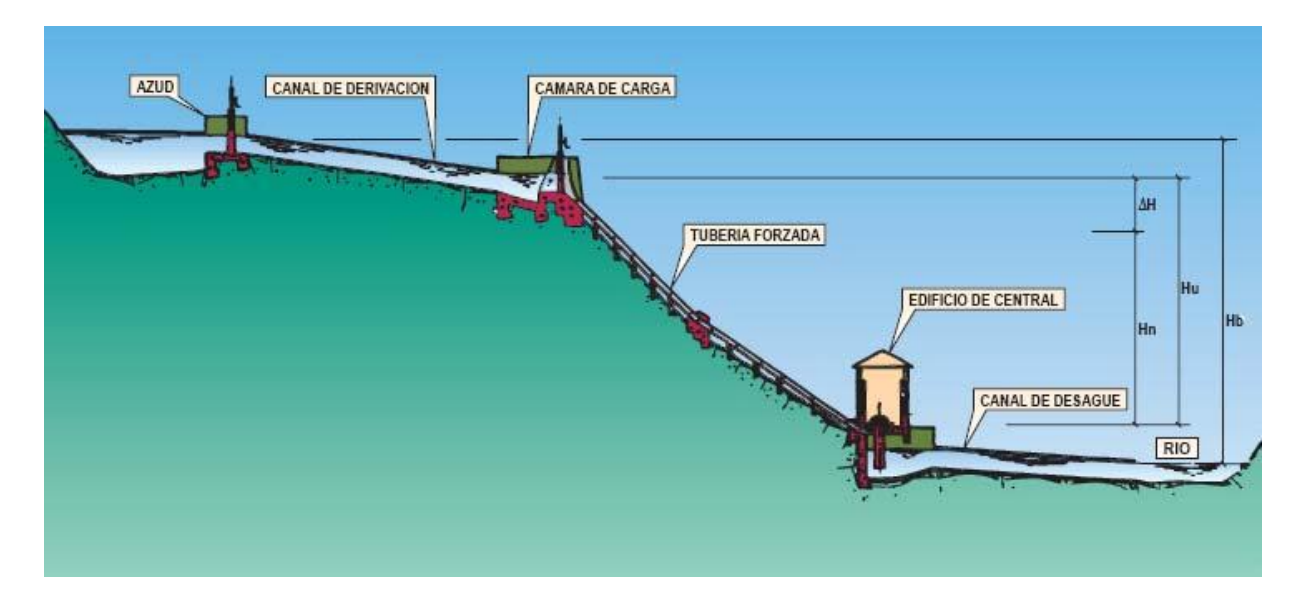

Fuente. http://garcia-egocheaga.com/clip\_image002\_0001.jpg

**Salto bruto (Hb).** Distancia vertical, medida entre los niveles de la lámina de agua en la toma y en el canal de descarga.

**Salto útil (Hu).** Distancia vertical, medida entre los niveles de la lámina de agua en la cámara de carga y el nivel de desagüe de la turbina.

**Salto neto (Hn).** Conocido el salto útil, y restándole las pérdidas de carga (∆H) debidas del rozamiento del agua con las paredes de la turbina y a las turbulencias, obtenemos el salto neto.

Cada tipo de turbina tiene un rango de valores de salto neto en los cuales puede trabajar, produciéndose solapamientos, que dan lugar a emplearse varios tipos de turbina para un mismo salto neto. Como se mencionó antes, la potencia es directamente proporcional a dos magnitudes: a la altura neta y al caudal de agua que entra a la turbina.

#### **Tabla 3. Rango de altura de saltos**

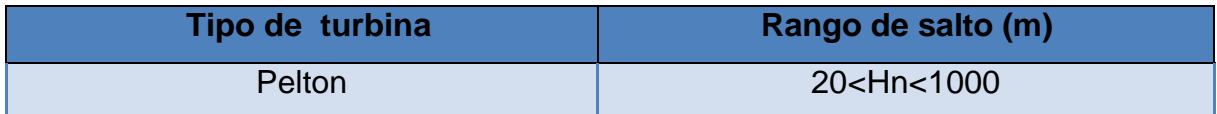

**3.4.2.2 Velocidad de rotación.** La velocidad de rotación es función de la velocidad específica, de la potencia y de la altura neta. En las microcentrales la elección de la turbina se debe realizar teniendo en cuenta que puede estar acoplada con el generador, directamente o a través de un multiplicador de velocidad para alcanzar la velocidad de sincronismo en los casos donde sea necesario.

**3.4.2.3 Velocidad de embalamiento**. La velocidad de embala miento es aquella que experimenta la turbina en el momento que por causas ajenas se queda sin carga. Esto provoca un aumento considerable de la velocidad de la misma pudiendo provocar desperfectos tanto en el generador como en el multiplicador. Por ello, en el momento de la elección del generador y/o el multiplicador se tendrá en cuenta que deberá soportar dicha velocidad<sup>7</sup>.

## **3.5 REGULACIÓN DE LA VELOCIDAD**

Todas aquellas centrales que suministran energía eléctrica en corriente alterna, deben disponer de un regulador de velocidad para evitar dañar el generador eléctrico o los diferentes equipos que utilizan la electricidad generada por el sistema. Estos equipos trabajan a una determinada frecuencia constante, que al verse afectada podría causar un deterioro avanzado de los equipos. Esto se debe a la relación que hay entre la frecuencia y la velocidad de giro del generador. Estas variaciones en la velocidad de giro en el generador son causadas generalmente por una variación en el caudal o por las variaciones continuas de la demanda de energía eléctrica.

**3.5.1 Regulación de la velocidad por regulación de carga Fantasma.** El sistema de regulación de la velocidad por regulación de carga, consiste en mantener constante la potencia generada; es decir, el generador funciona a potencia constante. La energía que no es consumida por el usuario es trasferida en forma de calor a través de la instalación de unas resistencias denominadas resistencias balasto.

 7 http://upcommons.upc.edu/pfc/bitstream/2099.1/4729/1/Proyecto%20Final%20de%20Carrera.pdf

Esta regulación también se puede realizar de modo manual o automático. Este último, tiene los mismos inconvenientes que en el caso anteriormente descrito, es preciso de disponer de un circuito electrónico que realice las conexiones o desconexiones de las resistencias, según la necesidad.

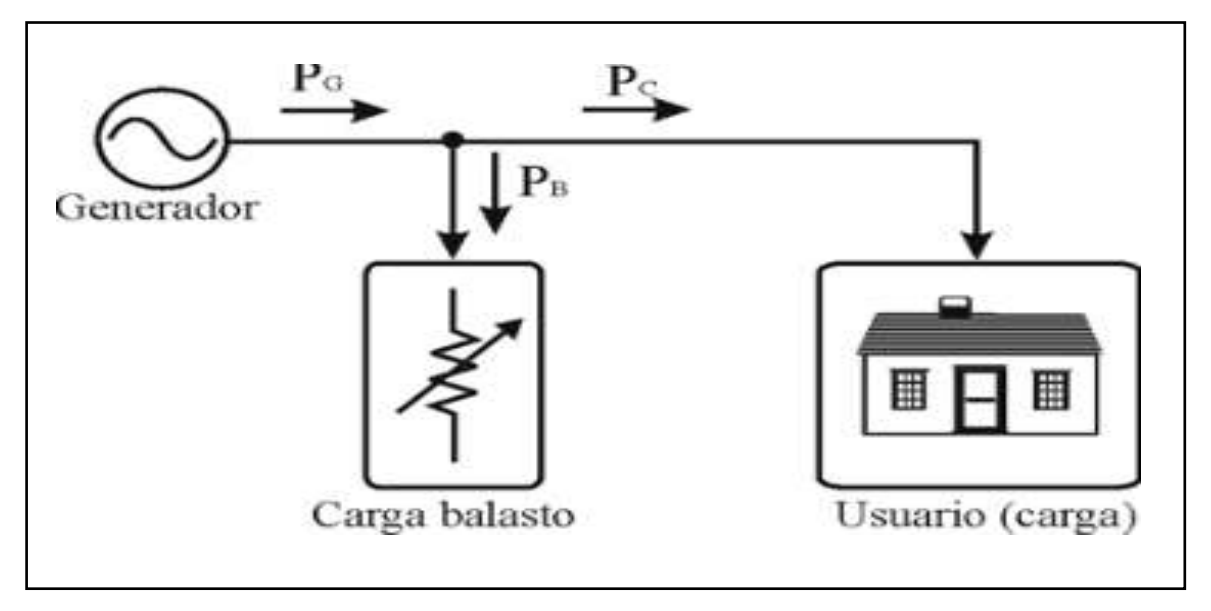

**Figura 10. Sistema de regulación por carga fantasma**

La porción de energía enviada hacia la resistencia balasto, es función de la frecuencia de la tensión generada. El sistema de control compara permanentemente la frecuencia generada con un valor de referencia. Si la frecuencia generada es mayor que la de referencia, el sistema deriva más energía hacia las resistencias balasto. De la misma manera, si la frecuencia generada es menor que la de referencia, el regulador deriva menos energía hacia la resistencia balasto $^8$ .

Por otra parte, el control automático es el más implementado y el más preciso. El sistema de control compara permanentemente la frecuencia generada con un valor de referencia. Si la frecuencia generada es mayor que la de referencia, el sistema deriva más energía hacia las resistencias balasto. De lo contrario, si la frecuencia fuera menor que la referencia, se desviaría menos energía hacia las resistencias balasto.

j

Fuente: http://www.estrucplan.com.ar/contenidos/shml/ergonomia/ergonomia27/image006.jpg

<sup>8</sup> http://www.fedeta.org/pdf/HIDRORED2007.pdf

El control de la energía disipada a estas resistencias balasto, se puede realizar de forma analógica o digital. Normalmente si la regulación es analógica, se utilizan tiristores o tríacs controlados por ángulo de fase, recortando la onda de corriente según convenga, limitando de esa forma la potencia entregada a la carga.

La utilización de estos componentes, puede afectar la recepción de ondas de radio de la zona, por la aparición de harmónicos de gran frecuencia que producen perturbaciones en el espectro de radiofrecuencia, estos problemas se pueden atenuar con la aplicación de unos bobinados en cada fase de la carga balasto. Existe una alternativa, que consiste en la aplicación de transistores MOSFET's.

La aplicación de estos transistores no garantiza una disminución de las interferencias pero si favorece a que el diseño de los filtros utilizados para atenuar tales interferencias sea más simple y más económico, a la vez que dotan al sistema de un control eficaz contra cortocircuitos y su regulación es más precisa.

La regulación digital es muy semejante a la anterior descrita, con la diferencia de que se utiliza un conjunto de relés que conectan y desconectan pequeñas cargas resistivas en la carga balasto. La ventaja que presenta a la regulación analógica es que no recorta la onda y por ese motivo no crea interferencias en las ondas de radio.

Si se comparan los dos métodos de regulación de velocidad, por medio del caudal o por medio de la carga, se ve una ventaja en la utilización de una regulación de la velocidad por medio de la carga, ya que su costo es menor, su precisión de regulación de la frecuencia es más elevada y su instalación es más económica.
# **3.6 DIAGRAMA DE BLOQUES**

## **Figura 11. Diagrama de bloques del proyecto**

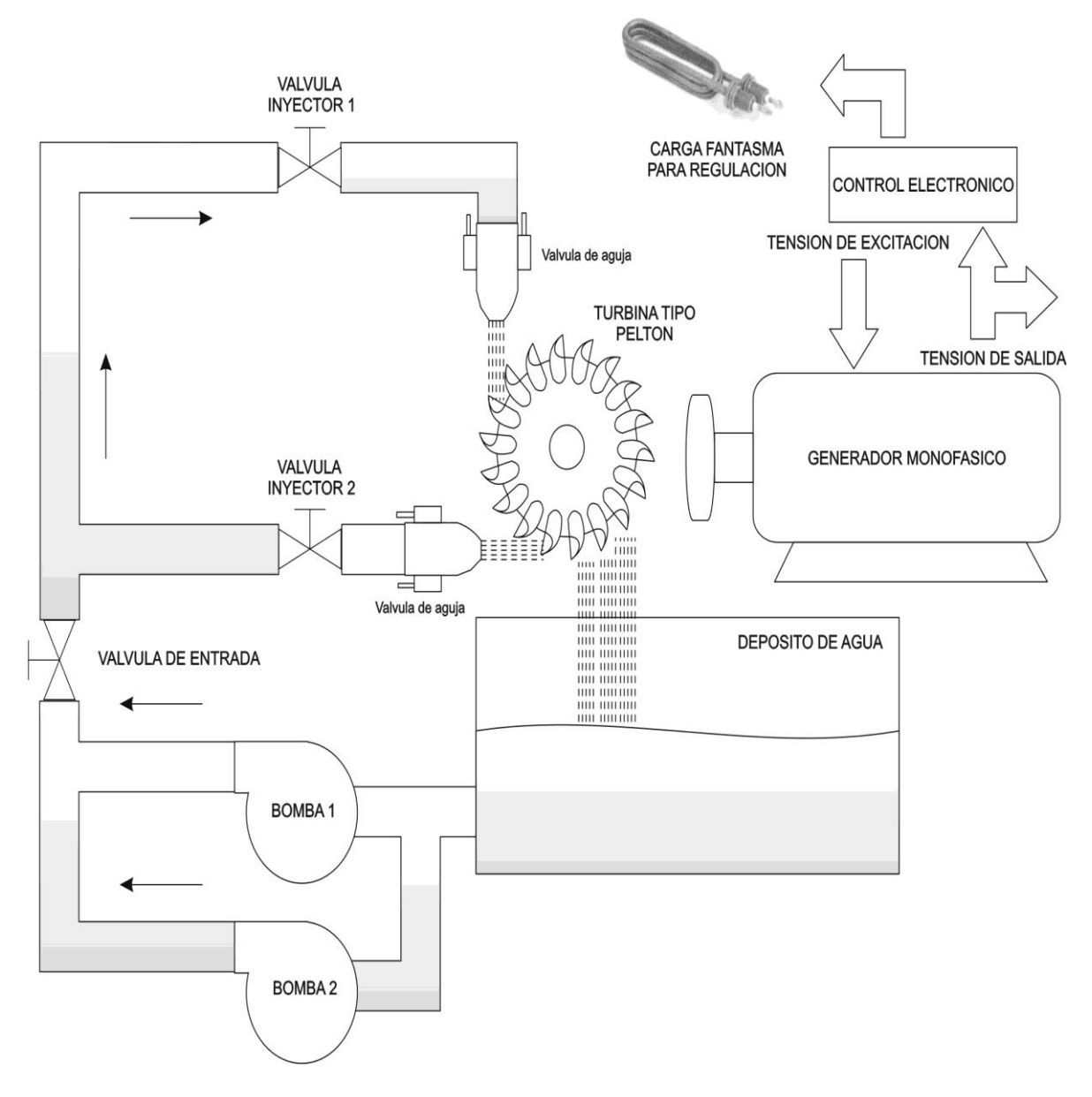

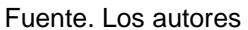

# **4. METODOLOGÍA**

La presente investigación se desarrolló en forma experimental dentro de las instalaciones de la Universidad Pontificia Bolivariana. Inicialmente se construyó la micro-central hidroeléctrica y se instaló en el laboratorio de hidráulica de la UPB. Tal adecuación consiste en hacer algunas instalaciones hidráulicas que permitan suministrar el caudal y la presión del agua a la micro-central a través de dos inyectores de los cuales está provista con el fin de aprovechar la máxima potencia generada.

Para tal efecto se utilizaron dos motobombas y un tanque de almacenamiento de agua que se encuentran en el laboratorio de hidráulica de la UPB, el cual permite simular las condiciones reales de trabajo para el micro-central. El procedimiento seguido en el desarrollo del proyecto a fin de lograr los objetivos propuestos fue:

## **4.1 DESCRIPCIÓN GENERAL DEL EQUIPO**

Esta micro-central hidroeléctrica está construida por una turbina tipo Pelton acoplada por medio de poleas a un generador monofásico.

La potencia hidráulica es suministrada por dos motobombas que toman agua de un tanque y la impulsan a través de una tubería con terminación en dos inyectores cuya función es expulsar el agua a alta velocidad y fuerza, logrando el movimiento de la turbina y por ende también al generador que convierte la potencia mecánica en energía eléctrica; la etapa de control está constituida por dos sistemas de control y se encargan de controlar la frecuencia de salida gracias a la carga fantasma, y la magnitud de la tensión de salida por medio del voltaje aplicado en los bornes de excitación del generador respectivamente.

## **4.2 DISEÑO DEL RODETE**

Para el rodete se tuvieron en cuenta algunos parámetros como lo son la velocidad y fuerza con la que pasa el agua por los inyectores entre otros aspectos que se mostraran a continuación.

## **4.2.1 Cálculo de velocidades.**

Co= velocidad del chorro C= Kc  $\sqrt{2gHn}$  Kc= coeficiente de la tobera Hn= altura neta (m) g = aceleracion de la gravedad

Así; para la presente aplicación se tiene:

La presente aplicación fue estimada inicialmente para el tanque ubicado en predios de la Universidad Ponticia Bolivariana, el cual se alimenta por la quebrada Menzuli, sin embargo finalmente no fue posible emplear dicha toma de agua, y fue reemplazada por la adecuación del laboratorio de Hidráulica.

Estimamos una altura neta de 25 metros  $Hn= 25 m$  $Kc = 0.95$ g= 9,8 2 *s m*  $Co = 0.95\sqrt{2*9.8*25} = 21$  m/s

Para determinar la velocidad tangencial:

µ= velocidad tangencial  $\mu = K \mu \sqrt{2gHn}$  donde K $\mu$ = coeficiente de velocidad.

En este caso de estudio se tiene:  $Hn = 25m$ Kµ= 0,478 g= 9,8 2 *s m*  $u = 0.478\sqrt{2 \cdot 9.8 \cdot 25} = 10.5$ m/s

## **4.2.2 Cálculo de potencia y rendimiento.**

*NOMENCLATURA*

- $N =$  potencia del chorro
- γ = densidad del agua

$$
Q = caudal
$$

- $Kc =$  coeficiente de la tobera
- Kм = coeficiente de la cazoleta
- $K\mu$  = coeficiente de velocidad
- $Hn =$ altura neta
- g = aceleración de la gravedad
- $\beta$  = ángulo de salida

N= 2∙γ∙Q∙Kµ∙Hn∙(Kc-Kµ)∙(1+Kм cosß)

Para este caso se tendría:

$$
Y = 9810
$$
  
\nQ = 2 *l/s*= 0,002  
\n
$$
K = 0.9
$$
  
\n
$$
S = 12
$$
  
\nQ = 0,002 m<sup>3</sup>/s  
\nN = 2.9810.0,002.0,478.25(0,95-0,478)(1+0,9.cos12)  
\nN = 416 W

Ahora bien, para determinar rendimiento:

H = rendimiento  
H = 
$$
\frac{N}{\gamma \cdot Q \cdot Hn}
$$
 =  $\frac{416}{9810 \cdot 0.002 \cdot 25}$  = 0.84

En porcentaje se tiene:

η∙100= 0,84∙100= 84%

# **4.2.3 Cálculo de los diámetros principales**

Diámetro del chorro= d

$$
d = \left(\frac{4}{\pi} \times \frac{Q}{jc^0}\right) \mathcal{H} \quad \pi = 3,1416
$$

 $j = n$ úmero de chorros

$$
d = \left(\frac{4}{3,1416} \times \frac{0,002}{1 \times 21}\right)_{1/2} = 0,011
$$
 metres = 11mm

A continuación se debe determinar el número específico para calcular el diámetro de la rueda Pelton.

Ns = Número específico  
\n
$$
\frac{n\sqrt{N}}{N\sqrt{N}}
$$
\nNs = 
$$
\frac{(Hn)5/4}{N\sqrt{N}}
$$

Para este caso se tiene.

 $n =$  velocidad en RPM = 1600  $N =$  potencia en HP= 0,555Hp

$$
Ns = \frac{1600 \, RPM \sqrt{0,555}}{(25)5/4} = 21,31
$$

Para determinar el diámetro Pelton se tiene:

$$
\frac{d}{D} = \frac{Ns}{288 \cdot \sqrt{Kc^0 \cdot \eta}} =
$$
\n
$$
D = \frac{d \cdot 288 \cdot \sqrt{Kc^0 \cdot \eta}}{Ns} = \frac{0.011 \cdot 288 \cdot \sqrt{0.95 \cdot 0.84}}{21.31}
$$

$$
D = 0,132m = 132 mm
$$

 $D =$  diámetro Pelton

Para determinar el diámetro exterior y el diámetro de puntos, se procede así:

$$
Dp = \text{diámetro de puntos}
$$
  
\n
$$
Dp = D + 2\left(\frac{7}{6} \times d\right)
$$
  
\n
$$
Dp = 132 + 2\left(\frac{D}{6} \times 0.011\right) = 0,157 \text{m} = 157 \text{mm}
$$
  
\n
$$
De = \text{diámetro exterior}
$$
  
\n
$$
De = Dp + d
$$
  
\n
$$
De = 0,157 + 0,011 = 0,168 \text{m} = 168 \text{mm}
$$

Para determinar el número de cazoletas:

Z= numero de cazoletas.  
\nZ= 15+
$$
\frac{D}{2d}
$$
  
\nZ= 15+  $\frac{0,132}{2 \times 0,011} = 21$ 

*Proporciones de la cazoleta referidas al diámetro del chorro.*

**Figura 12. Dimensiones de la cazoleta**

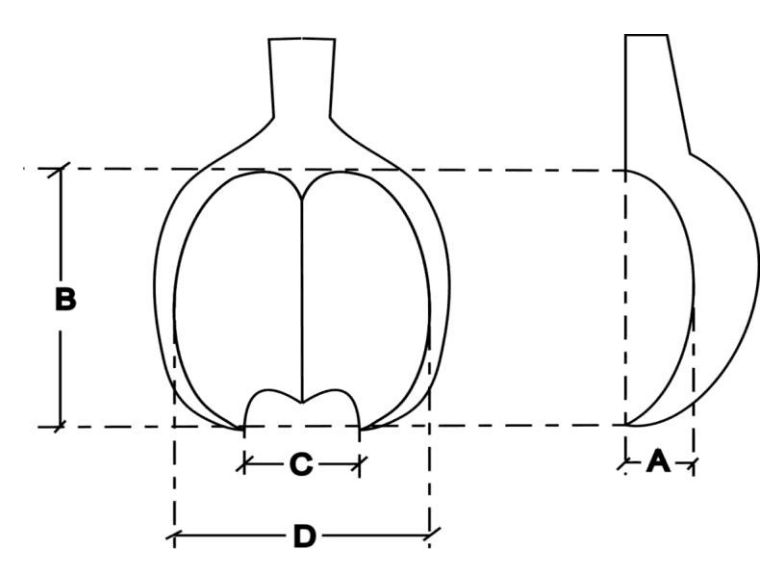

 $A = d * 0.9 = 0.011 * 0.9 = 0.099 \approx 10mm$  $B = d * 2.6 = 0.011 * 2.6 = 0.0286 \approx 29mm$  $C = d * 1,2 = 0,011 * 1,2 = 0,0132 \approx 13mm$  $D = d * 2.8 = 0.011 * 2.8 = 0.0308 \approx 31 mm$ 

Fuente. Los autores

## **4.3 CONSTRUCCIÓN DEL RODETE**

Para la construcción del rodete es necesario tener en cuenta los cálculos mencionados anteriormente. Partiendo de esos cálculos de desarrolla un modelo a escala 1:1 en material de cera, con el fin de conseguir una réplica de este en material de aluminio bajo el procedimiento de fundición en cera perdida. El procedimiento de la cera perdida consiste en elaborar una fiel copia de la pieza a fabricar en cera. Seguido a esto se derrama sobre la copia de cera un material compuesto de arena sílica, agua, cemento y catalizadores que con el tiempo se solidifica. Una vez se tiene esta mezcla seca y compacta se somete a calentamiento para retirar la cera de su interior y se vierte en la cavidad dejada por la cera material de aluminio fundido. Finalmente se fragmenta el material compuesto y se rescata la pieza fabricada.

**4.3.1 Construcción de los Inyectores.** El inyector que se construyó es un tubo metálico de aproximadamente 20 centímetros de largo y un diámetro que está relacionado con el caudal a usar. En uno de sus extremos el tubo posee una

reducción en forma de boquilla de diámetro reducido con el fin de concentrar toda la energía hidráulica que golpeará en un punto al rodete.

# **4.4 ENSAMBLE DE LA MÁQUINA PELTON**

Tanto el inyector como el rodete requieren de una estructura física o rígida de soporte para su funcionamiento. Para instalar los inyectores frente al rodete y optimizar la energía hidráulica del agua a presión es necesario ubicarlos en un punto estratégico. Para esto, se fabrica una estructura metálica en aluminio fundido habiendo realizado el molde previamente de un material ligero y fácil de modelar. Para mejorar la respuesta de la máquina Pelton se le instaló un volante de inercia el cual se puede observar en la figura 13.

## **Figura 13. Ensamble de la máquina Pelton**

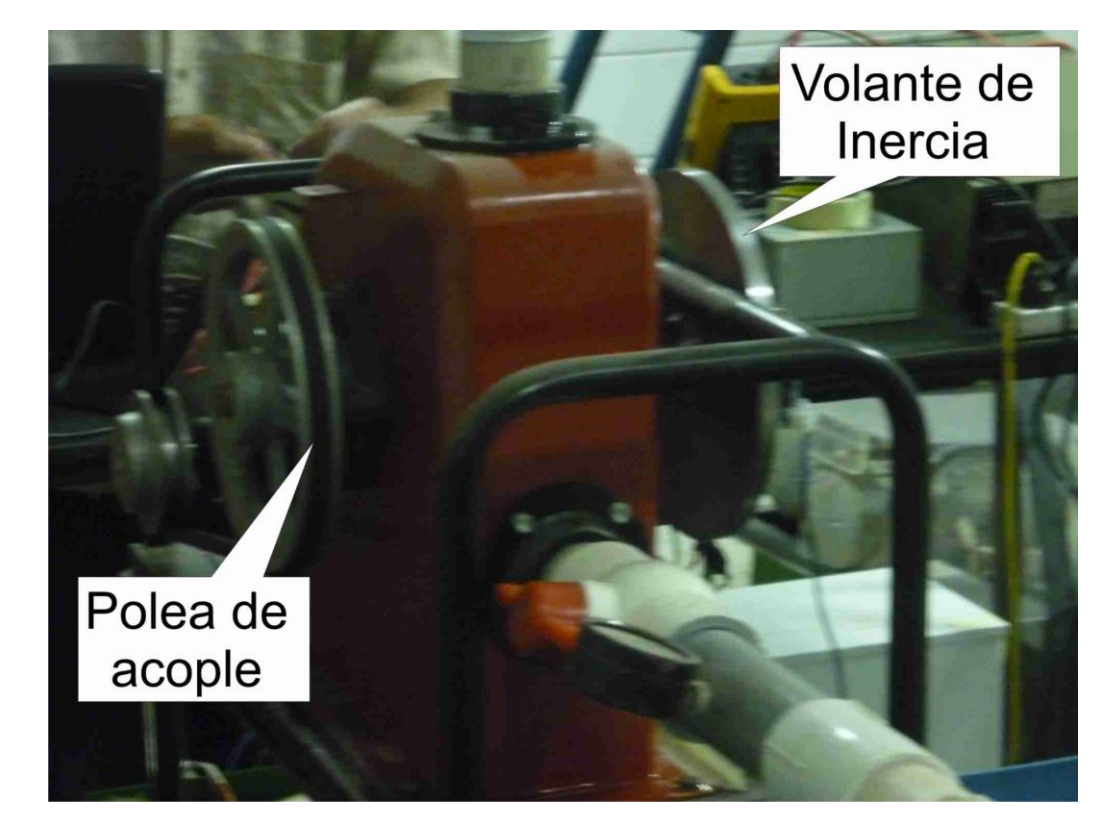

Fuente: Los autores

# **4.5 SELECCIÓN Y ADQUISICIÓN DEL ALTERNADOR**

Para este micro-central se adquirió un generador de corriente alterna cuyas características se adaptaron a las condiciones de potencia generadas por la máquina Pelton. Estas características son: Frecuencia de operación 3600 RPM, Tensión nominal de salida 110 Voltios de AC, Potencia 1000 Vatios. Las cuales se sometieron a pruebas y obtención de resultados que en el libro se describirán.

### **Figura 14. Generador empleado**

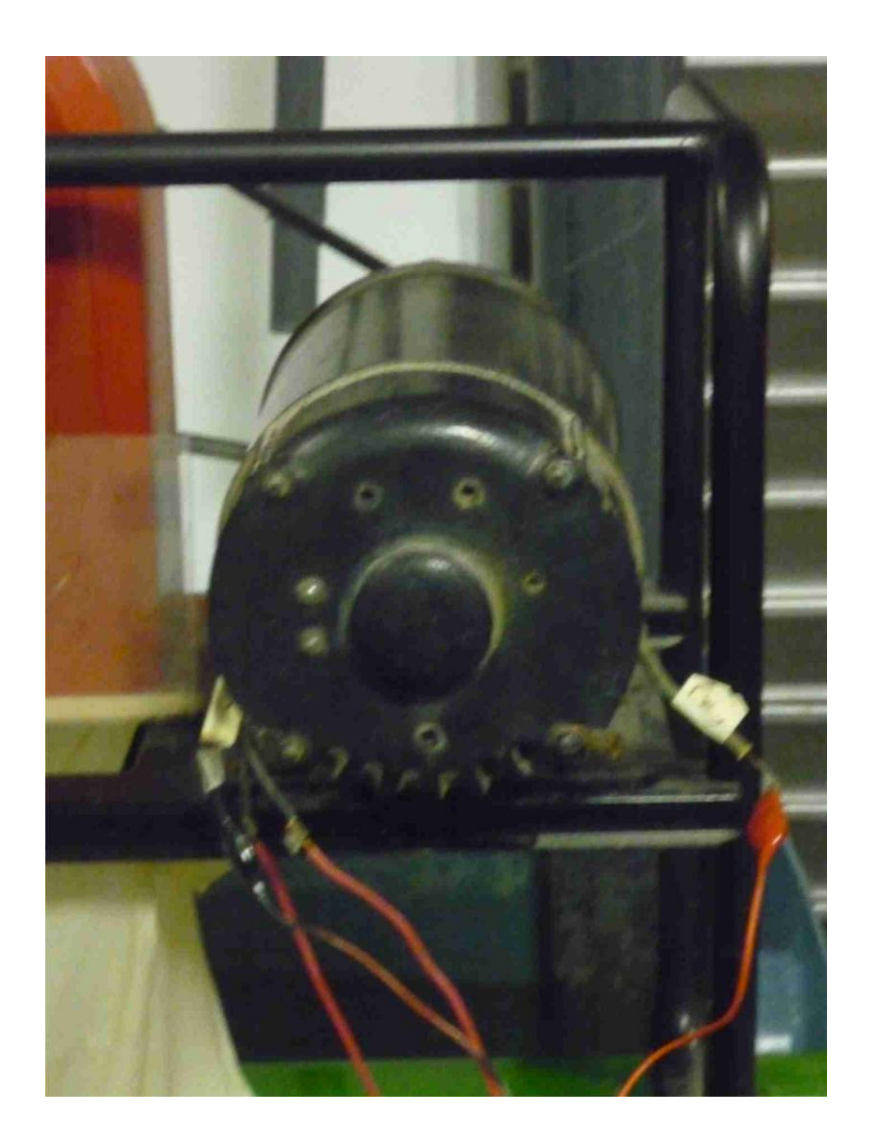

## **4.6 ENSAMBLE DE LA MICRO-CENTRAL HIDROELÉCTRICA**

Para el ensamble de la micro-central hidroeléctrica, se fabricaron y adquirieron todas las partes mencionadas anteriormente (máquina Pelton, generador de corriente alterna), se procedió a integrarlas en una estructura que se adecuó en el laboratorio de hidráulica de la Universidad Pontificia Bolivariana (UPB) para poder simular las características reales del funcionamiento de la micro-central. Dichas adecuaciones se detallarán más adelante en este libro. La estructura sirve de soporte y de fácil manipulación para el proyecto. Está elaborada en material de hierro con un diseño que permite la simple ubicación en el sitio de trabajo.

#### **Figura 15. Micro-central hidroeléctrica**

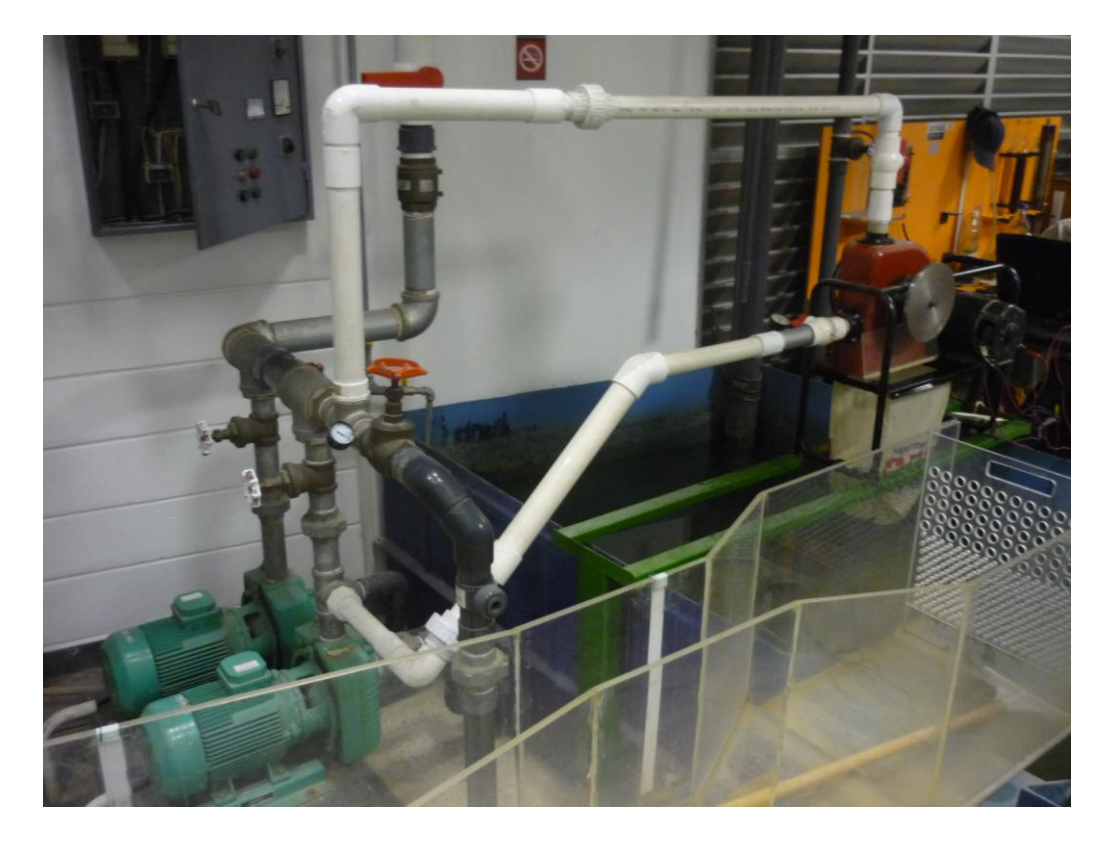

# **4.7 MONTAJE Y ADECUACIÓN DEL SITIO DE TRABAJO**

Para las instalaciones hidráulicas que requiere la microcentral se hará uso de dos motobombas existentes en el laboratorio de hidráulica de la Universidad Pontificia Bolivariana (UPB), las cuales proporcionan las condiciones mínimas de trabajo para desarrollo del proyecto. La máquina será instalada al sistema de bombeo mencionado mediante tubos y accesorios (llaves de paso, uniones, reducciones, codos) necesarios para conducir el agua a la misma. Las adecuaciones para el proyecto se observan en la siguiente figura 16.

## **Figura 16. Adecuación del laboratorio de hidráulica de la UPB**

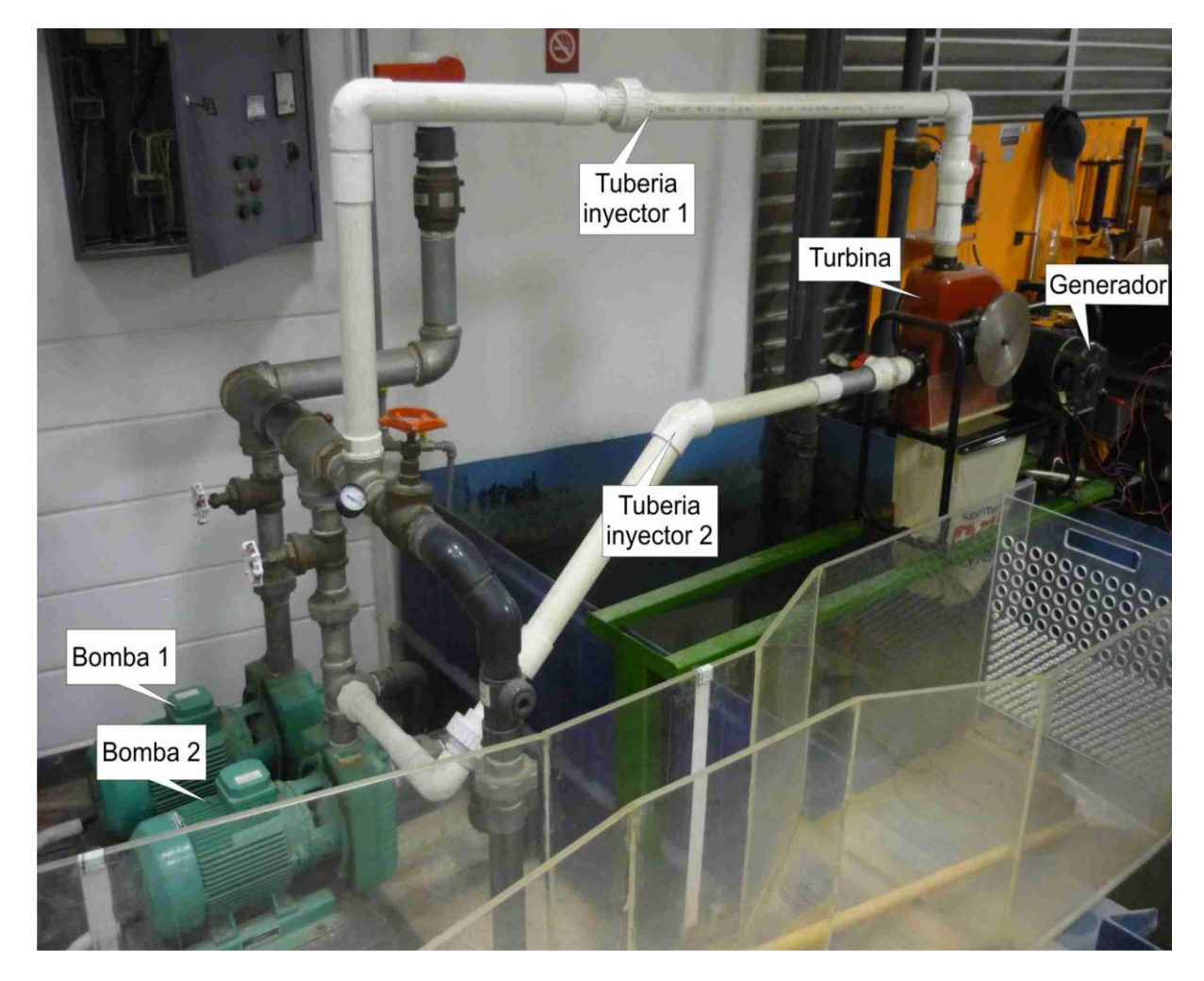

## **4.8 CONSTRUCCIÓN DEL SISTEMA DE CONTROL**

El sistema de control que se implementó consta de dos partes: control de frecuencia y control de amplitud de la señal de tensión de salida.

El control de la frecuencia será por el método de modulación por ancho de pulso (PWM) visto en el marco teórico. Su funcionamiento se basa en la conmutación de una carga (fantasma o lastre) que mantiene constante el consumo de potencia generada por la micro-central.

Una de las ventajas en la utilización de este método es que se puede aumentar o disminuir la cantidad de corriente hacia la carga fantasma variando gradualmente el ancho del pulso de la señal de control.

Estas variaciones en el ancho del pulso son producidas por un algoritmo de control que busca mantener constante la frecuencia de la señal de tensión en la salida del generador y con esto la velocidad de la turbina.

Por otra parte el control de la amplitud de la tensión de salida del generador es controlado a través de un circuito rectificador de potencia de media onda, el cual suministrará la tensión necesaria en los bornes de excitación del generador.

El control del rectificador se realiza empleando el método de control AC de línea a 60Hz, el cual modifica el ángulo de disparo del SCR (rectificador controlado de silicio) sobre el semiciclo positivo, permitiendo una mayor o menor conducción y por ende mayor o menor tensión promedio de salida.

El sistema de control requiere como entradas una señal de tensión atenuada, rectificada y filtrada de la cual se obtiene el valor promedio de tensión de salida del generador, y por otra parte una señal cuadrada de igual frecuencia que la tensión de salida del generador.

## **4.8.1 Diagrama general de la etapa de control**

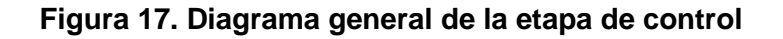

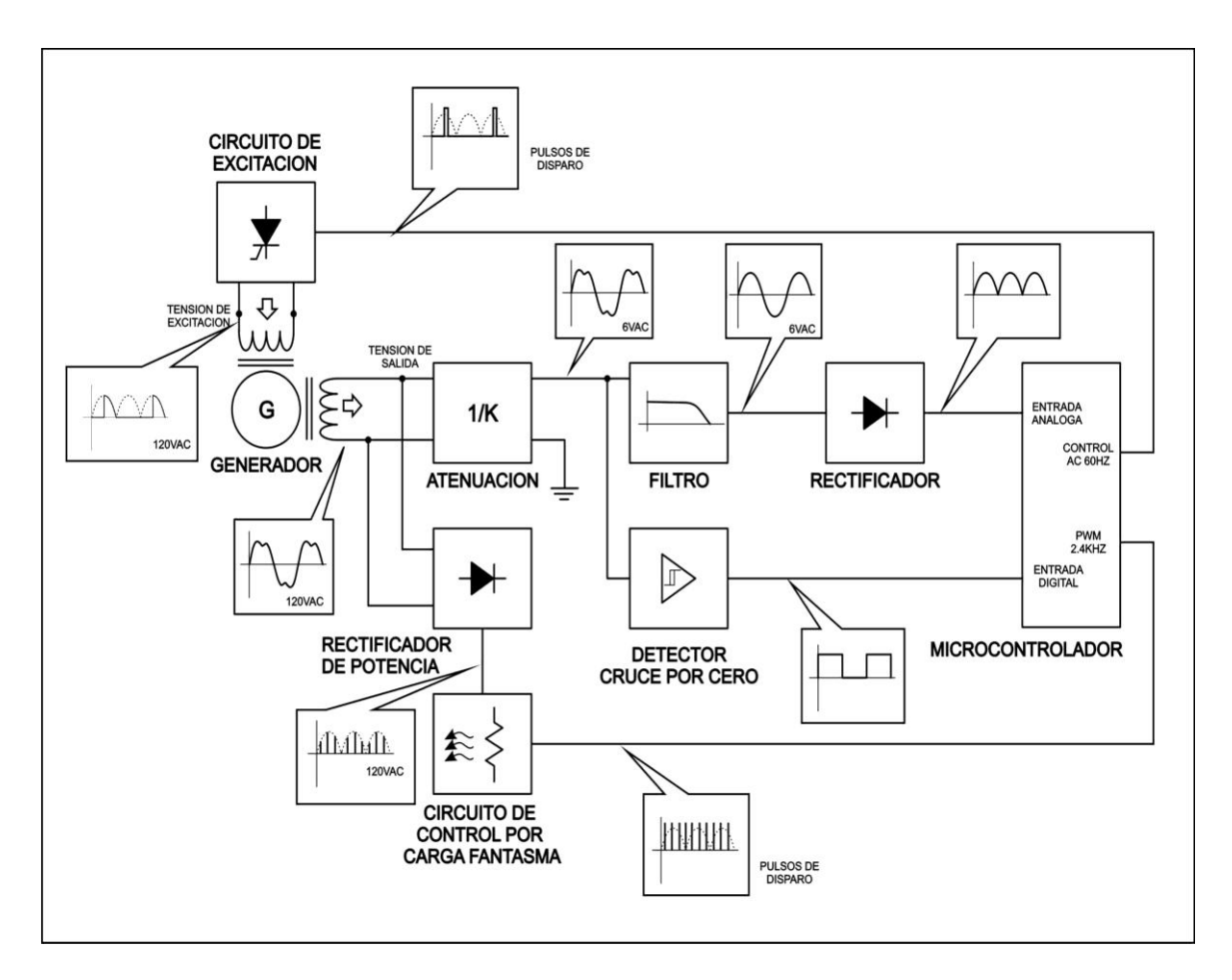

Fuente. Los autores

## **4.9 SISTEMA DE ADQUISICION DE DATOS**

Para empezar con la etapa de construcción de control es de vital importancia adquirir algunos datos y hacer unas simulaciones con herramientas computacionales como MATLAB. En este caso la herramienta computacional utilizada fue MATLAB con la cual después de haber adquiridos algunos datos del generador, se utilizan algunas técnicas de control para hallar las constantes más adecuadas para el sistema y a continuación se realiza una descripción pormenorizada de los componentes que integran la tarjeta de adquisición de datos.

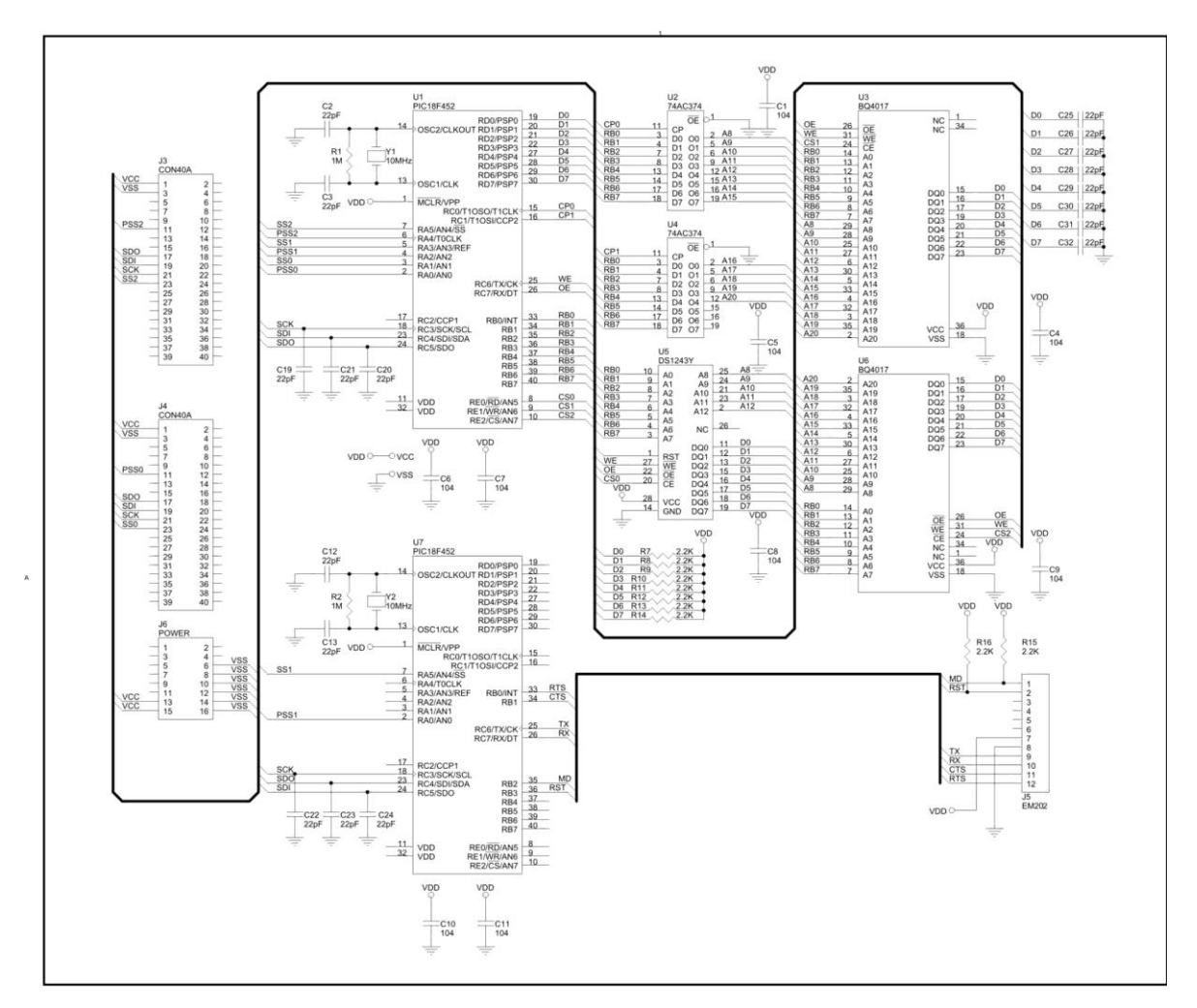

**Figura 18. Circuito esquemático de la tarjeta de memoria para la adquisición de datos**

### **4.9.1 Componentes de la tarjeta de adquisición de datos**

**4.9.1.1 Filtro Sallen-Key.** Se empleó un filtro Sallen-Key pasa bajas de cuarto orden con frecuencia de corte de 160Hz. El tiempo de muestro en la adquisición de datos durante las pruebas fue de 0.1ms (10kHz), el inicio de la captura está sincronizada con la perturbación del sistema y es iniciada por el usuario a través de una interfaz de texto ejecutada desde un computador conectado a el LOGGER. El final de la toma de datos ocurre de forma manual cuando el usuario lo considera conveniente.

Fuente. Los autores

## **Figura 19. Filtro Sallen-Key de Segundo orden**

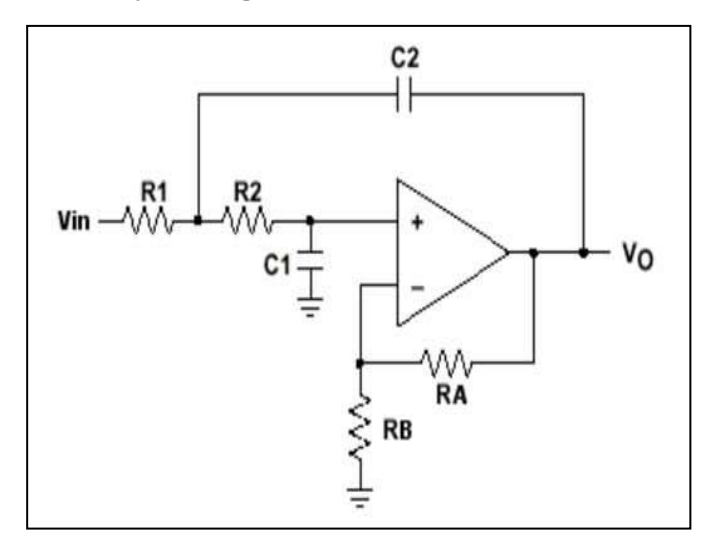

Fuente. Los autores

$$
H = \frac{1}{\mathbf{R}_1 \times R_2 \times C_1 \times C_2 \times s^2 + \mathbf{C}_2 \times \mathbf{R}_1 + R_2 \times s + 1}
$$
  
\n
$$
f_0 = \frac{1}{2 \times \pi \times \sqrt{R_1 \times R_2 \times C_1 \times C_2}}
$$
Freuencia de corte  
\n
$$
Q = \frac{\sqrt{\frac{C_1}{C_2} \times \sqrt{R_1 \times R_2}}}{R_1 + R_2}
$$
 Factor de calidad

Para el cálculo de la frecuencia de corte y el factor de calidad del filtro se emplearon las siguientes ecuaciones introducidas en MATLAB

```
r1=10000
r2=10000
c1=0.1E-6c2=0.1E-6
k1=r1*r2*c1*c2k2 = c2 * (r1 + r2)H=tf(1,[k1 k2 1])
fo=1/(2*pi*sqrt(r1*r2*c1*c2))Q = (sqrt(c1/c2)) * (sqrt(r1*r2)) / (r1+r2)bode(H)
```
La función de transferencia del filtro

$$
TF = \frac{1}{1e - 6s^2 + 0.002s + 1} \quad f0 = 159.1549 \quad Q = 0.5
$$

#### **Figura 20. Diagrama de Bode de la respuesta en frecuencia del filtro Sallen-Key de Segundo orden**

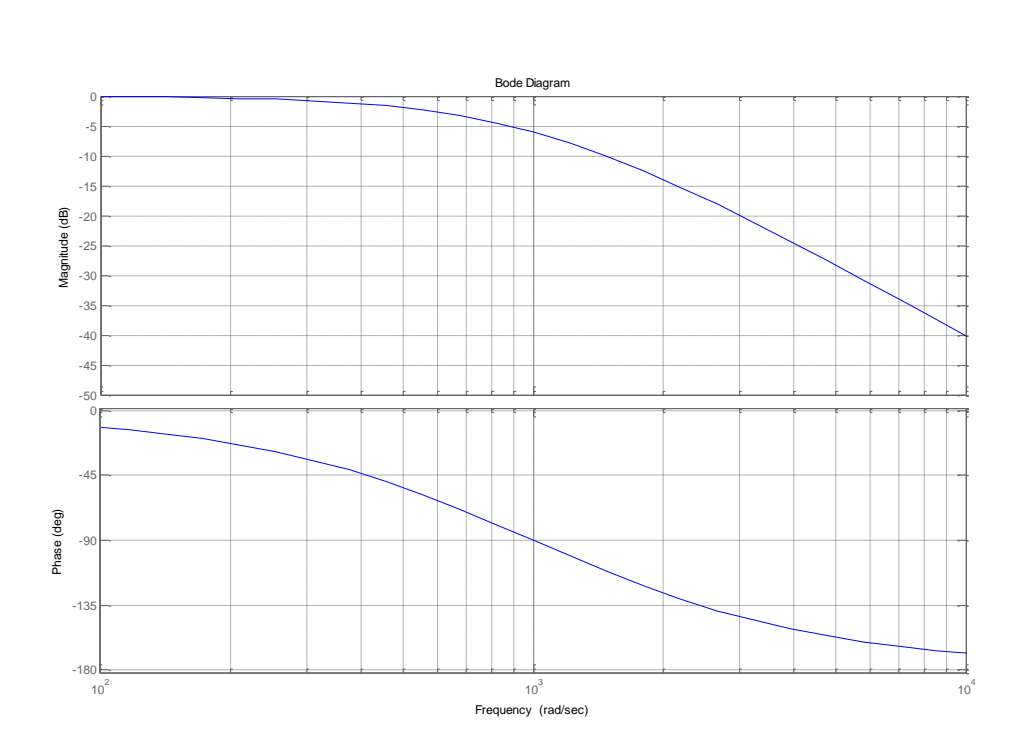

Fuente. Los autores

**4.9.1.2 Módulo Ethernet.** El EM202 es un módulo Ethernet para circuitos empotrados de instalación onboard. Incluye un Puerto 100BaseT y un conector RJ45 integrado, un Puerto serial con niveles CMOS, y un procesador interno. Fue diseñado para conectar Ethernet Standard directamente a través de un Puerto serial hacia microcontroladores, microprocesadores, UART's, y demás sistemas embebidos.

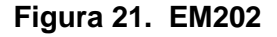

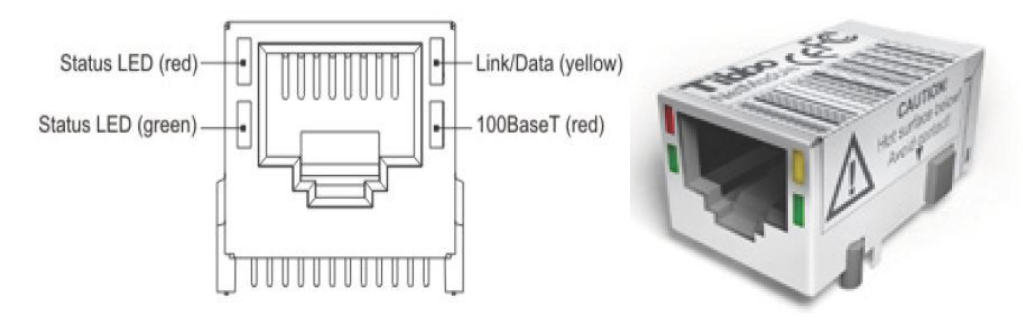

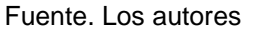

**4.9.1.3 Memoria BQ4017MC-70.** LA BQ4017 es una memoria RAM no volátil con tiempo de acceso de 70nS y 2048Kx8 de capacidad de memoria. Posee una batería de litio integrada lo cual le permite mantener los datos hasta por mínimo 5 años a partir del momento de la primera alimentación, adicionalmente gracias a esta característica el ciclo de escrituras es ilimitado al tiempo que su velocidad de acceso es bastante elevada. Para el LOGGER se emplearon 2 bancos de memoria. Tomando en cuenta que el tiempo entre muestras es de 0.1mS se puede almacenar hasta 419 segundos. Ninguna prueba superó los 6 segundos de captura, por lo tanto la capacidad es bastante superior a la necesaria.

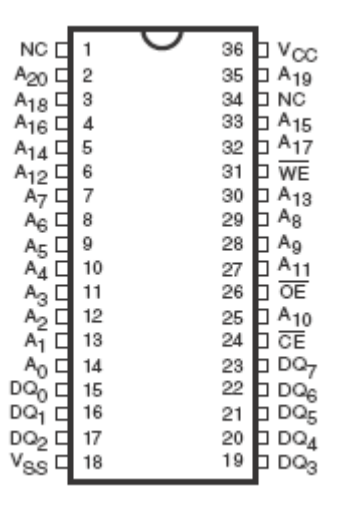

#### **Figura 22. Memoria no volátil BQ4017MC-70**

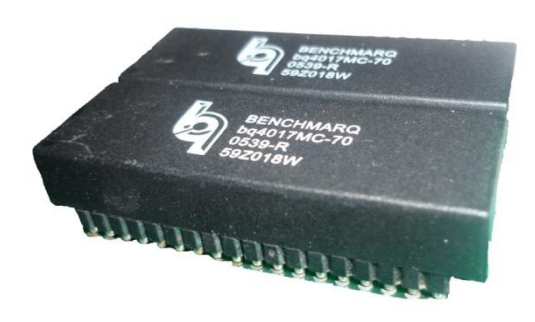

Fuente. Los autores

## **4.10 ANALISIS DE LOS DATOS OBTENIDOS DEL GENERADOR EN LAS PRUEBAS CON CARGA**

A partir de los datos de la tensión medida en la salida del generador, capturados por el LOGGER durante las pruebas con carga, se obtuvo una ecuación que represente el comportamiento del generador, de forma tal que se puede ajustar un controlador que mejore la respuesta del sistema ante perturbaciones de la carga. En la figura 22 se observa cómo la tensión del generador aumenta al retirarle la carga instalada. En la figura 23 se puede observar con más detalle el efecto de aliviar la carga, el valor de tensión de salida se incrementa y así mismo la frecuencia. Los valores de tensión se encuentran en unidades del conversor AD del LOGGER, los cuales son equivalentes a las medidas que toma el sistema de control implementado en este proyecto para el control de la carga fantasma. Para la adquisición de la señal, debe ser atenuada, filtrada y sujetada a 2.5V para ser leída por el AD del microcontrolador.

**Figura 23. Señal de tensión del generador cuando se retira carga obtenida por el LOGGER**

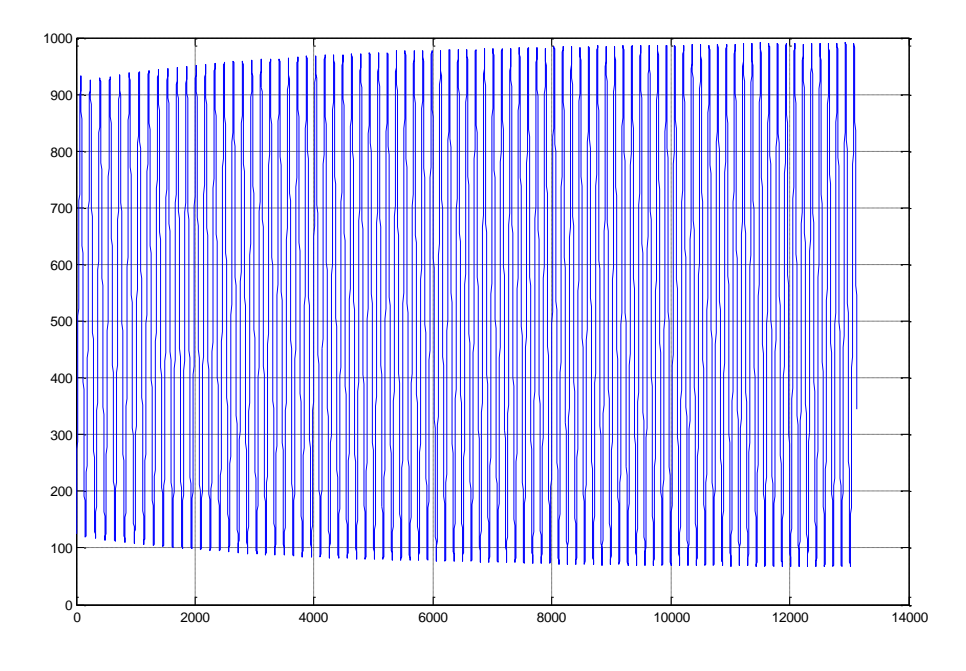

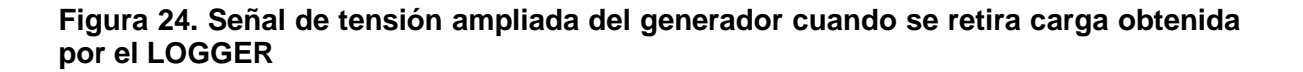

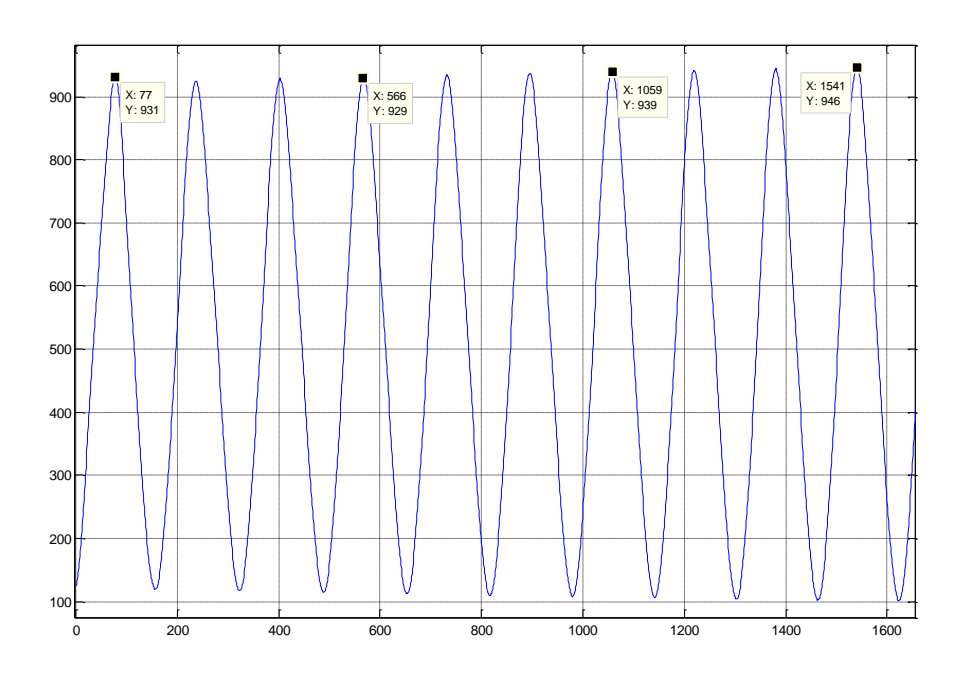

Fuente: Los autores

#### **Figura 25. Señal de tensión ampliada del generador cuando se retira carga obtenida por el LOGGER**

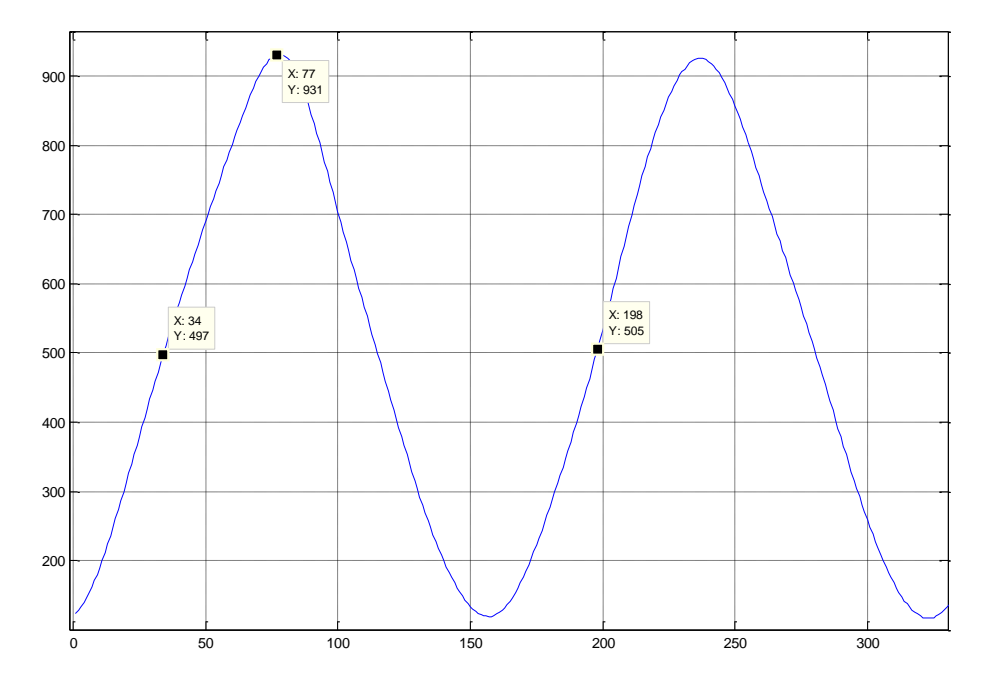

Fuente: Los autores

La información para el modelo se obtiene a partir de los datos originalmente muestreados cada 0.1mS, en valores RMS, valor de frecuencia y valor pico calculado en cada ciclo a través de un pequeño programa en MATLAB. En las siguientes figuras se muestran los resultados del cálculo a partir de la señal original. En el anexo de pruebas pueden encontrarse los datos tomados del generador.

## Programa de cálculo en MATLAB

Figura 25. Diagrama de flujo del programa que obtiene frecuencia, valor\_RMS y valor\_PICO a partir de los datos del LOGGER

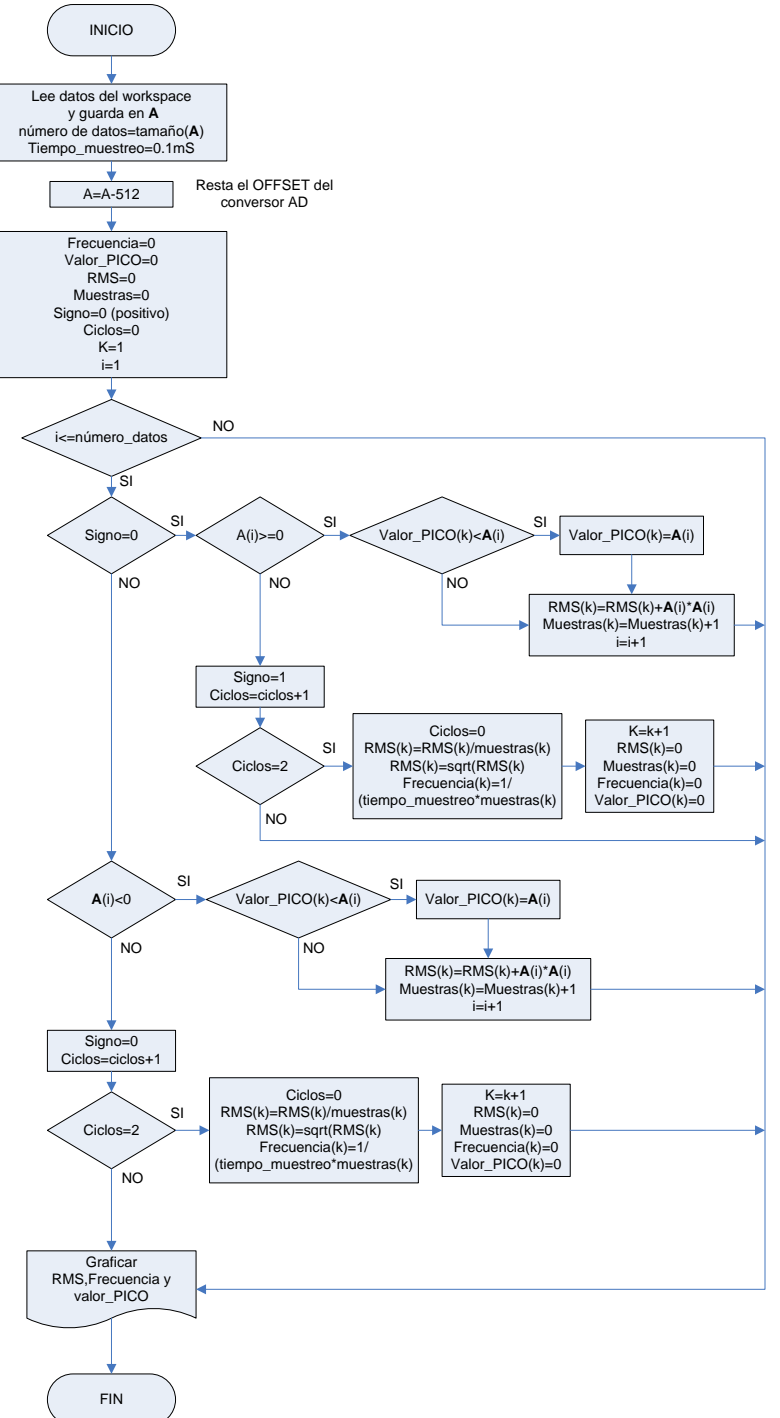

```
close all
clear RMS
clear muestras
clear FREC
clear valor_PICO
clear entrada
clear salida
numero datos=length(A);
tiempo_muestreo=0.1e-3;
A=A-51\overline{2}; %elimina el OFFSET
if A(1) >= 0<br>signo=0;
               %positivo
else
   signo=1; %negativo
end
i=2;if signo==0
     while A(i)>=0 %espera el inicio del primer semiciclo completo
        i=i+1; end
else
    while A(i)<0 %espera el inicio del primer semiciclo completo
       i=i+1; end
end
if A(i) >= 0<br>signo=0;
               %positivo
else<br>signo=1;
               %negativo
end
k=1;RMS(k)=0;muestras(k)=0;FREC(k)=0;valor PICO(k)=0;ciclos=0;
while i<=numero_datos
     if signo==0
        if A(i) >=0
             if valor_PICO(k)<A(i)
                valor_PICO(k)=A(i)
             end
            RMS(k)=RMS(k)+A(i)*A(i);
            muestras(k)=muestras(k)+1;
            i=i+1; else
             signo=1;
             ciclos=ciclos+1;
             if ciclos==2
                 ciclos=0;
                RMS(k)=RMS(k)/muestras(k);
                RMS(k)=sqrt(RMS(k));
                FREC(k)=1/(time muestreo*muestras(k));
                k=k+1;RMS(k)=0;muestras(k)=0;
                FREC(k)=0;valor_PICO(k)=0;
             end
         end
```

```
 else
```

```
if A(i) < 0 if valor_PICO(k)<A(i)
                valor PICO(k)=A(i) end
            RMS(k)=RMS(k)+A(i)*A(i);
            muestras(k)=muestras(k)+1;i=i+1; else
             signo=0;
             ciclos=ciclos+1;
             if ciclos==2
                 ciclos=0;
                RMS(k)=RMS(k)/muestras(k);
                 RMS(k)=sqrt(RMS(k));
                FREC(k)=1/(time muestreo*muestras(k));
                k=k+1:
                RMS(k)=0;muestras(k)=0;FREC(k)=0; valor_PICO(k)=0;
             end
         end
     end
end
RMS=RMS(2:length(RMS)-1)
FREC=FREC(2:length(FREC)-1)
valor_PICO=valor_PICO(2:length(valor_PICO)-1)
figure(1);
plot(RMS);
grid on
figure(2);
plot(FREC);
grid on
figure(3);
plot(valor PICO);
grid on
```
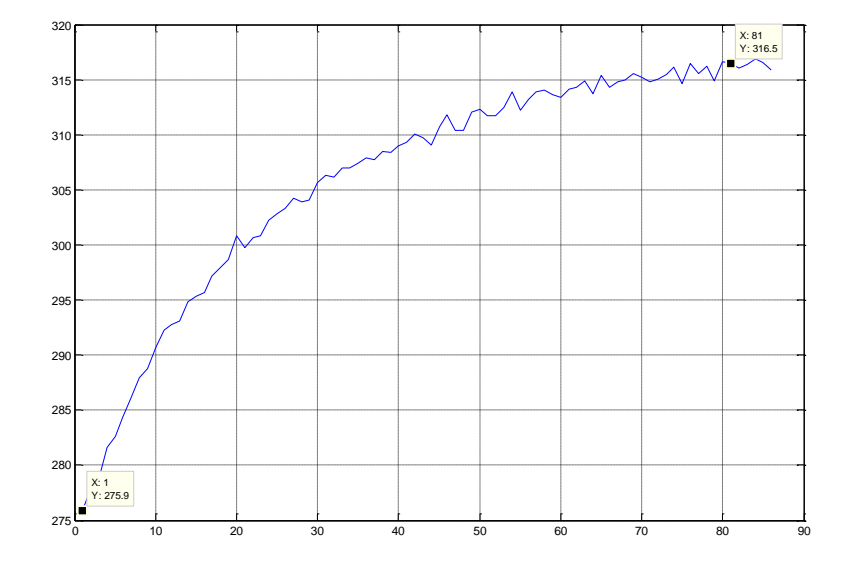

**Figura 26. Valor RMS de la tensión de salida del generador cuando se retira carga**

Fuente: Los autores

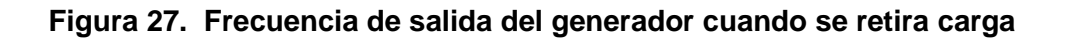

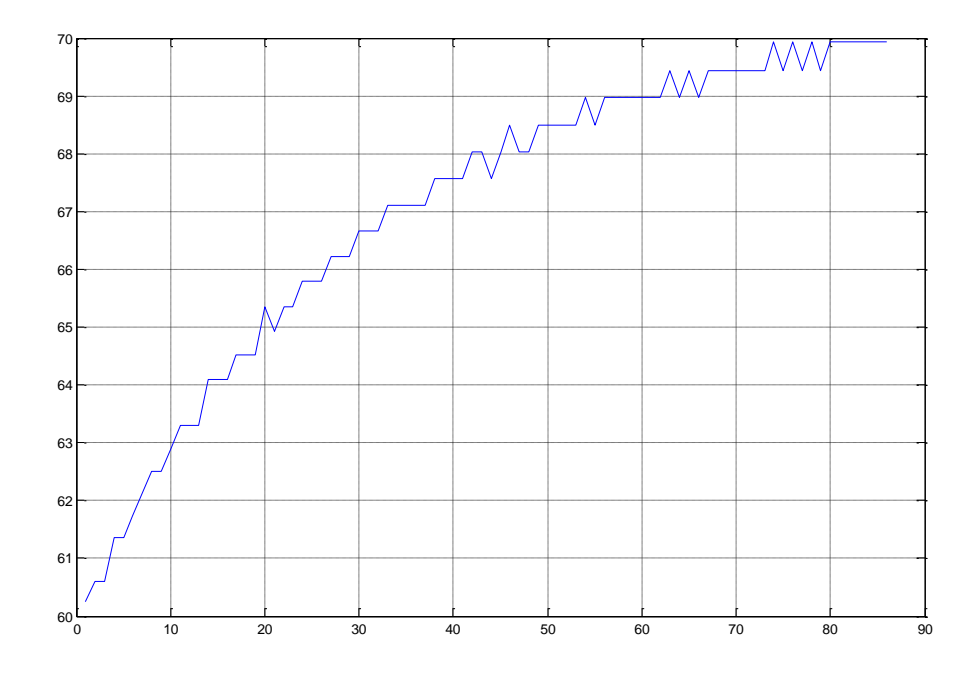

Fuente: Los autores

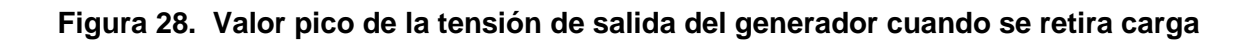

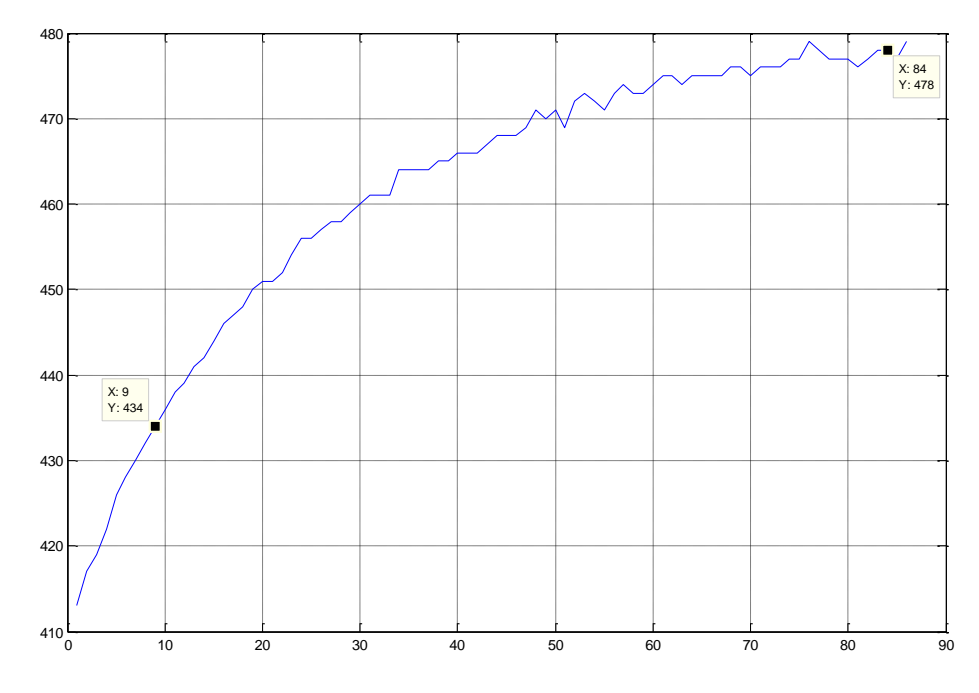

Fuente: Los autores

**4.10.1 Obteniendo el modelo de la planta a través de "IDEN" MATLAB. IDENT** es una toolbox de MATLAB con la cual se pueden relacionar dos señales y obtener así un modelo aproximado del generador. Recuerdese que los datos adquiridos en el LOGGER fueron preprocesados para obtener el valor RMS de la onda de tensión de salida. El tiempo de adquisición y el periodo de muestreo será un ciclo de 60Hz pero con fines prácticos se aproxima a 16.666mS lo cual no es completamente exacto, ya que la frecuencia de la señal cambia con cada periodo a medida que el sistema se acelera.

Ejecutamos *IDEN* desde la línea de comandos de MATLAB, e importando los datos de tensión RMS de salida.

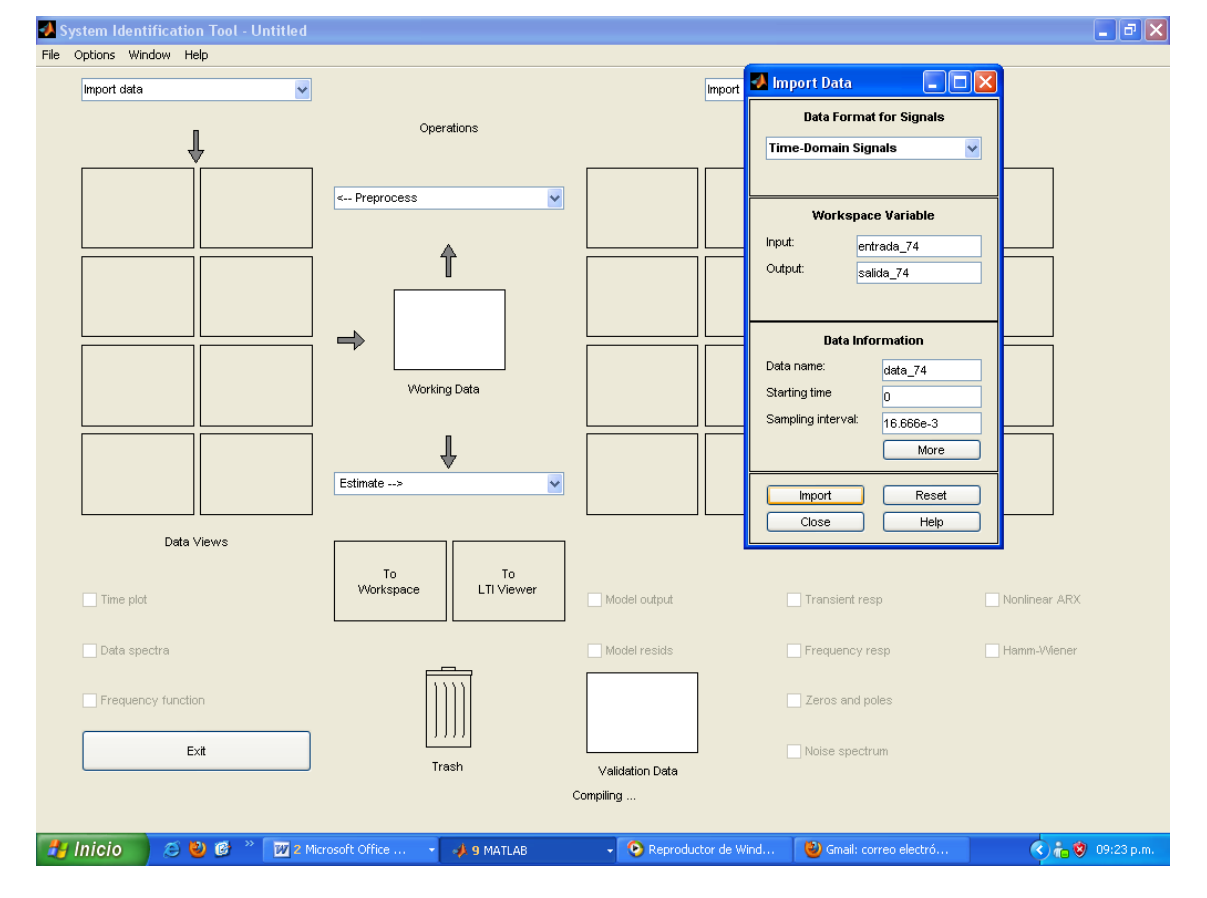

### **Figura 29. Toolbox IDEN importando los datos de la prueba**

Se elige como modelo del proceso la ecuación de primer orden de la forma:

(s)  $Tp1 \times s + 1$  $\left( s\right)$  $Tp1 \times s$ *K e entrada s*  $salida(s)$   $K \times e^{-Td \times s}$ 

## **Figura 30. Estimación del modelo empleando IDEN**

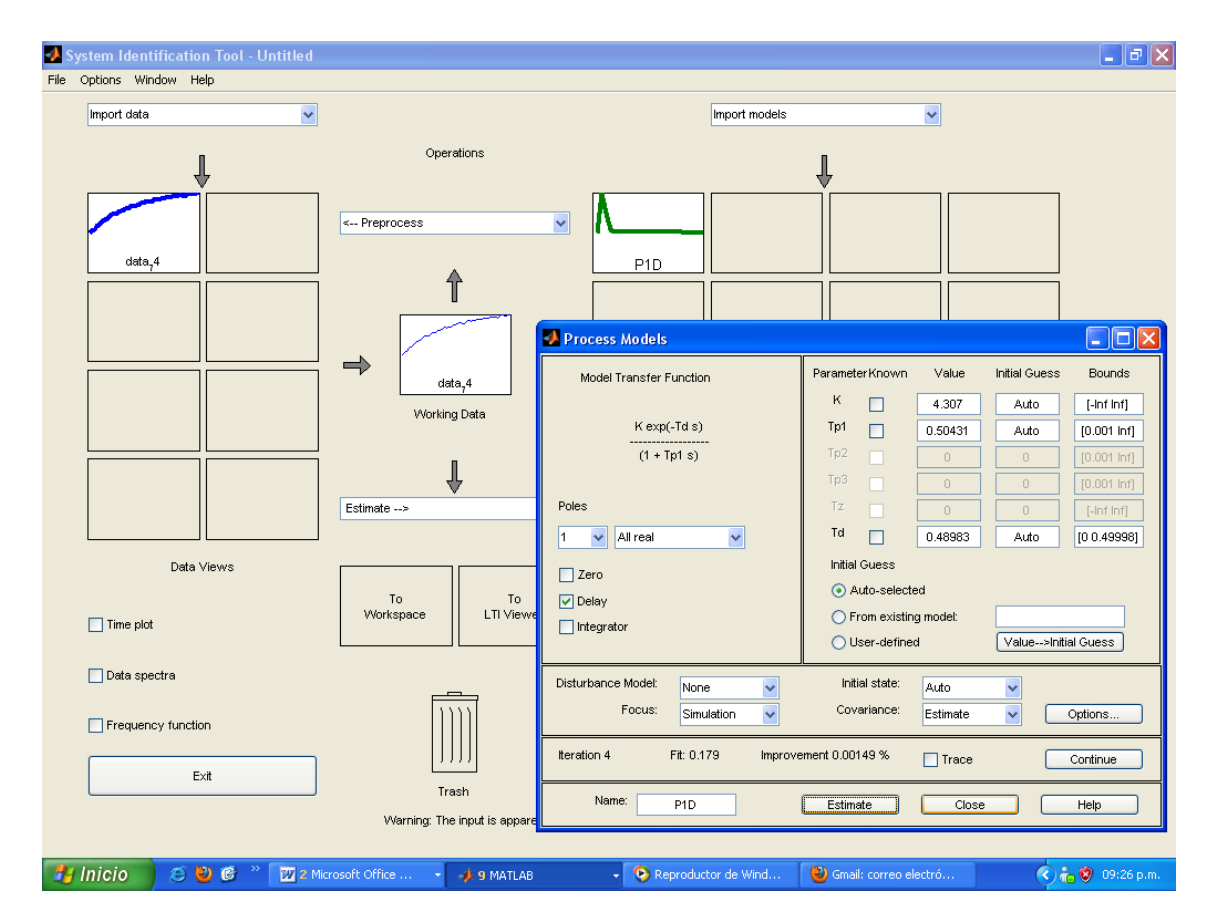

Fuente: Los autores

Estimando el modelo para el sistema de primer orden se obtiene:

$$
G = \frac{4.307 \times e^{-0.48983 \times s}}{1 + 0.50435 s}
$$

Siendo G el modelo de la planta (respuesta del generador a una carga). El porcentaje de exactitud entregado por MATLAB para el modelo con respecto al sistema real es bastante aproximado. Según lo muestra la figura 31.

#### **Figura 31. Comparación entre los valores reales y el modelo propuesto por IDEN de MATLAB.**

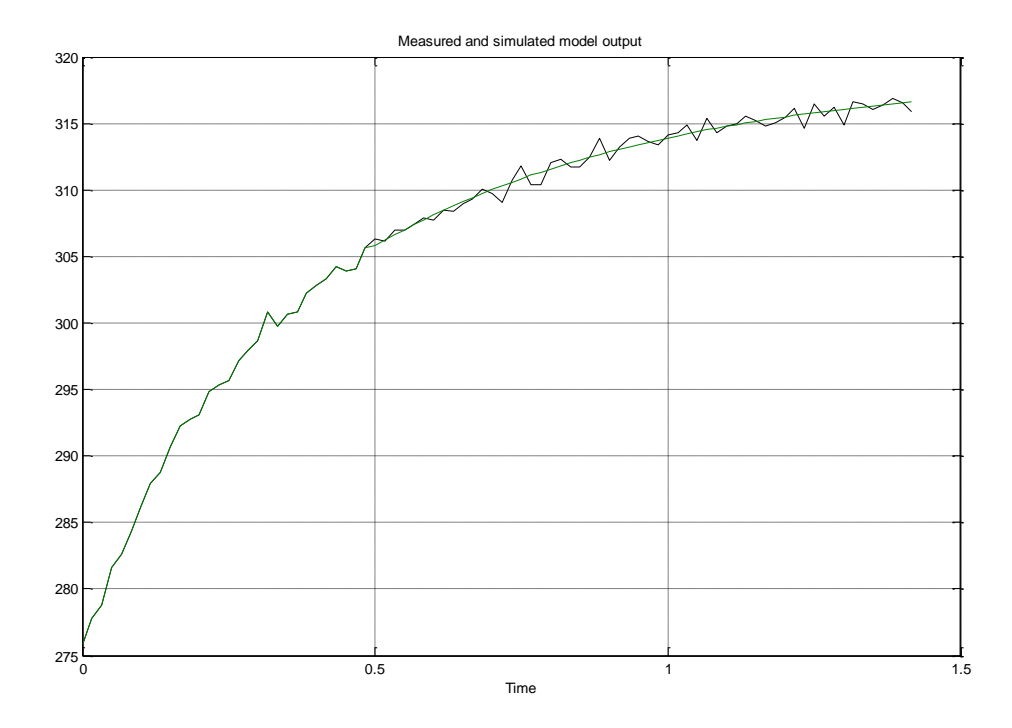

Fuente: Los autores

**4.10.2 El controlador PID.** Un controlador proporcional (Kp) tendrá el efecto de reducir el tiempo de crecimiento y reducirá (pero no eliminará) el error en estado estable. Un control integral (Ki) tendrá el efecto de eliminar el error de estado estable, pero sin embargo podría empeorar la respuesta transitoria. Y por último un control derivativo (Kd) tendrá el efecto de aumentar la estabilidad del sistema al disminuir el sobrepico, mejorando la respuesta transitoria. Los efectos de cada uno de los controladores Kp, Kd, y Ki en un sistema de lazo cerrado están resumidos en la tabla que se presenta debajo.

**Tabla 4. Efecto de las constantes del compensador sobre la respuesta del sistema**

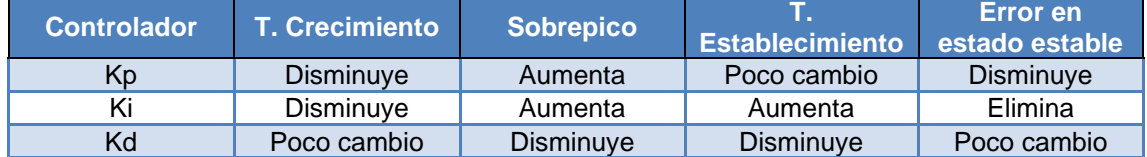

La ecuación resultante de un compensador PID es:

$$
C \blacklozenge \overline{f} = Kp \left( 1 + \frac{1}{Ti} \times \frac{1}{s} + Td \times s \right)
$$
  
\n
$$
C \blacklozenge \overline{f} = \frac{Kp}{Ti \times s} \blacklozenge d \times Ti \times s^2 + Ti \times s + 1 = \frac{Kp \times Td}{s} \left( s^2 + \frac{s}{Td} + \frac{1}{Td \times Ti} \right)
$$
  
\n
$$
C \blacklozenge \overline{f} = \frac{Kp \times Td}{s} \blacklozenge - C1 \blacklozenge - C2 \text{ donde } C1 : C2 = \frac{\frac{-1}{Td} + \sqrt{\frac{1}{Td^2} - \frac{4}{Td \times Ti}}}{2}
$$

Esta forma será útil cuando empleemos la RLTOOL de MATLAB para ajustar el controlador.

**4.10.3 Aproximación a la sintonización del controlador PID por el método de Ziegler-Nichols.** Una vez determinado el modelo de la planta que se desea controlar y dada la respuesta del sistema es de tipo monótona se puede iniciar el cálculo del compensador empleando el método de Ziegler-Nichols obteniendo un valor inicial para las constantes.

La función de transferencia de la planta es del tipo  $T(p1 \times s + 1)$  $\left( s\right)$  $Tp1 \times s$ *K e R s*  $Y(s)$   $K \times e^{-Tr \times s}$ 

Donde para un controlador PID se recomienda

La constante proporcional 
$$
Kp = \frac{1.2 \times Tp1}{K \times Tr} = \frac{1.2 \times 0.50431}{4.307 \times 0.48983} = 0.28685
$$

El tiempo integral  $Ti = 2 \times Tr = 2 \times 0.48983 = 0.97966$ 

Y finalmente el tiempo para el factor derivativo  $Td = \frac{N}{2} = \frac{0.16969}{2} = 0.24492$ 2 0.48983 2  $Td = \frac{Tr}{2}$ 

$$
C \bullet \equiv \frac{Kp \times Td}{s} \bullet -C1 \bullet -C2 \text{ donde } C1 : C2 = \frac{\frac{-1}{Td} - \sqrt{\frac{1}{Td^2} - \frac{4}{Td \times Ti}}}{2}
$$

 $C1 = -2.0415 + j9.2241E - 3$ 

 $C2 = -2.0415 - j9.2241E - 3$ 

**4.10.4 Sintonización del controlador PID usando la RLTOOL de MATLAB.** Al usar la herramienta **RLTOOL**, se puede diseñar el lugar geométrico de las raíces o compensadores. Con **RLTOOL,** se puede rápidamente adicionar, remover y mover polos y ceros o cambiar la ganancia proporcional, viendo el resultado en el lugar de los polos de lazo cerrado del sistema en forma inmediata. Además se puede dibujar la respuesta del sistema de referencia ante perturbaciones de la entrada, de esta forma se puede verificar el desempeño de nuestro compensador para la planta.

El modelo elegido para el sistema compensado se muestra en la Figura 34

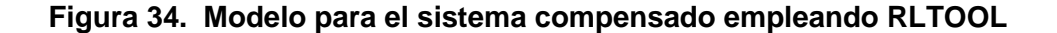

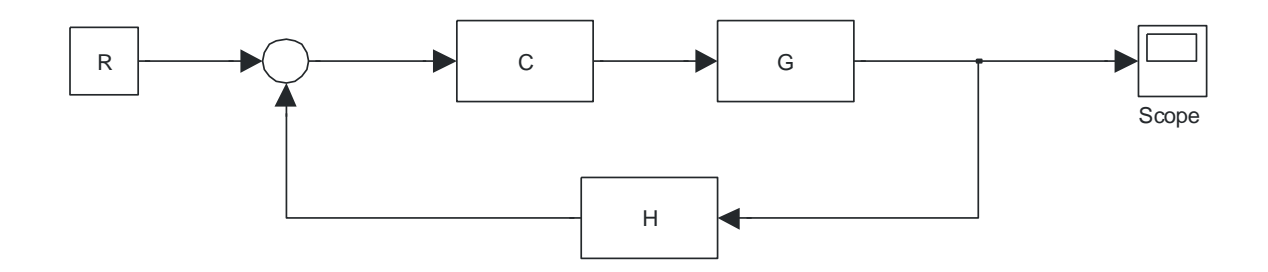

```
La función de transferencia de la planta es
                                                          0.50435 s + 14.307
                                                                    s
                                                     G
El compensador inicialmente será C \, \boldsymbol{\zeta} \equiv \frac{0.070255}{3} \, \boldsymbol{\zeta} - C1 \, \boldsymbol{\zeta} - C2s
                                           C \bullet = \frac{0.076255}{0.016256} \bullet -C1 \bullet -C2 donde
C1 = -2.0415 + j9.2241E - 3C2 = -2.0415 - j9.2241E - 3En la linea de commando de MATLAB se digita:
g = (4.307)/( (0.50435*st1));k=0.070255302;
C1=-2.04148+i*9.2241e-3;
C2=-2.04148-i*9.2241e-3;c=k*(s-C1)*(s-C2)/s;rltool(g,c)
```
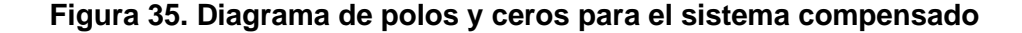

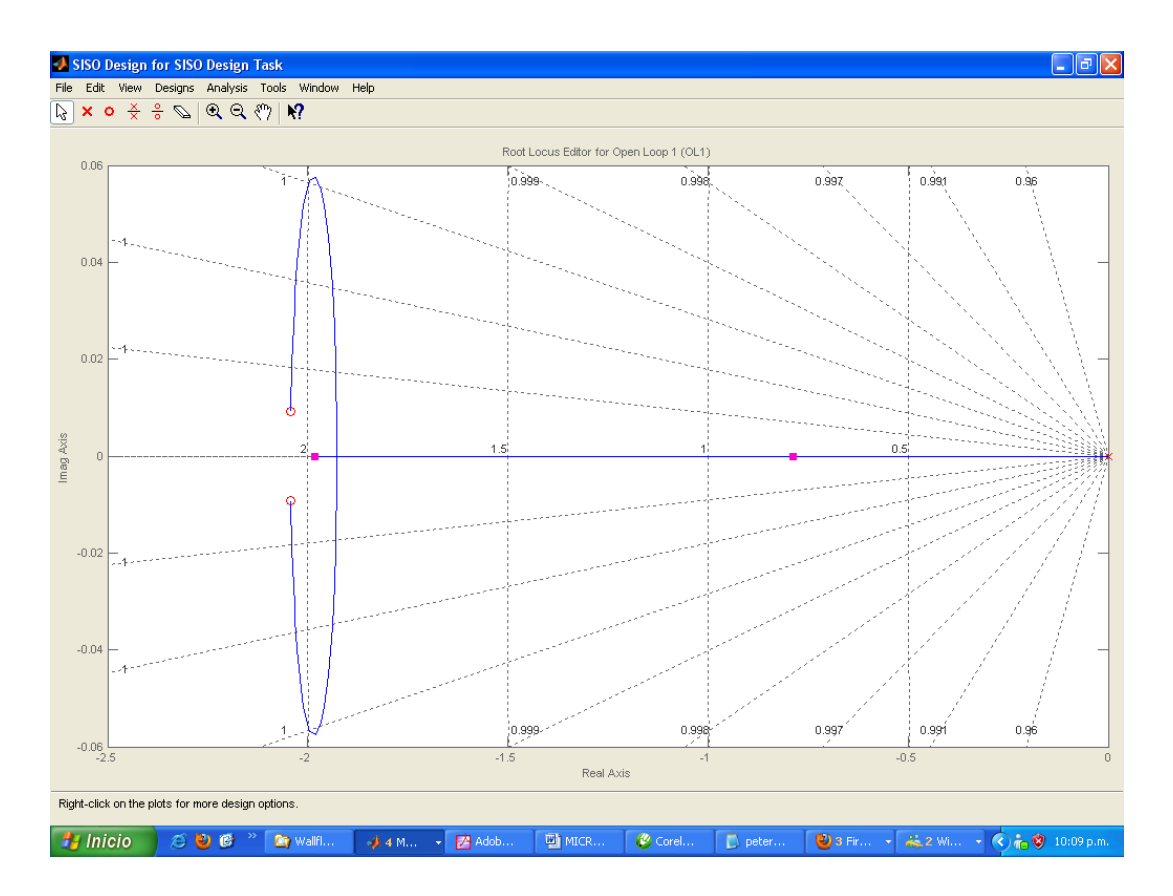

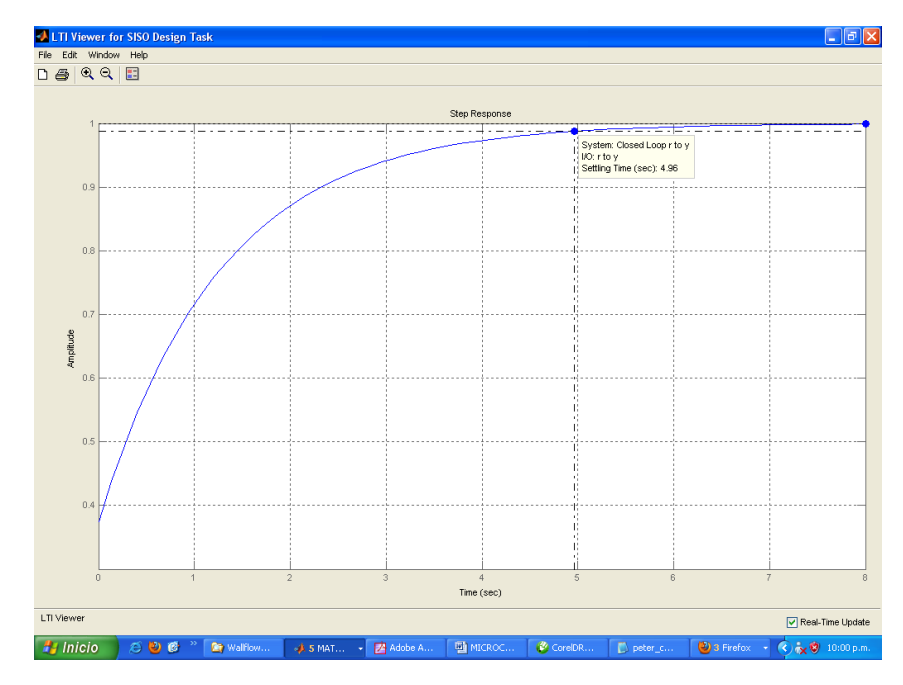

Fuente. Los autores **Figura 36. Respuesta al escalón del sistema compensado**

Fuente. Los autores

Si se mejora la ganancia del sistema K=1, se obtiene

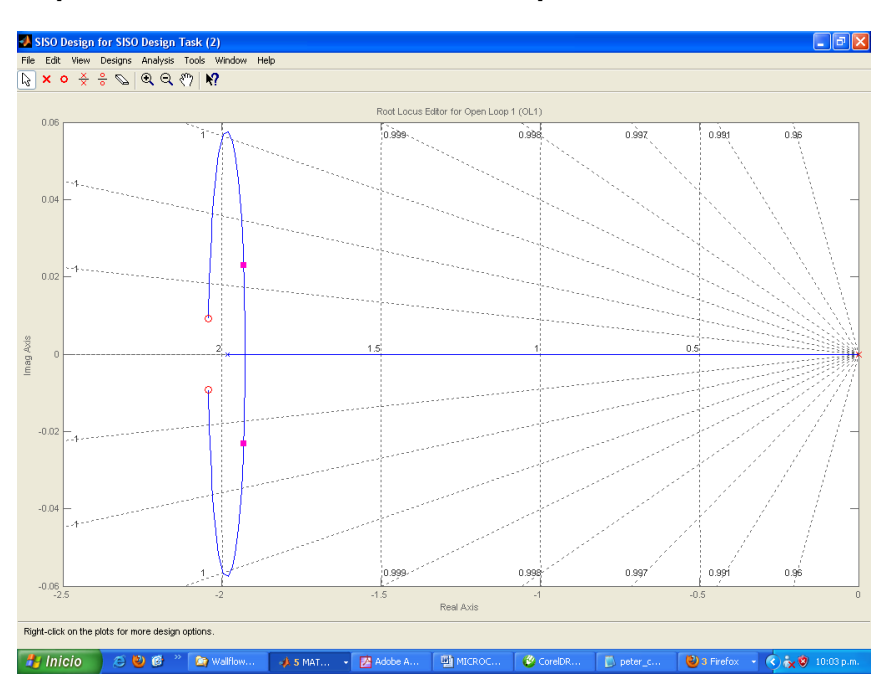

**Figura 37. Respuesta al escalón del sistema compensado Ganancia K=1**

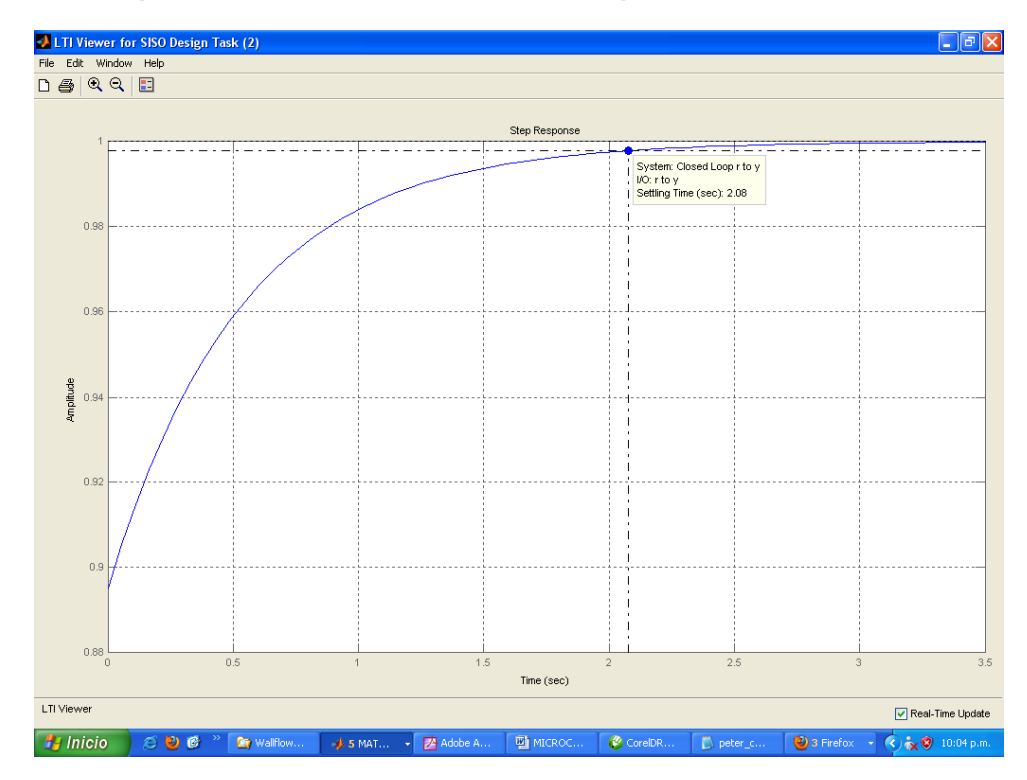

Fuente. Los autores **Figura 38. Respuesta al escalón del sistema compensado con Ganancia K=1**

Fuente. Los autores

**4.10.5 Controlador PID discreto.** Una vez determinado el modelo para el compensador es necesario implementar en el microcontrolador (PIC18F4520) el algoritmo que controlará la tensión de salida del generador. Las ecuaciones usadas y las diferentes acciones en forma separada son:

Acción Proporcional:  $U_{PD}$   $\mathbf{\mathbf{\mathbf{\mathbb{K}}}} \cdot T = Kp \times e(K \cdot T) \Leftrightarrow C \mathbf{\mathbf{\mathbb{Z}}} = Kp$ 

Acción Integral (Memoria):

$$
U_{ID} \mathbf{\&} \cdot T = \frac{Kp}{Ti} \sum_{j=1}^{K} e \mathbf{\&} \cdot T \ge T \Rightarrow U_I \mathbf{\&} \cdot T = U_I \mathbf{\&} \cdot T - T \Rightarrow K_{ID} \times e \mathbf{\&} \cdot T
$$
  

$$
C \mathbf{\&} = \frac{K_{ID}Z}{\mathbf{\&} - 1} \qquad K_{ID} = \frac{Kp \cdot T}{Ti}
$$

Acción Derivativa (Predicción):

$$
U_{DD} \mathbf{K} \cdot T = \frac{Kp \times Td}{T} \mathbf{K} T - e \mathbf{K} \cdot T - T \longrightarrow C \mathbf{C} = \frac{K_{DD} \mathbf{C} - 1}{Z}
$$

$$
K_{DD} = \frac{Kp \cdot Td}{T}
$$

*T* : *tiempo* \_ *de* \_ *muestreo* \_ *para* \_ *el* \_ *control K* : *contador* \_ *de*\_ *muestras Kp* :*Ganancia*\_ *proporcional Ti* :*tiempo* \_ int *egral Td* :*Tiempo* \_ *derivativo*

 $Kp = 1$  $Ti = 0.97966$  *\_seg*  $Td = 0.24492$  *seg* 

El tiempo de control se eligió de aproximadamente 16.66mS, este tiempo es el requerido para que el sistema adquiera la señal de tensión de salida.

Un diagrama de flujo que aclara en forma más precisa el funcionamiento programado en el microcontrolador es:

#### **Figura 39. Diagrama de un controlador PID discreto**

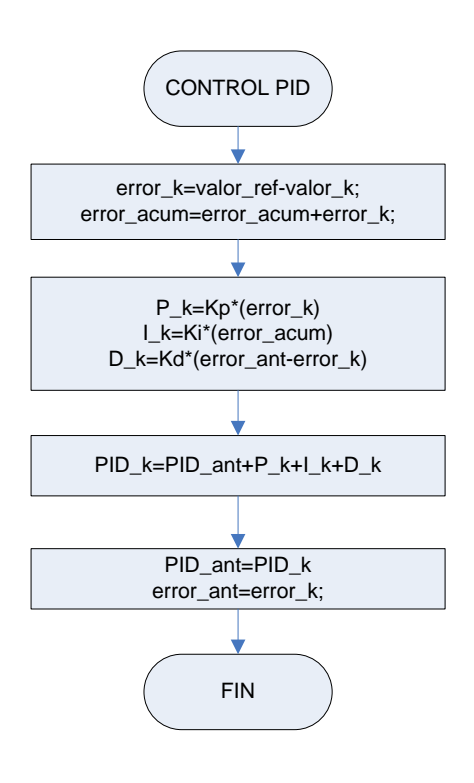

A continuación se muestra parte del código implementado en el compilador de C para el microcontrolador.

#include <18F4520.h> // incluya libreria del micro #device ADC=10 #fuses HS,NOWDT,PUT,BROWNOUT,NOLVP,NOWRT,NOCPD,NOPROTECT,BORV45 #usedelay(clock=10000000) #include <math.h> #include <stdlib.h> // P\_k=P\_ant+Kp\*(error\_k) //<br>// l k=l ant+Kpi\*(error\_k+error\_ant) // I\_k=I\_ant+Kpi\*(error\_k+error\_ant) // error\_k=tension\_ref-tension\_k // // D\_k=Kpd\*(error\_ant-error\_k) // void control\_PID\_EXT() { **// PID para el control de la excitación** error k RMS=tension ref-tension RMS; P\_k\_EXT=Kp\_EXT\*error\_k\_RMS/100; //Kp=1.4 if(P  $k$  EXT $> = 1000$ ) P\_k\_EXT=1000; if(P\_k\_EXT<-1000) P\_k\_EXT=-1000; I\_k\_EXT=I\_ant\_EXT+Ki\_EXT\*(error\_k\_RMS+error\_ant\_RMS)/100; if(I\_k\_EXT>=1000) I\_k\_EXT=1000; if(I\_k\_EXT<-1000) I\_k\_EXT=-1000; D\_k\_EXT=Kd\_EXT\*(error\_k\_RMS-error\_ant\_RMS)/100; if(D\_k\_EXT>=1000) D\_k\_EXT=1000; if(D\_k\_EXT<-1000) D\_k\_EXT=-1000; PID\_k\_EXT=PID\_ant\_EXT+P\_k\_EXT+I\_k\_EXT+D\_k\_EXT; if(PID\_k\_EXT>=950) PID\_k\_EXT=950; if(PID\_k\_EXT<500) PID\_k\_EXT=500; PID\_ant\_EXT=PID\_k\_EXT; I\_ant\_EXT=I\_K\_EXT; error\_ant\_RMS=error\_k\_RMS; valor\_RMS=(int16) PID\_k\_EXT/10; if(valor\_RMS>=100) { valor\_RMS=100;

```
aux_2_32=(int32) 20800*(tabla_voltaje_RMS[valor_RMS])/100;
tiempo=(int16) aux_2_32;
```

```
}
```
}

```
void control_PID_GHOST() { // PID para el control de la carga fantasma
    error_k_FREC=frecuencia_ref-frecuencia_k;
```

```
P_k_GHOST=Kp_GHOST*error_k_FREC/100; //Kp=1.4
if(P_k_GHOST>=1000)
    P_k_GHOST=1000;
if(P k GHOST <- 1000)
    P_k_GHOST=-1000;
```

```
I_k_GHOST=I_ant_GHOST+Ki_GHOST*(error_k_FREC+error_ant_FREC)/100;
if(I_k_GHOST>=1000)
    I_k_GHOST=1000;
if(I_k_GHOST<-1000) 
    I_k_GHOST=-1000;
```

```
D_k_GHOST=Kd_GHOST*(error_k_FREC-error_ant_FREC)/100;
if(D k GHOST> =1000)
    D_k_GHOST=1000;
if(D_k_GHOST<-1000)
    D_k_GHOST=-1000;
```

```
PID_k_GHOST=PID_ant_GHOST+P_k_GHOST+I_k_GHOST+D_k_GHOST;
```

```
if(PID_k_GHOST>=950)
    PID_k_GHOST=950;
if(PID_k_GHOST<100) 
    PID_k_GHOST=100;
```

```
PID_ant_GHOST=PID_k_GHOST;
I_ant_GHOST=I_K_GHOST;
error_ant_FREC=error_k_FREC;
```

```
duty_GHOST= PID_k_GHOST;
SET_PWM1_DUTY(duty_GHOST);
```
}

## **4.11 CIRCUITO DE CONTROL DE POTENCIA PARA LA CARGA FANTASMA**

El sistema de control de potencia que mantiene constante el consumo de potencia entregada por el generador emplea una carga resistiva de aproximadamente 800 vatios conmutada a través de un MOSFET IRFP450 a una frecuencia de 2.5Khz con un rectificador de onda completa.

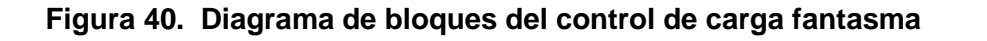

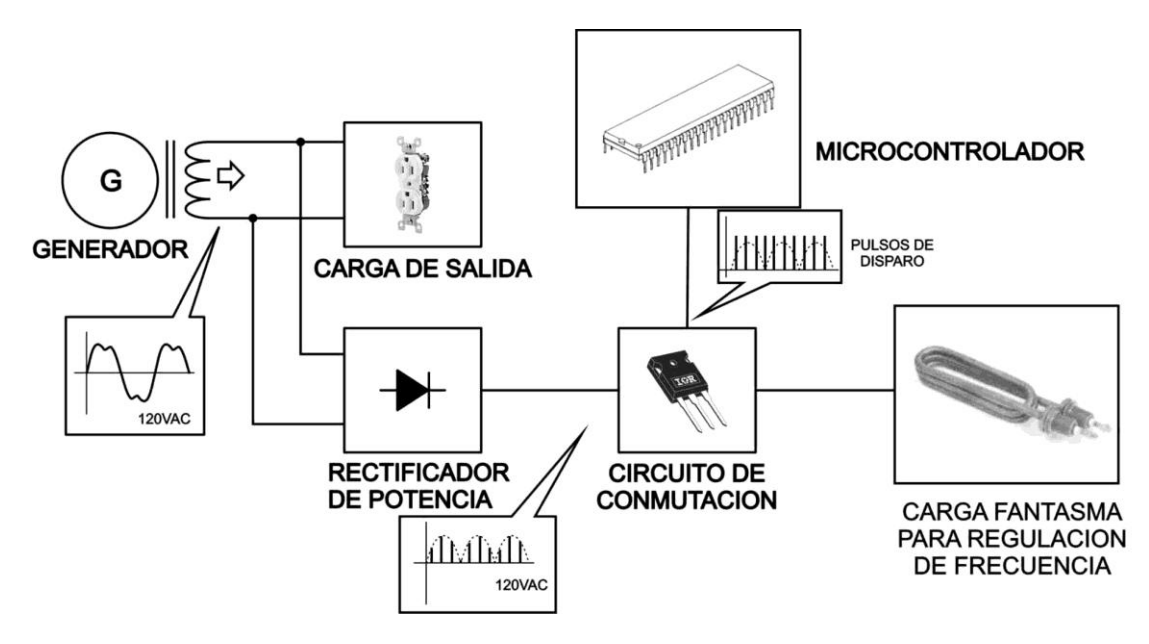

Fuente. Los autores

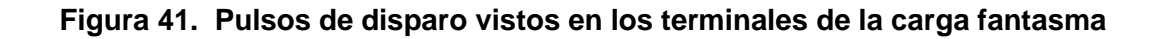

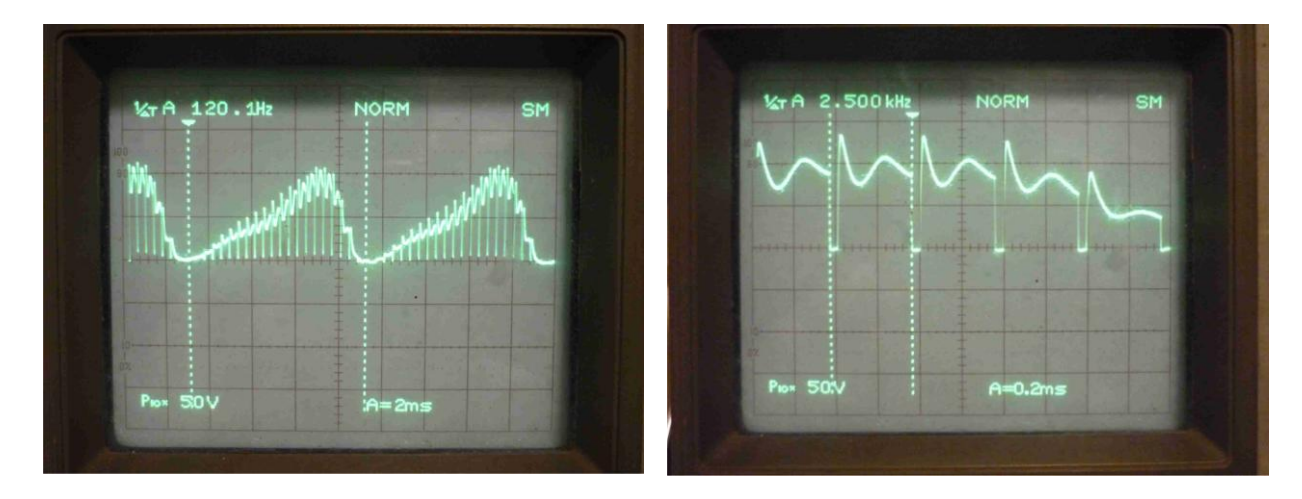

## **4.12 CIRCUITO DE EXCITACIÓN PARA EL GENERADOR**

Para el manejo de la excitación del generador se empleó un rectificador de media onda controlado. El microcontrolador genera los pulsos de disparo según la tensión necesaria para aplicar en los bornes de excitación del generador, esto se logra modificando el ángulo de disparo del tiristor (SCR).

### **Figura 42. Circuito de control de la excitación**

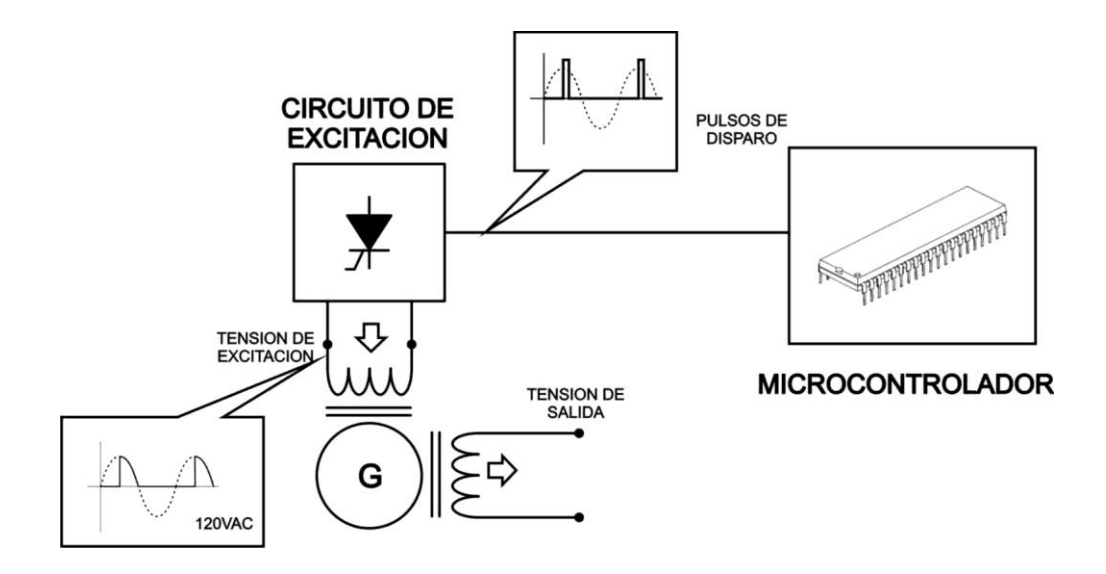

Fuente. Los autores

#### **Figura 43. Pulsos de disparo del circuito de excitación**

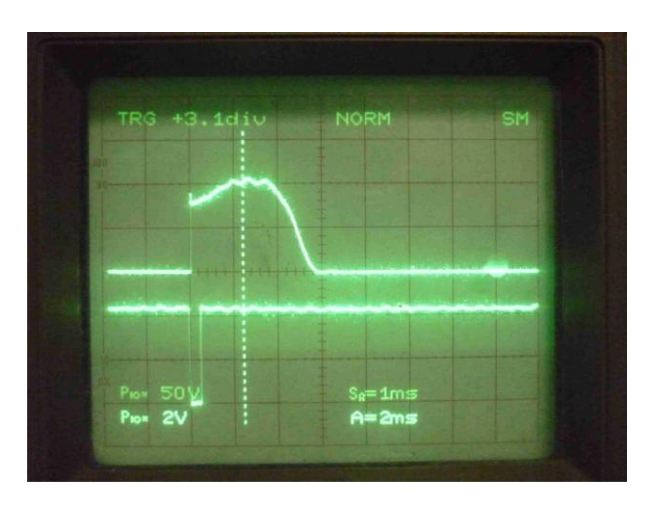

El circuito de la figura 44 proporciona la tensión de excitación al devanado de campo del generador. Su principal función es la de mantener el valor de voltaje de salida del generador en un rango de valores estándar. Esto significa que, si la tensión de salida del generador se reduce por el efecto de una carga instalada, este compensa dicho valor con la inyección de corriente a la excitatriz y en caso contrario lo hace para cuando el valor de voltaje de salida aumenta por el efecto de la desconexión de una carga.

**Figura 44. Diagrama esquemático del circuito de control de la excitación**

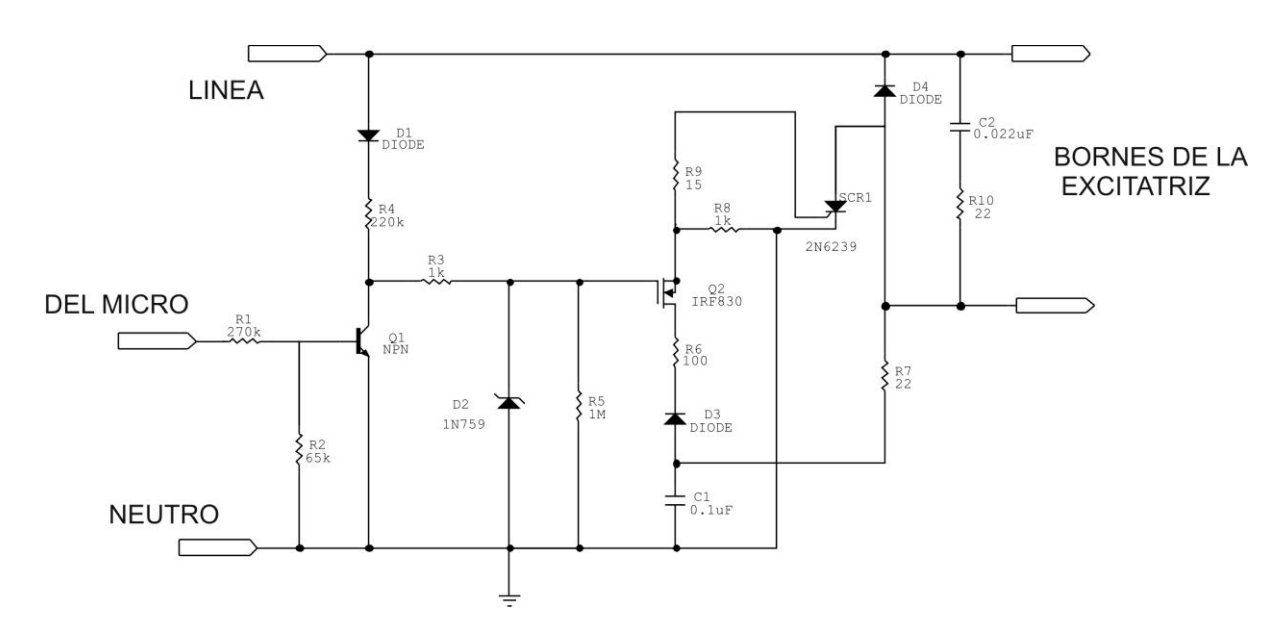

Fuente. Los autores

### **4.13 CIRCUITO FILTRO Y DETECTOR DE CRUCES POR CERO**

El circuito que se muestra a continuación es el encargado de filtrar la señal proveniente de generador. Inicialmente se tiene una etapa divisora de tensión la cual reduce el valor de 169 voltios pico de salida del generador a un valor de 2.4 voltios pico. Esta señal reducida pasa a través de un filtro pasabajos en cascada que elimina ruidos o alteraciones inducidas del ambiente en que se está trabajando. Por otra parte se hace uso de esa señal reducida para tener el momento exacto en el que cada semiciclo de la señal de AC pasa por un valor de cero voltios, esa etapa del circuito se conoce como detector de cruces por cero que generando una forma de onda cuadrada que luego será utilizada por el microcontrolador para sensar el valor de frecuencia de trabajo.
#### $0.\overset{C4}{\uparrow}F$ **SENAL AC DEL** U1C<br>LM324 **SENAL FILTRADA** U1A<br>LM324 **GENERADOR**  $C3$ <br> $0.1uF$  $C2$ <br> $0.1uF$  $R<sup>2</sup>$  $680$ **SENAL DE CRUCES** POR CERO  $U1D$ <br> $LM324$  $\frac{\mathsf{L}}{\mathsf{T}^0.1\mathrm{uF}}$ n  $_{\mathrm{NPN}}^{\mathrm{Q1}}$ Fuente. Los autores

### **Figura 45. Circuito filtro y detector de cruces por cero**

## **4.14 CIRCUITO ACONDICIONADOR DE SEÑAL Y FUENTE**

El circuito que muestra la figura 46 consta de dos partes. Una es la etapa fuente que entrega energía en valores regulados de tensión a todos los circuitos que conforman el control y la otra parte del circuito es un acondicionador de señal que ajusta los valores de tensión de AC salidos del filtro a valores óptimos para la adquisición de la señal a través del conversor análogo digital del microcontrolador, es decir, que la señal excurcione entre valores de cero a cinco voltios máximo. Para lograr esto se suma a la señal de AC un valor de 2.5 voltios de DC que provienen de un regulador de precisión. La salida de este circuito es una señal de AC de 2.4 voltios pico montada sobre un nivel de DC de 2.5 voltios como muestra la figura 46.

#### **Figura 46. Circuito acondicionador de señal y fuente**

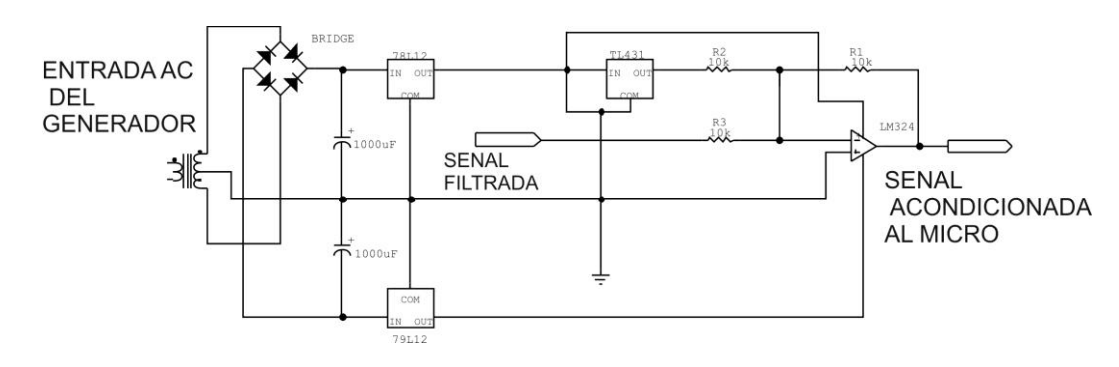

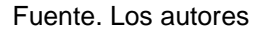

**Figura 47. Señal de AC acondicionada para la entrada del microcontrolador**

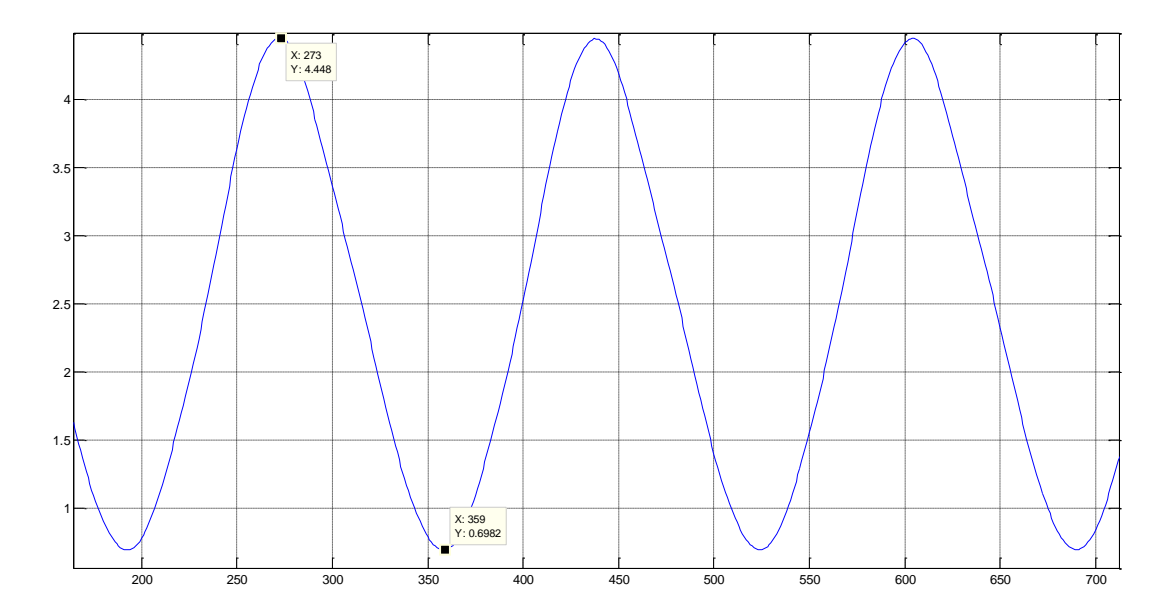

Fuente. Los autores

## **5. RESULTADOS**

El control implementado para la microcentral hidroeléctrica resultó ser un medio efectivo para mantener las condiciones de salida tanto en frecuencia como en magnitud de tensión, el tiempo de respuesta es adecuado para la aplicación y no se nota ningún parpadeo en la iluminación causado por efecto de la fluctuación de la tensión en las lámparas empleadas.

Como muestra el comportamiento final de la planta lo muestran las gráficas de la tensión y de la frecuencia de salida del generador durante un evento de perturbación en la cual primero se agregó una carga significativa y segundos después fue retirada. En estas gráficas puede observarse la velocidad de establecimiento y la desviación en voltios y Hertz que sufrió la onda de salida.

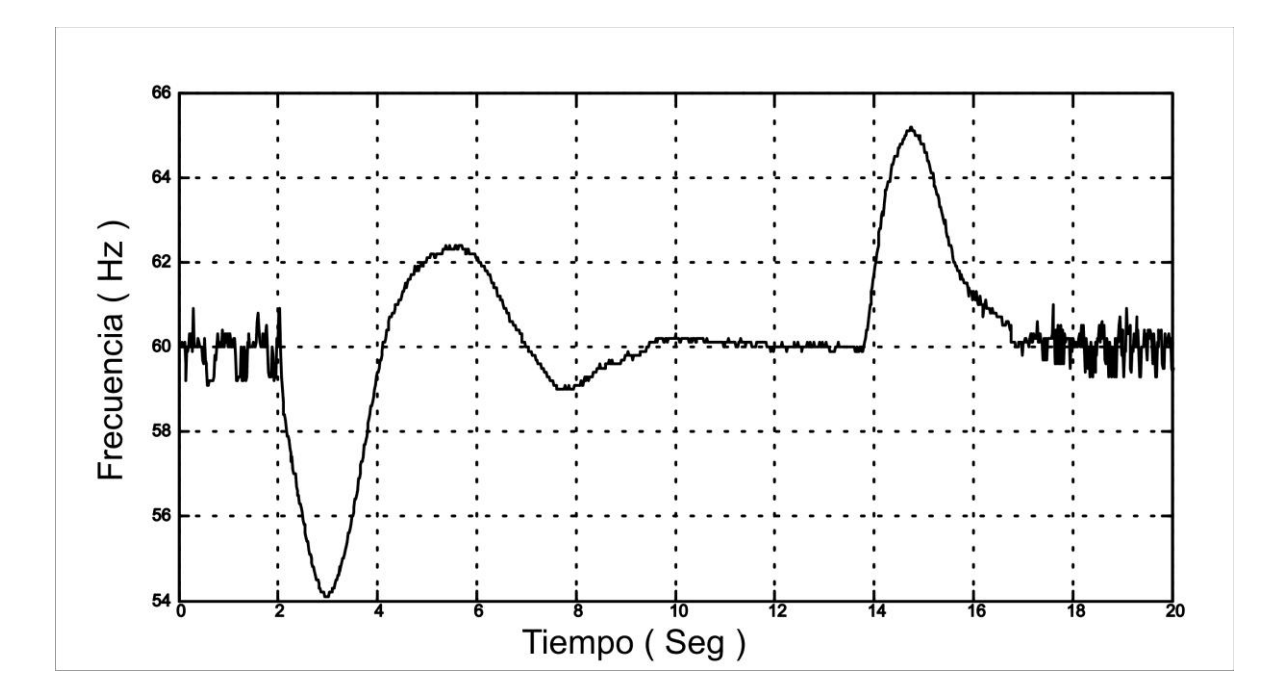

## **Figura 48. Gráfica de frecuencia de salida**

Fuente. Los autores

**Figura 49. Gráfica de tensión de salida**

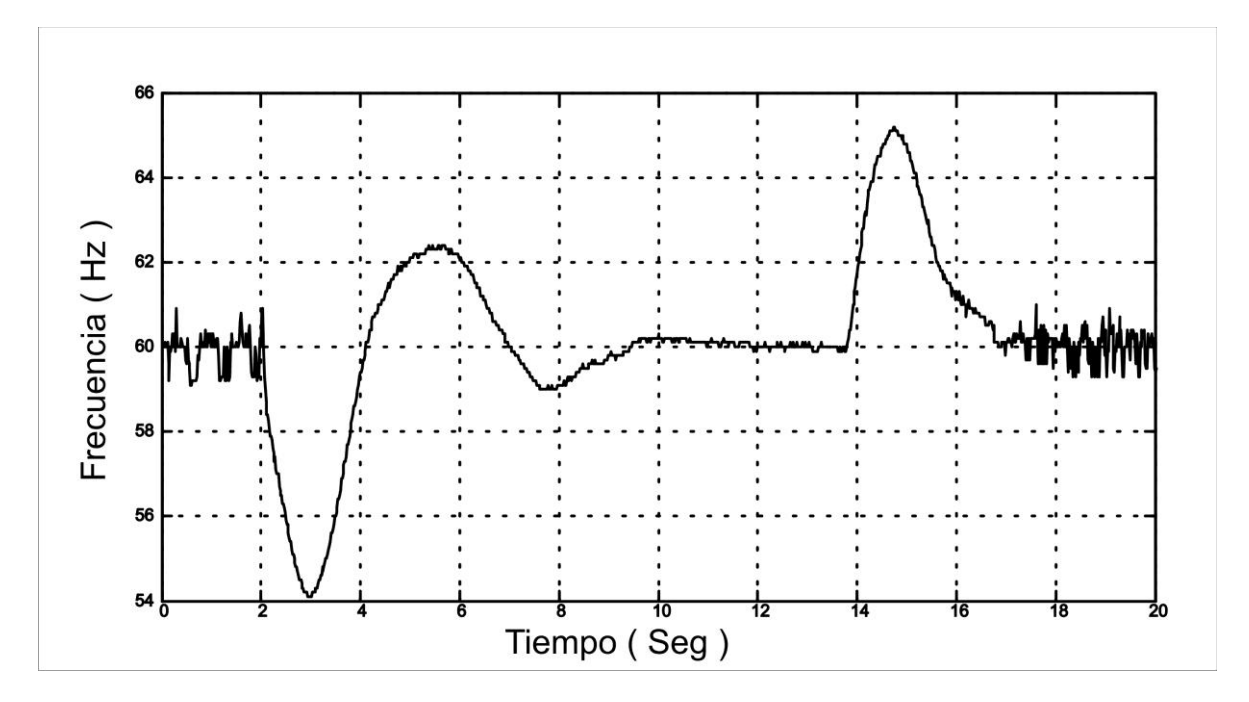

Fuente. Los autores

Otro ejemplo del comportamiento final de la planta lo muestran las gráficas de la tensión y de la frecuencia de salida del generador durante un evento de perturbación en la cual se agregó una carga significativa. En estas gráficas puede observarse también la velocidad de establecimiento y la desviación en voltios y Hertz que sufrió la onda de salida.

**Figura 50. Gráfica de frecuencia de salida**

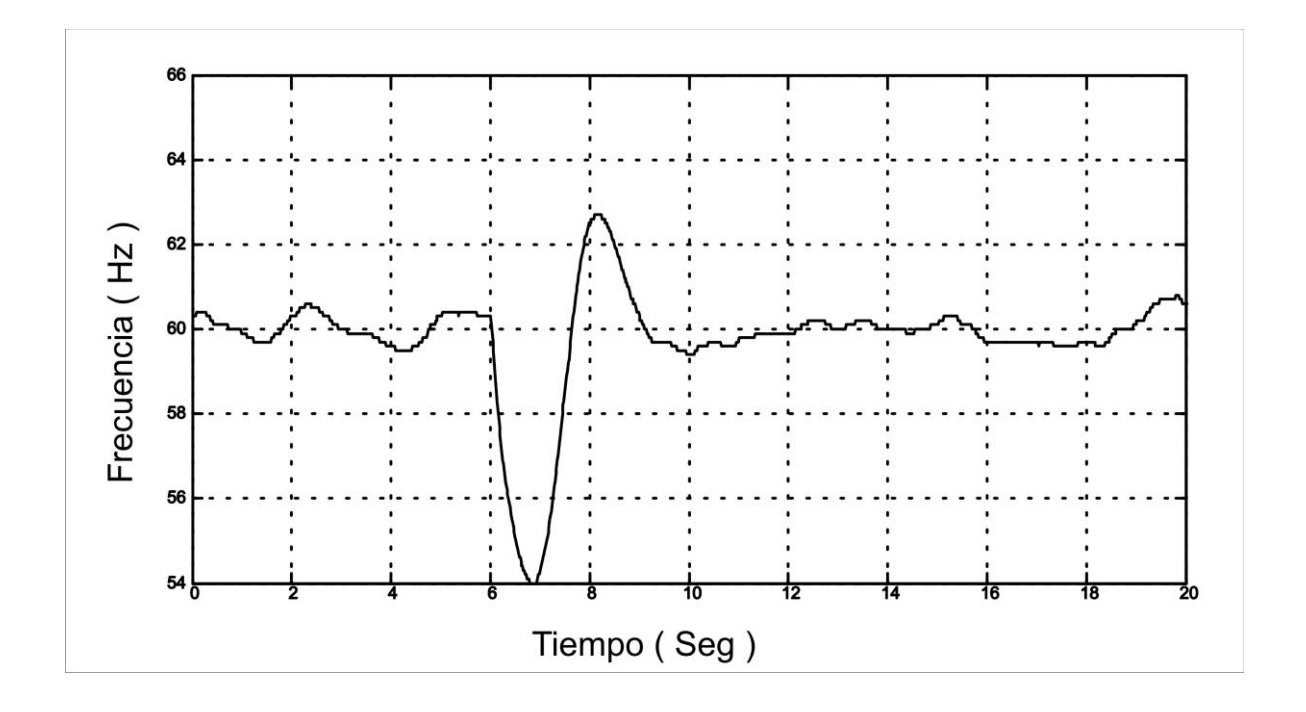

**Figura 51. Gráfica de tensión de salida**

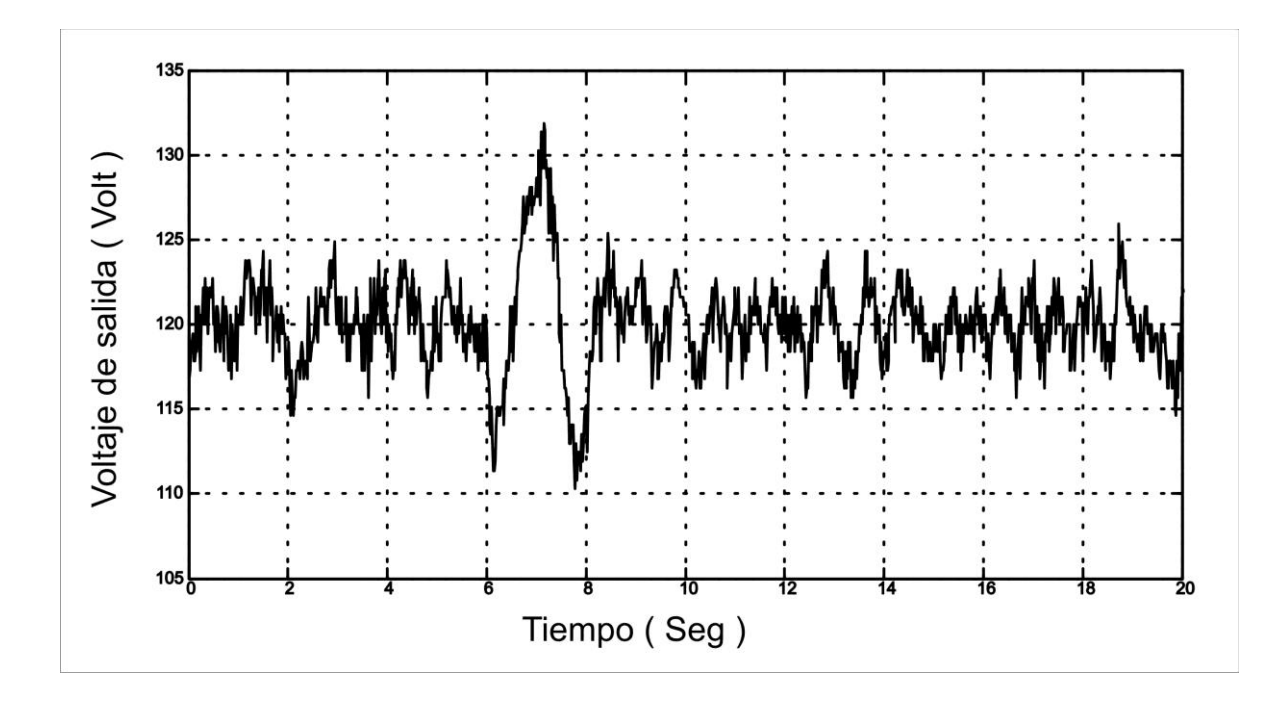

## **CONCLUSIONES**

Con la fabricación de la turbina Pelton pudimos mostrar la generación de energía eléctrica a partir de una pequeña corriente de agua y su utilización sin efectos contaminantes al medio así como también la solución a la necesidad de electrificar lugares donde hoy en día no cuentan con este servicio.

Se demostró que el uso de herramientas de Matlab para el desarrollo y diseño de controladores electrónicos facilita la tarea de calcularlos y ponerlos en servicio sin antes tener un estimado de las respuestas a dar.

Gracias al uso del sistema de adquisición de datos en tiempo real, se pudo obtener de forma precisa el comportamiento de la planta que permitió encontrar el modelo matemático con el fin de calcularle un compensador que mantuviera las condiciones deseadas del sistema.

Con base a los resultados logrados puede decirse que la turbina Pelton presenta una alternativa favorable en cuanto a su aplicación a pequeños aprovechamientos hidroenergéticos como el presente. Las ventajas inherentes a su concepción y diseño hacen factible su fabricación en industrias locales que no posean tecnologías de producción complejas; además, esto otorga una seguridad respecto de la disponibilidad de repuestos, lo cual puede definir, en muchos casos, la aplicación del equipamiento propuesto.

En situaciones de aplicación como las expuestas, donde los equipos deben brindar un servicio confiable en condiciones de trabajo continuo y escaso mantenimiento, el equipamiento empleado debe tener robustez y confiabilidad.

La situación actual, muestra claramente que las posibilidades de un país de acceder a niveles acordes en la calidad de vida, esta íntimamente ligada a la condición indispensable de marchar hacia una tecnificación creciente de los procesos, de manera tal de permitir a través del mayor valor agregado de la producción y la educación, el saneamiento de su economía y la generación de trabajo y recursos para la sociedad.

El caso presentado en este trabajo de grado, muestra cómo en sitios rurales puede ser viable económicamente la implementación de MCH con fines de sustitución de energía eléctrica.

La viabilidad de un proyecto de esta naturaleza en las condiciones aquí mencionadas está garantizado si se recurre en su totalidad a la Ingeniería local. Queda comprobado que existe en nuestro medio ingeniería suficiente para abordar proyectos de esta naturaleza; con autonomía total, en los casos donde se puedan implementar turbinas Pelton.

## **BIBLIOGRAFÍA**

BUCHI, Giacomo. LE MODERNE TURBINE IDRAULICHE. Italia: Ed. Ulrico 1957.

CABALLERO MORALES, Alexander, BOHÓRQUEZ NIÑO, Alfredo. TURBINA TIPO PELTON PARA PLANTA MICROHIDROGENERADORA: DISEÑO Y CONSTRUCCIÓN. Bucaramanga: 1996. Trabajo de grado ( Ingeniero Industrial) Universidad Industrial de Santander.

CHAPMAN, Stephen J. MAQUINAS ELECTRICAS. Bogotá, Colombia: Ed. McGraw- Hill, Latinoamericana S.A. 1987.

INSTITUTO DE CIENCIAS NUCLEARES Y ENERGÍAS ALTERNATIVAS, **INEA** GUÍA DE DISEÑO PARA PEQUEÑAS CENTRALES HIDROELÉCTRICAS. Santafe de Bogotá, D.C: 1997. MINISTERIO DE MINAS Y ENERGÍA.

RASHID, M.H. ELECTRONICA DE POTENCIA. Ed. Prentice- Hall .1995.

# **ANEXOS**

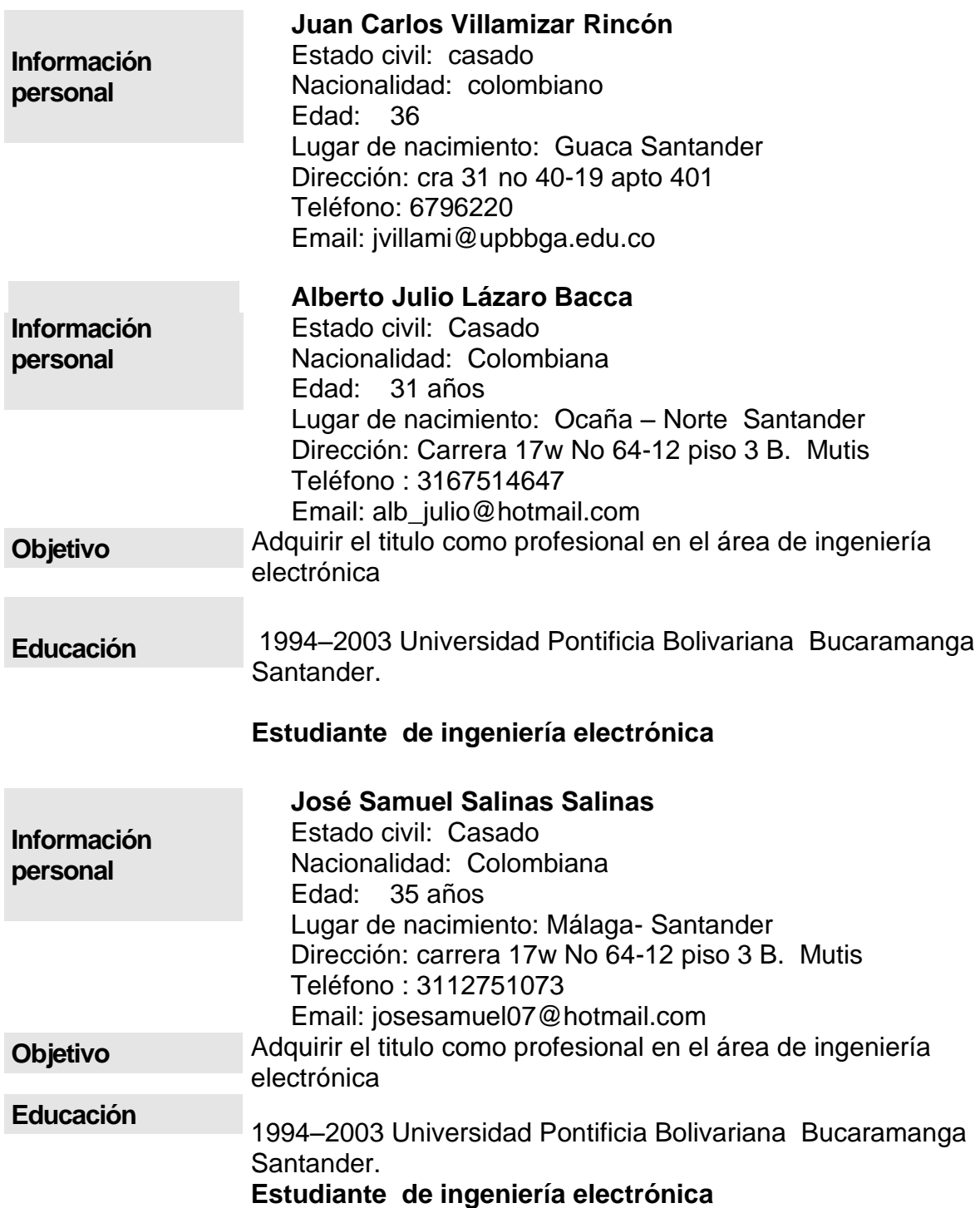

## **Anexo A. Hoja de vida de los participantes del proyecto**

## **Anexo B. ACTO APROBATORIO No. 010 de Julio 17 de 2007**

## **ENTREGA DE TRABAJOS DE GRADO, TRABAJOS DE INVESTIGACION Y AUTORIZACIÓN DE SU USO A FAVOR DE LA UNIVERSIDAD PONTIFICIA BOLIVARIANA**

Yo, mayor de edad, vecino de Bucaramanga, **ALBERTO JULIO LÁZARO BACCA,**  identificado con la Cédula de Ciudadanía No. De 88.281.133 de Ocaña, actuando en nombre propio, en mi calidad de autor del trabajo de grado: **CONSTRUCCIÓN DE UNA MICROCENTRAL HIDROELÉCTRICA CON CONTROL POR CARGA FANTASMA,** hago entrega del ejemplar respectivo y de sus anexos de ser el caso, en formato digital o electrónico (CD o DVD) y autorizo a LA UNIVERSIDAD PONTIFICIA BOLIVARIANA, para que en los términos establecidos en la Ley 23 de 1982, Ley 44 de 1993, decisión Andina 351 de 1993, Decreto 460 de 1995 y demás normas generales sobre la materia, utilice y use en todas sus formas, los derechos patrimoniales de reproducción, comunicación pública, transformación y distribución (alquiler, préstamo público e importación) que me corresponden como creador de la obra objeto del presente documento. PARÁGRAFO: La presente autorización se hace extensiva no sólo a las facultades y derechos de uso sobre la obra en formato o soporte material, sino también para formato virtual, electrónico, digital, óptico, uso en red, Internet, extranet, intranet, etc., y en general para cualquier formato conocido o por conocer.

EL AUTOR – ESTUDIANTE, manifiesta que la obra objeto de la presente autorización es original y la realizó sin violar o usurpar derechos de autor de terceros, por lo tanto la obra es de su exclusiva autoría y detenta la titularidad sobre la misma. PARÁGRAFO: En caso de presentarse cualquier reclamación o acción por parte de un tercero en cuanto a los derechos de autor sobre la obra en cuestión, EL AUTOR / ESTUDIANTE, asumirá toda la responsabilidad, y saldrá en defensa de los derechos aquí autorizados; para todos los efectos la Universidad actúa como un tercero de buena fe.

Para constancia se firma el presente documento en dos (02) ejemplares del mismo valor y tenor, en Bucaramanga, a los 26 días del mes Febrero de de Dos Mil 2010.

EL AUTOR / ESTUDIANTE:

Alberto Julio Lazare Bacca.

**ALBERTO JULIO LÁZARO BACCA**

## **ENTREGA DE TRABAJOS DE GRADO, TRABAJOS DE INVESTIGACION Y AUTORIZACIÓN DE SU USO A FAVOR DE LA UNIVERSIDAD PONTIFICIA BOLIVARIANA**

Yo, mayor de edad, vecino de Bucaramanga, **JOSÉ SAMUEL SALINAS SALINAS,**  identificado con la Cédula de Ciudadanía No. De 13.926.335 de Málaga, actuando en nombre propio, en mi calidad de autor del trabajo de grado: **CONSTRUCCIÓN DE UNA MICROCENTRAL HIDROELÉCTRICA CON CONTROL POR CARGA FANTASMA,** hago entrega del ejemplar respectivo y de sus anexos de ser el caso, en formato digital o electrónico (CD o DVD) y autorizo a LA UNIVERSIDAD PONTIFICIA BOLIVARIANA, para que en los términos establecidos en la Ley 23 de 1982, Ley 44 de 1993, decisión Andina 351 de 1993, Decreto 460 de 1995 y demás normas generales sobre la materia, utilice y use en todas sus formas, los derechos patrimoniales de reproducción, comunicación pública, transformación y distribución (alquiler, préstamo público e importación) que me corresponden como creador de la obra objeto del presente documento. PARÁGRAFO: La presente autorización se hace extensiva no sólo a las facultades y derechos de uso sobre la obra en formato o soporte material, sino también para formato virtual, electrónico, digital, óptico, uso en red, Internet, extranet, intranet, etc., y en general para cualquier formato conocido o por conocer.

EL AUTOR – ESTUDIANTE, manifiesta que la obra objeto de la presente autorización es original y la realizó sin violar o usurpar derechos de autor de terceros, por lo tanto la obra es de su exclusiva autoría y detenta la titularidad sobre la misma. PARÁGRAFO: En caso de presentarse cualquier reclamación o acción por parte de un tercero en cuanto a los derechos de autor sobre la obra en cuestión, EL AUTOR / ESTUDIANTE, asumirá toda la responsabilidad, y saldrá en defensa de los derechos aquí autorizados; para todos los efectos la Universidad actúa como un tercero de buena fe.

Para constancia se firma el presente documento en dos (02) ejemplares del mismo valor y tenor, en Bucaramanga, a los 26 días del mes Febrero de de Dos Mil 2010.

EL AUTOR / ESTUDIANTE:

José Samuel Salmas S.

**JOSÉ SAMUEL SALINAS SALINAS**